الجمهورية الجزائرية الديمقراطية الشعبية وزارة التـعليم العالي والبحث العلمي

République Algérienne Démocratique et Populaire Ministère de l'Enseignement Supérieur et de la Recherche Scientifique

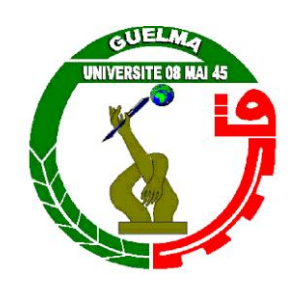

**Mémoire de Master**

**Présenté à l'Université de Guelma Faculté des Sciences et de la Technologie** Département de : **Génie Civil et Hydraulique Spécialité : Génie Civil Option : Géotechnique**

Présenté par :

**- AOUATI Youssef**

**- RAHIM Mohamed Raouf**

### **Thème : Modélisation des essais géotechniques par le logiciel PLAXIS**

Sous la direction de : **Dr. LAFIFI BRAHIM**

**Septembre 2015**

## 

 *Tout d'abord, Nous tenons à remercier DIEU le tout puissant qui m'a donné la santé, le courage et la foi pour arriver à ce jour.* 

*Nous remercions de tous nos coeurs notre encadreur monsieur le professeur LAFIFI Brahim qui nous a aidé à élaborer notre mémoire de fin cycle.*

*Nous adressont nos vifs remerciments à monsieur chef de département de Genie civil et hydraulique ainsi que nos autres professeurs et enseignants .*

*Nous remercions également les membres de jury pour le temps consacré à la lecture de ce travail et pour leurs remarques éventuelles.*

*Notre remerciements vont aussi à Monsieur le professeur NOUAOURIA Mohamed Salah president des jury.*

*Aussi a Mr Le Directeur de laboratoire National de l'habitat et de la construction et ses assistants qui nous ont aidé à contribuer à élargir nos connaissances sur site.*

*Nous Remercions tous ceux qui ont participé de près ou de loin, et aidé à réaliser ce modeste travail.*

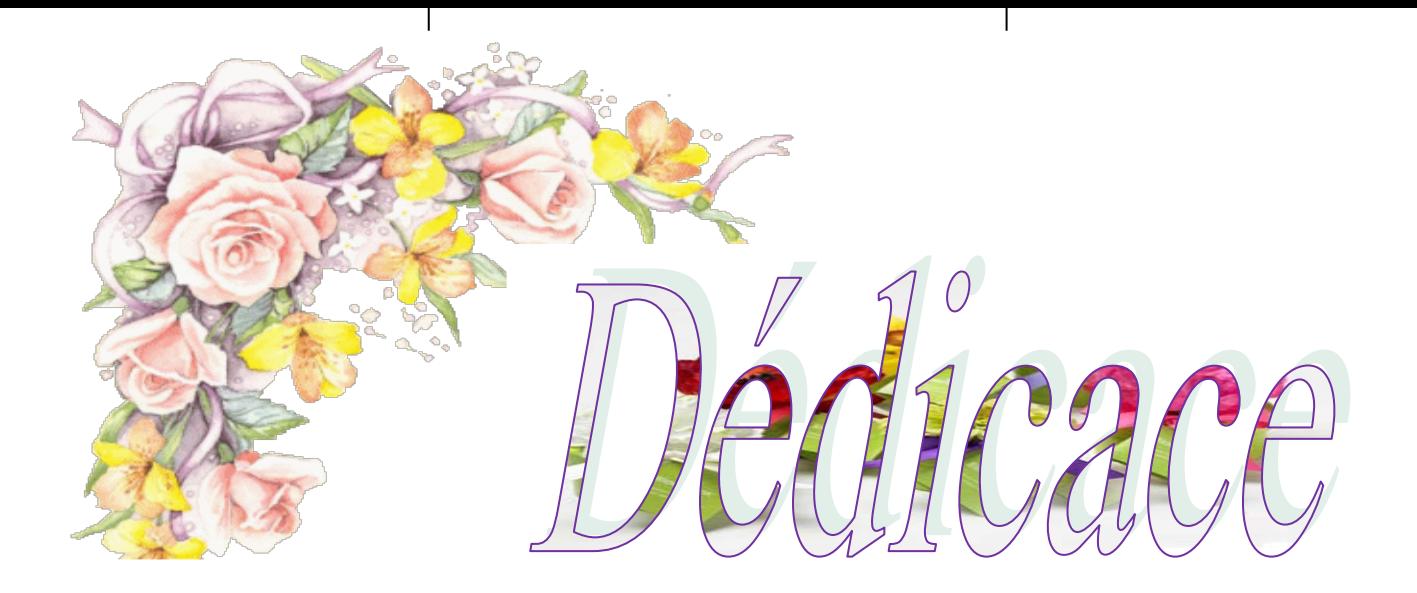

*« Nous tenons à remercier notre dieu ALLAH le tout puissant de nous avoir donné la force et le courage ».*

*C'est avec un grand plaisir que je dédie ce travail fruit De mes études :*

*A Ma chère mère* 

*Pour toute l'affection qu'elle m'a donnée, la source de la tendresse,*

#### *A mon cher père*

*Qui a veillé sur moi, qui se suis inquiété pour que je sois tranquille et s'est Privé pour me satisfaire.*

*A mon frères : Okba.*

*A mes sœurs : Hanane , dalila et bochra.*

*A tous mes amis(es) : hamza , ala ,le vert ,komik ,bouha ,la nuit ,rostom ,khaled et wissem ,yara ,roka ,ilham ,ahlam ,hanane ,rima ,sisa et tous l'équipe de chilla.*

*A mon collègue et binôme : raouf et sa famille.*

 *A Toute la famille : aouati et khella.*

*. A Toute la promo de master 2 géotechnique 2014-2015.*

*« A toute personne qui m'aime »*

### *AOUATI Youssef*

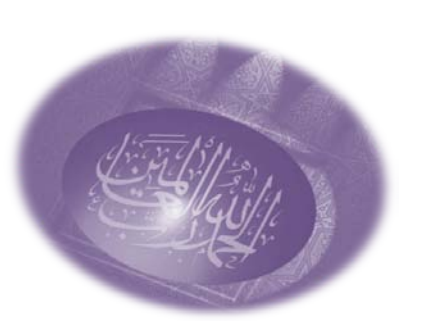

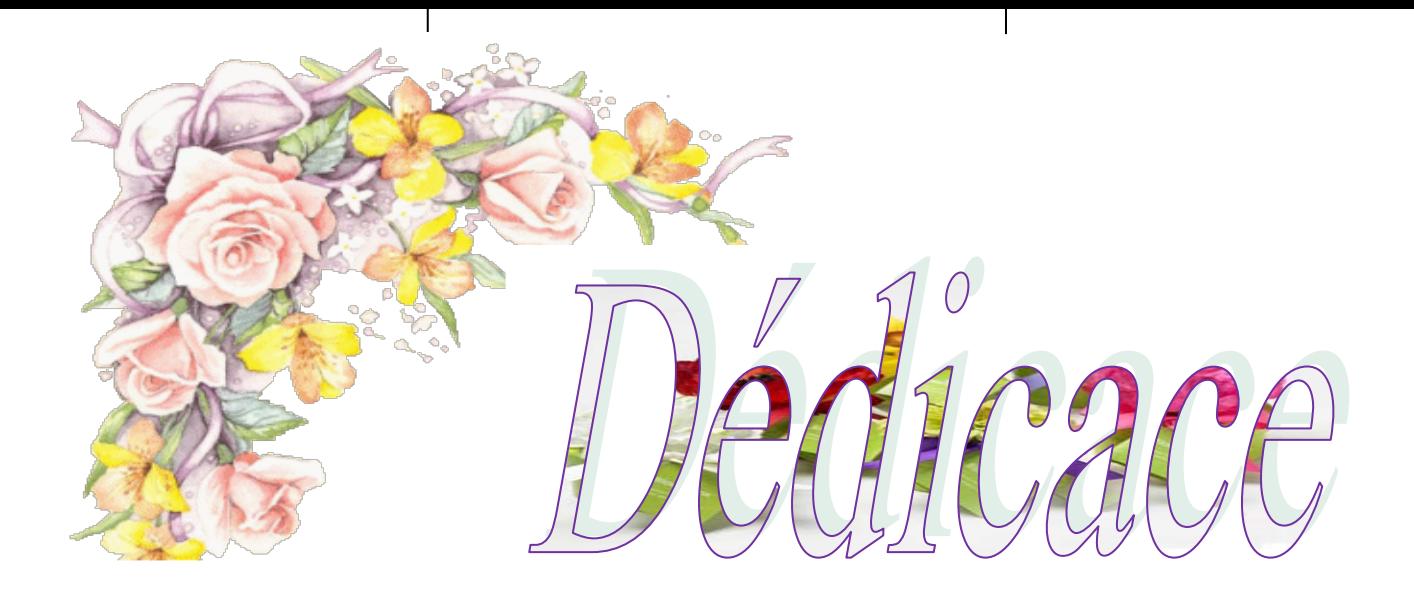

*« Nous tenons à remercier notre dieu ALLAH le tout puissant de nous avoir donné la force et le courage ».*

*C'est avec un grand plaisir que je dédie ce travail fruit De mes études :*

#### *A Ma chère mère NADIA*

*Pour toute l'affection qu'elle m'a donnée, la source de la tendresse,*

#### *A mon cher père AHMED*

*Qui a veillé sur moi, qui se suis inquiété pour que je sois tranquille et s'est Privé pour me satisfaire.*

#### *A mon ancle Azzouz*

*Qui me guide dans ma vie et que j'imite son honnêteté. son sérieux et sa responsabilité de ces engagements* 

*A mes frères : Chaouki, Mouad .*

*A ma sœur : Rayane*

*Que dieu vous garde en bonne santé*

*A tous mes amis(es) surtou : khabab Meriem et khattaf Sarah Qui m ont aider à poursuivre ce modeste travail A mon collègue et binôme : Youssef et sa famille A Toute la famille Rahim et sayoud. A Toute la promo de master 2 géotechnique 2014/2015*

*« A toute personne qui m'aime »*

### *Rahim Med Raouf*

#### **Résumé**

La plupart des essais géotechniques in situ ne permettent pas d'identifier directement les paramètres constitutifs des couches de sol, ainsi les essais au laboratoire donnent par fois des valeurs irraisonnables pour les paramètres cherchés. L'utilisation de calculs par éléments finis à travers des modèles numériques, pour dimensionner les ouvrages est ainsi limitée par une mauvaise connaissance des propriétés mécaniques des sols. L'objectif de ce travail est de proposer des modèles numériques réalisés par le logiciel par éléments finis Plaxis, afin de modéliser les différents essais géotechniques réalisés, soit au laboratoire, soit in situ et de comparer les résultats obtenus entre les deux méthodes. Pour ce faire, on a essayé de modéliser les essais à l'oedomètre et à la boite de cisaillement, pour les essais réalisés au laboratoire ainsi l'essai préssiométrique et l'essai de chargement à la plaque, pour ceux réalisés in situ.

**Mots clés :** essais au laboratoire – essais in situ – modélisation – Plaxis – éléments finis.

#### **Abstract**

Most in situ geotechnical tests fail to identify directly constitutive parameters of soil layers, and laboratory tests to give time for unreasonable values for the parameters sought. The use of finite element calculations through digital models to design the works is soo limited by the few knowledge of the mechanical properties of soils. The objective of this work is to propose numerical models produced by finite element software Plaxis to model the various geotechnical tests carried out either in the laboratory or in situ and compare the results between the two methods. To do this, we tried to model the oedometer tests and shear box for laboratory tests performed and the pressuremeter test and the test load to the plate to those made in situ.

**Key words**: laboratory tests – in situ testes – modèlisation – plaxis – finite elements

#### **ملخص**

أكثر الاختبارات الجيوتقنية خارج الموقع تفشل في تحديد المعلمات التأسيسية مباشرة من طبقات التربة، والفحوصات المخبرية لإعطاء الوقت لقيم معقولة للمعلمات المطلوبة إن استخدام حسابات العناصر المحدودة من خلال النماذج الرقمية لتصميم أعمال بالتالي محدودة بسبب قلة المعرفة من الخواص الميكانيكية للتربة. والهدف لنموذج Plaxis "بلاكسيس " من هذا العمل هو اقتراح النماذج العددية التي تنتجها البرامج "عنصر محدود مختلف الاختبار ات الجيونقنية التي أجريت سواء في المختبر أو في الموقع ومقارنة النتائج بين الطريقتين للقيام بذلك، حاولُنا أن نضع ً نموذج الاختبار ات وحمل الاختبار إلى لوحة لتلك المصنوعة في الموقع **كلمات مفتاحية** : عنصر محدود- نمدجة- خارج الموقع- والفحوصات المخبرية

#### Table des matières

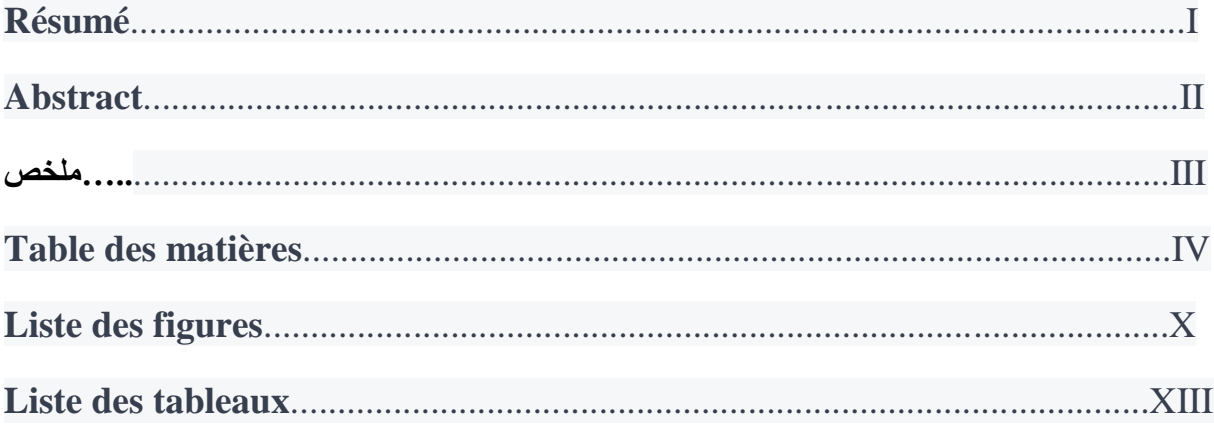

#### **Chapitre 1:**

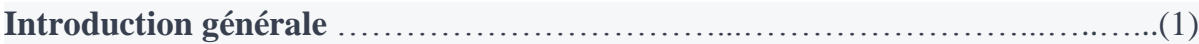

#### Chapitre 2 : essais au laboratoire

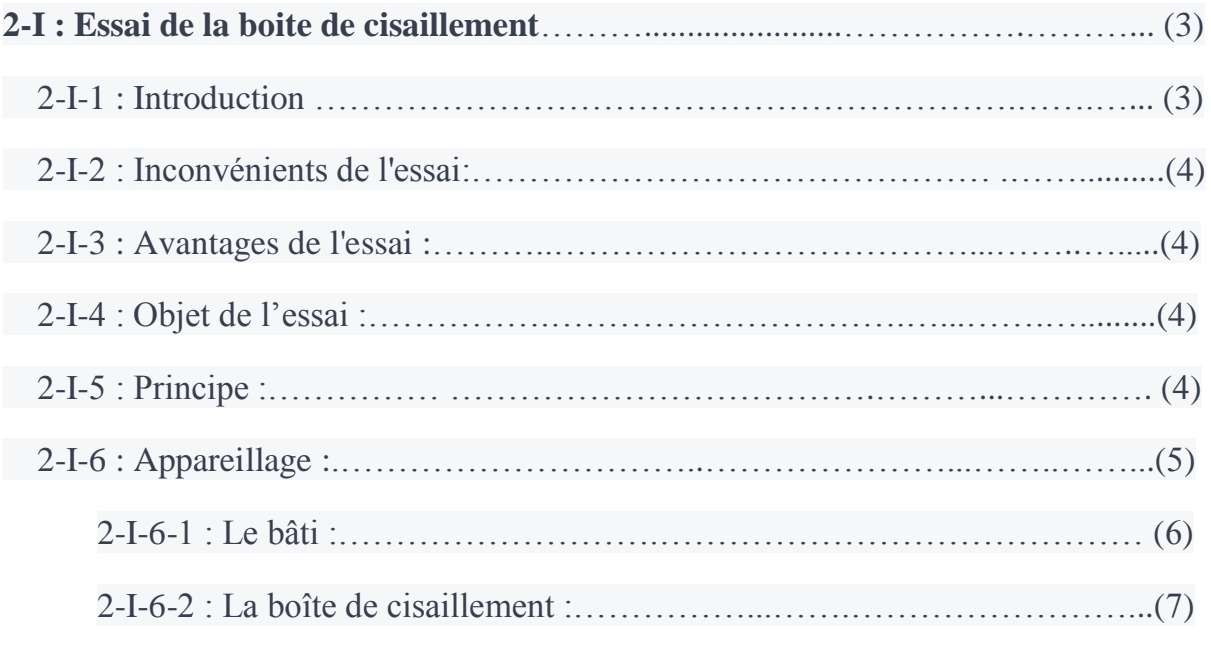

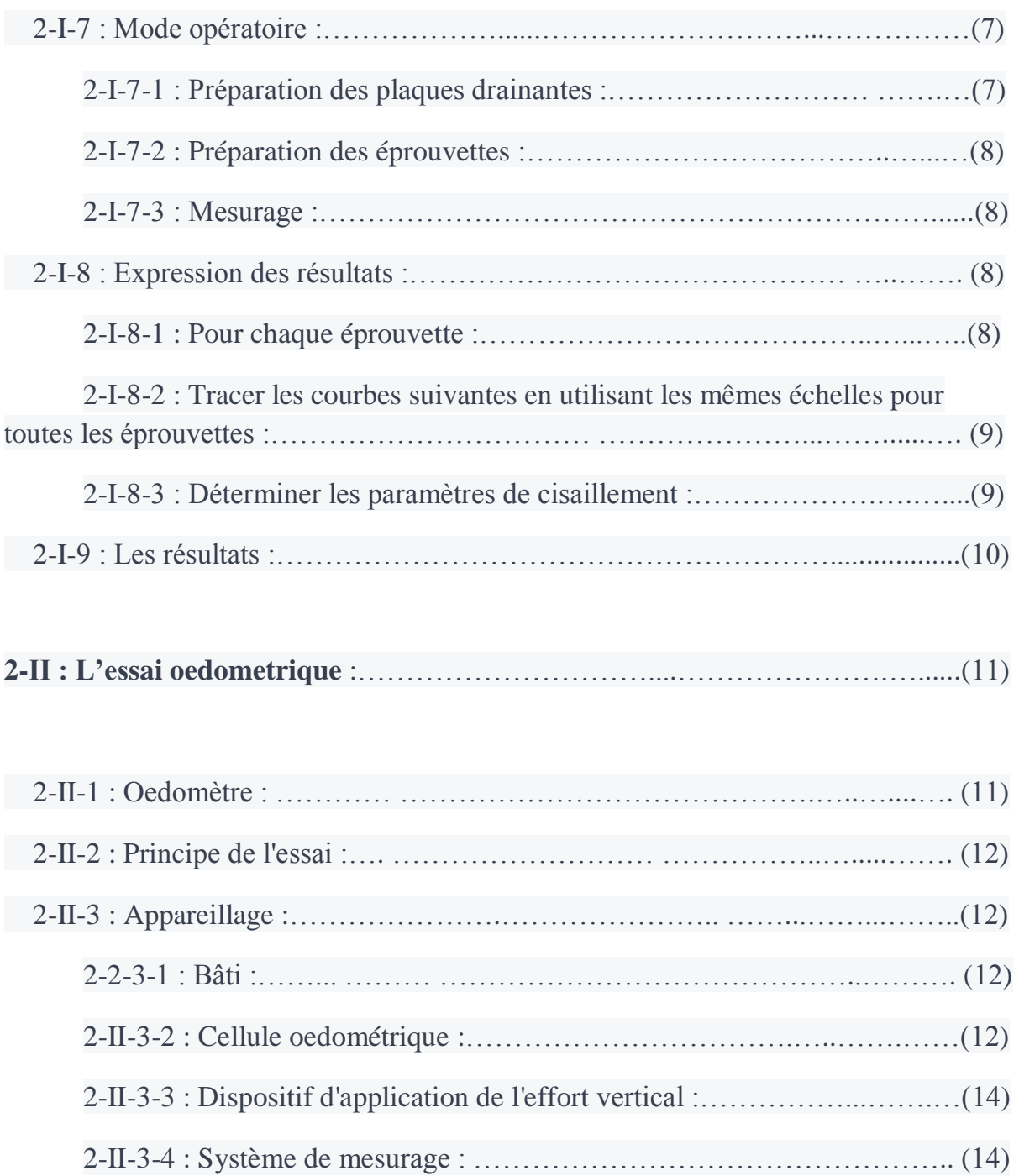

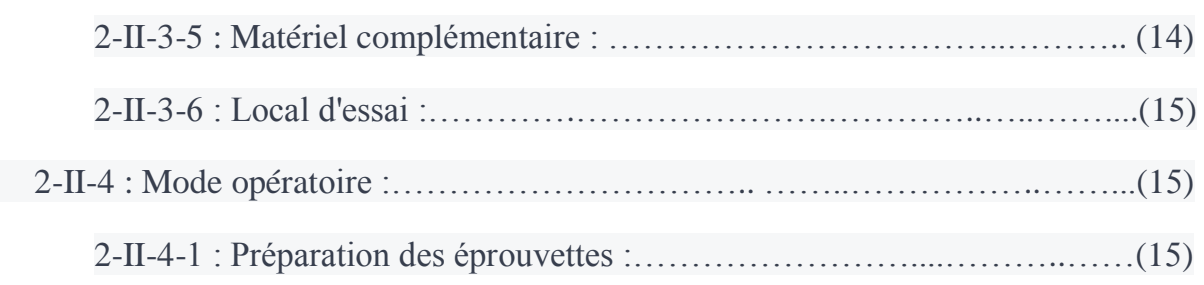

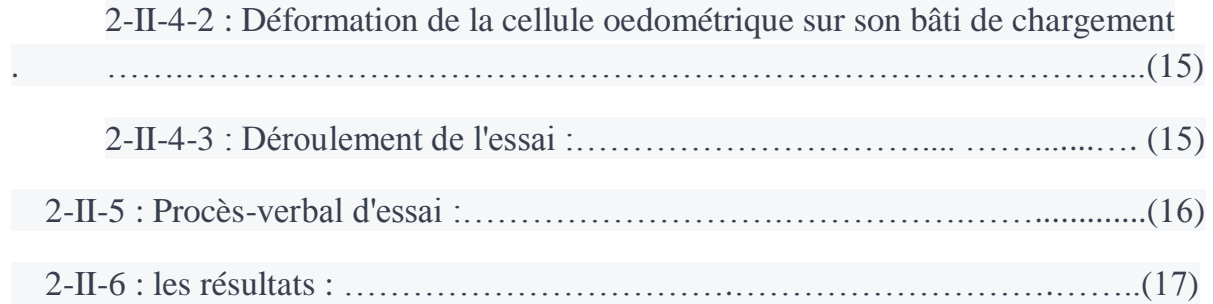

#### **Chapitre 03 : Essais in situ :**

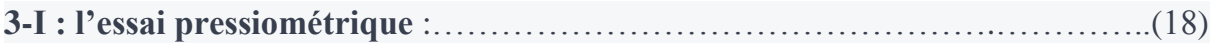

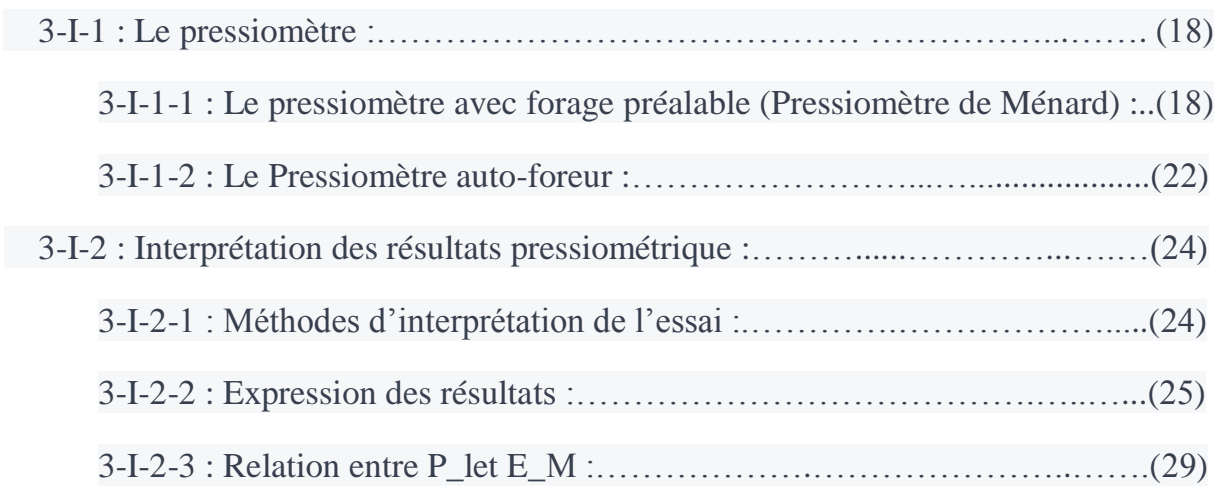

**3-II: Essai de chargement à la plaque :**…………………………....…...…….…..(21)

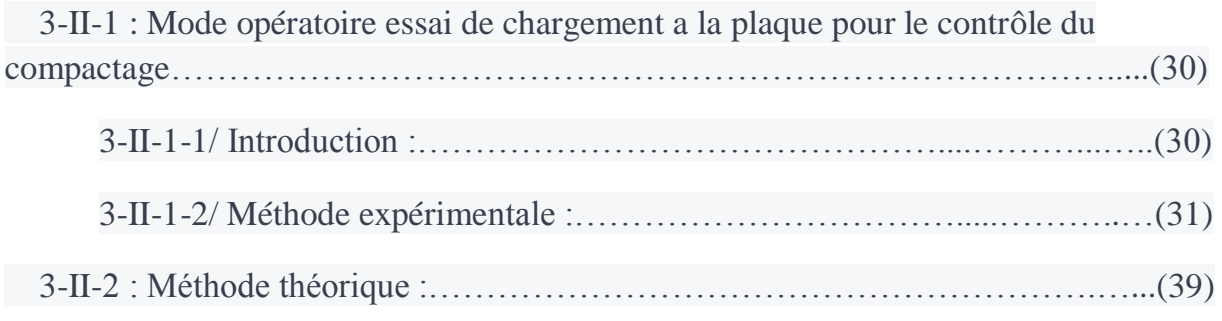

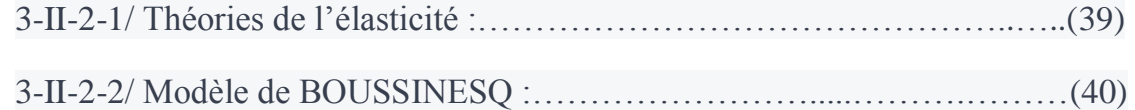

#### **Chapitre 04 : présentation du logiciel PLAXIS :**

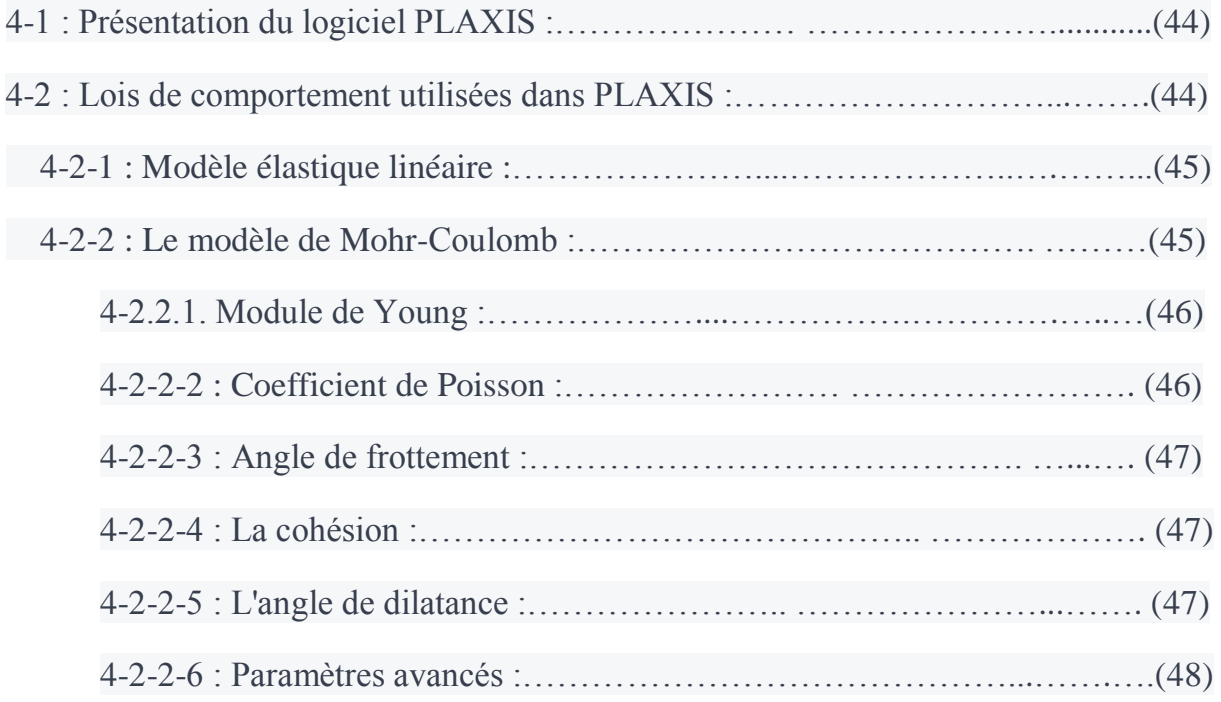

#### **Chapitre 5 : modélisation des essais au laboratoire**

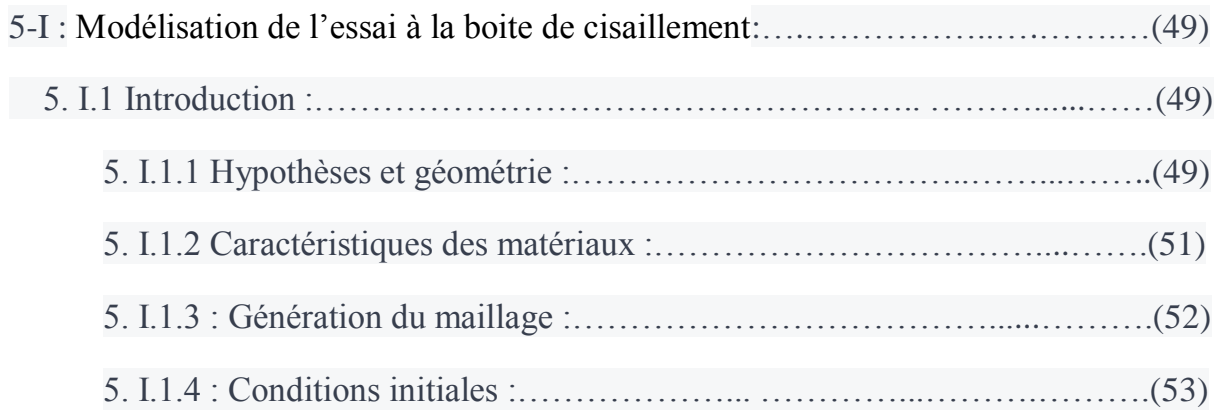

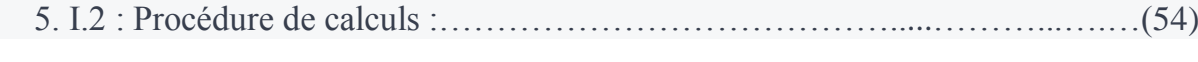

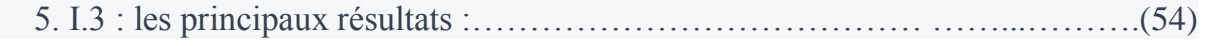

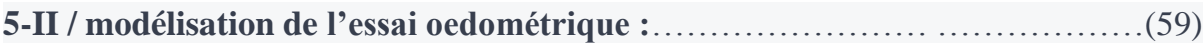

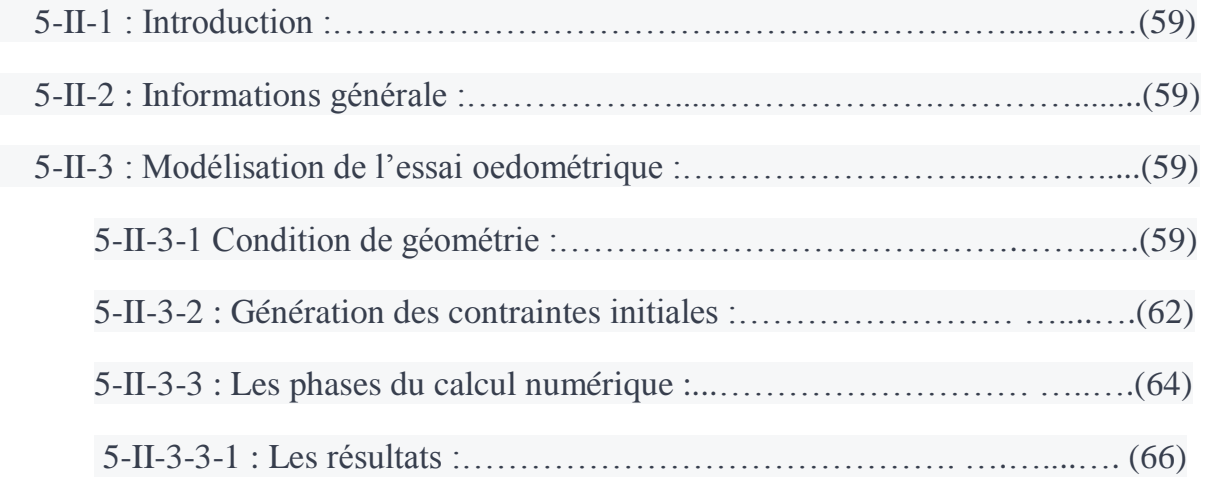

#### **Chapitre 6 : Modélisation des essais in situ :**

#### **6-I / Modélisation numérique de l'essai pressiométrique :** …………....………(69)

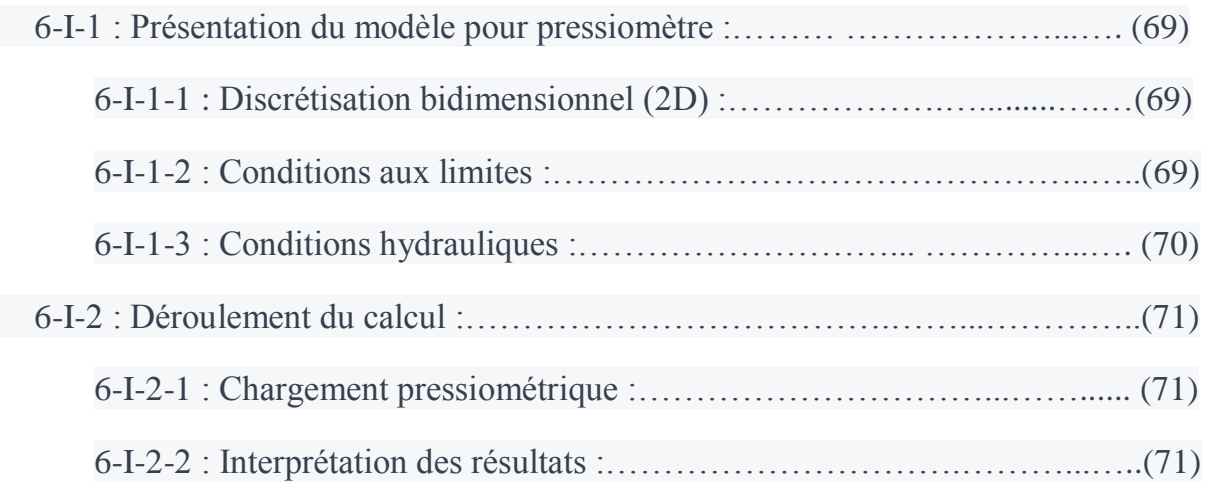

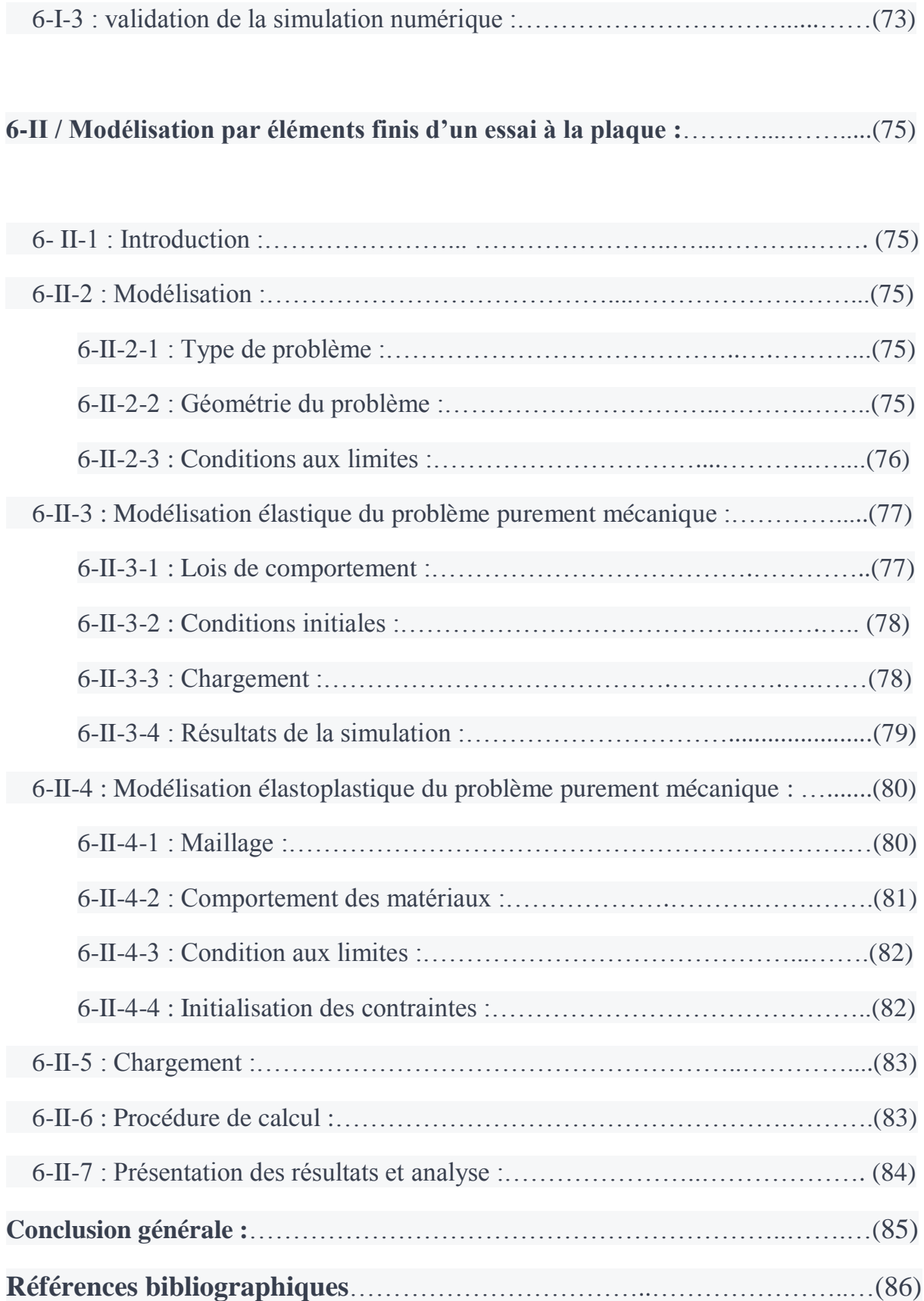

#### **Liste des figures**

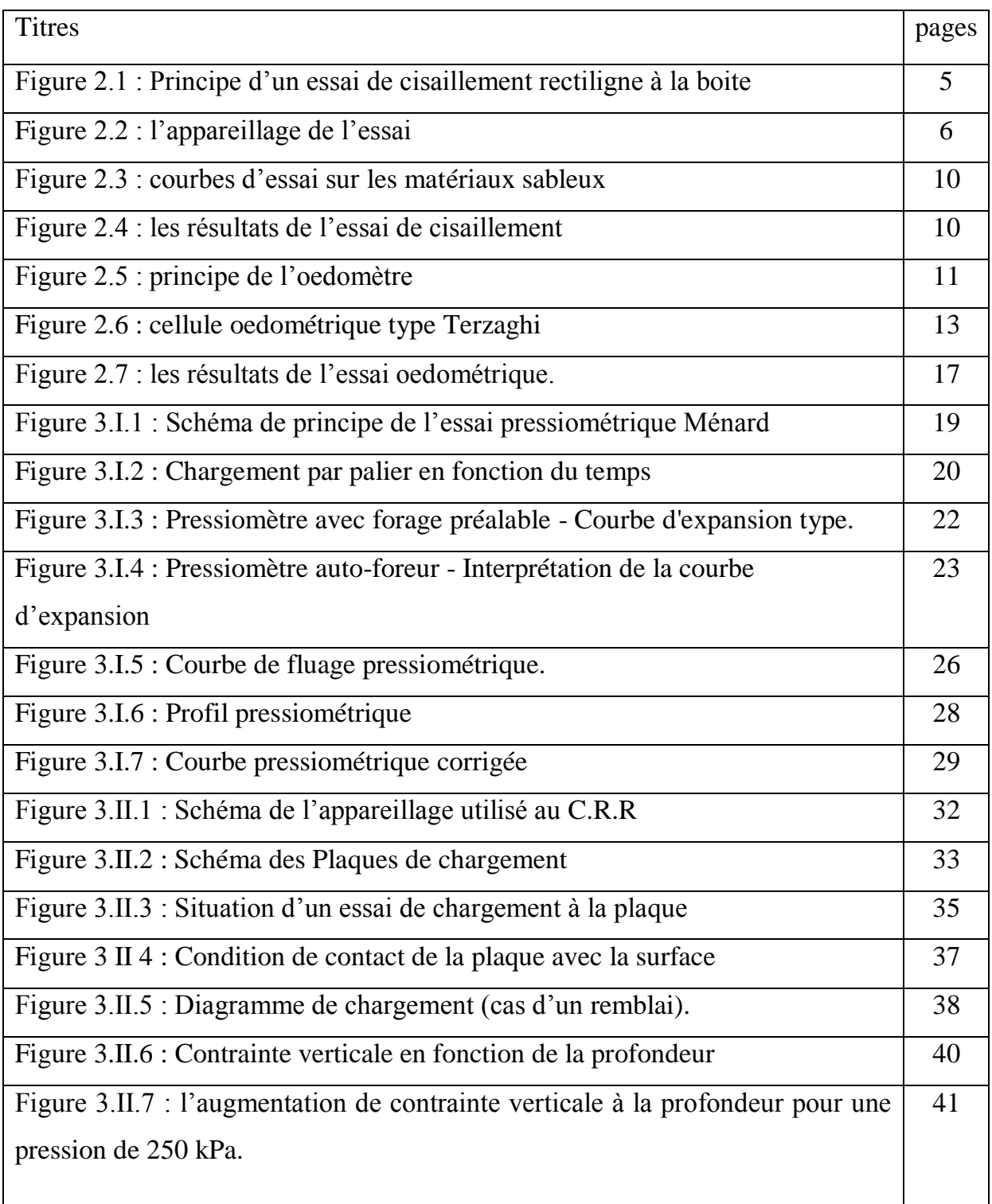

 $\mathsf{r}$ 

 $\overline{\mathbf{1}}$ 

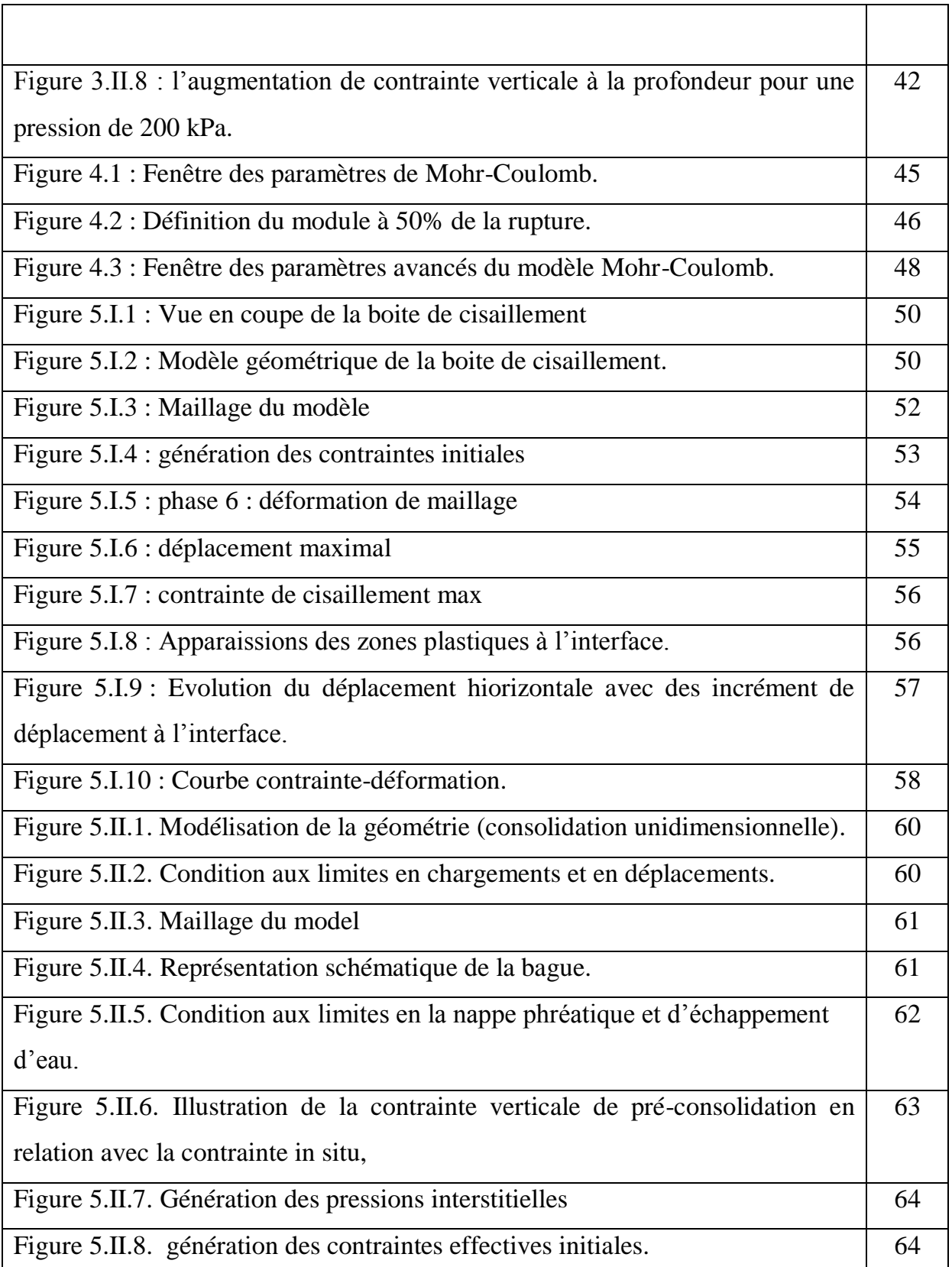

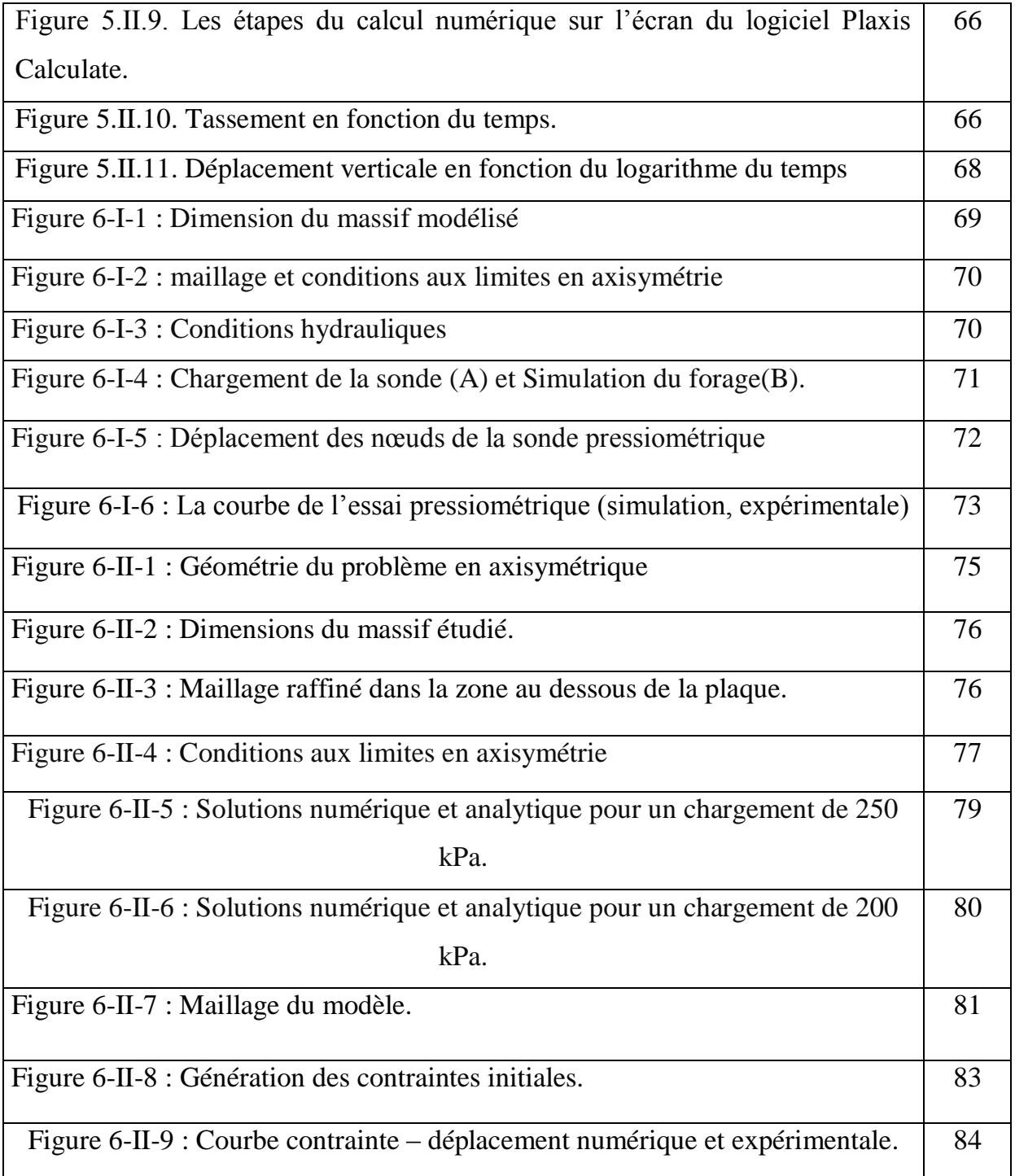

#### **La liste des tableaux :**

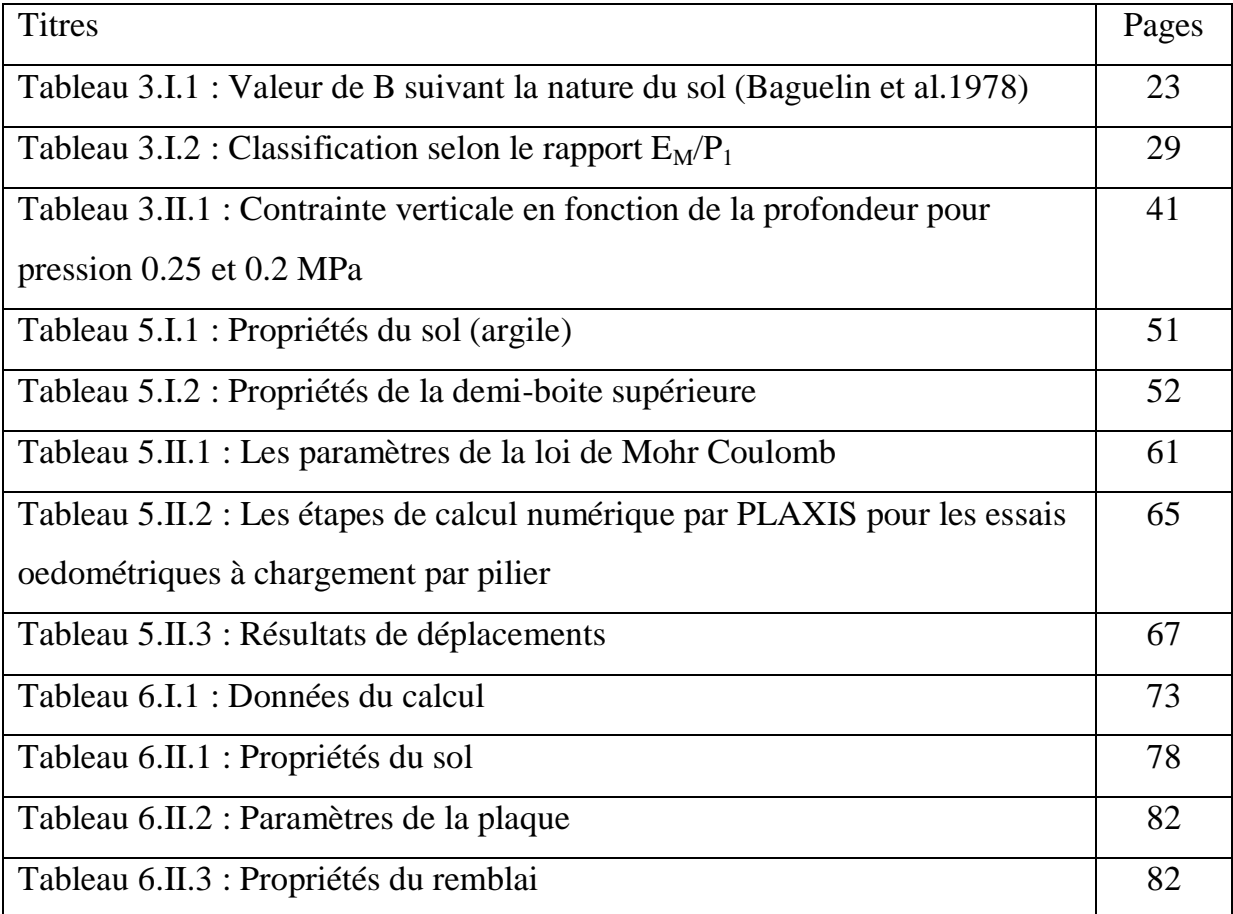

## Chapitre 01

# Introduction

#### **Introduction générale**

La géotechnique est l'étude de l'adaptation des ouvrages humains aux sols et roches formant le terrain naturel. Elle traite de l'interaction sol / structures, et fait appel à des bases de géologie, de mécanique des sols, de mécanique des roches et de structures.

Si pour les structures, la diversité des matériaux est relativement réduite et leurs propriétés bien connues, la mécanique des sols doit s'accommoder de matériaux que la nature a doté de caractéristiques complexes, variables dans l'espace et dans le temps et dont la mesure est délicate. De ce fait, les paramètres mécaniques que l'on doit introduire dans les calculs géotechniques, en particulier ceux réalisés par la méthode des éléments finis, sont souvent mal connus. A cela s'ajoutent les incertitudes sur les sollicitations et les conditions aux limites ainsi que l'erreur que peuvent introduire les hypothèses et approximations du modèle mécanique utilisé.

Ainsi, ce qui rend véritablement complexe la caractérisation géotechnique d'un site, est le fait que l'ingénieur se trouve confronté à un problème dont la résolution implique une connaissance approfondie du comportement mécanique du sol. Il doit alors adopter un modèle réaliste de comportement du sol, dont les paramètres constitutifs sont déterminés de façon univoque, à partir des résultats expérimentaux d'essais choisis. Ces paramètres ne dépendent ni du type de problème examiné, ni des conditions de travail adoptées (drainé ou non drainé, axisymétrique ou déformation plane, en compression ou en extension).

Généralement, les valeurs des paramètres sont évaluées à partir d'essais de laboratoire sur de petits échantillons de sol (essais triaxiaux ou œdométriques) ou à partir d'essais réalisés in situ (pressiomètres ou pénétromètres). Or, déterminer les paramètres d'un modèle constitutif de sol à partir des essais de laboratoire pose des difficultés majeures à cause notamment de la représentativité des sols prélevés sur le site de construction et du fort remaniement induit par les opérations de forage et d'extraction.

De même, si les essais in situ ne sont pas sujet au remaniement des échantillons, ils ne permettent pas d'identifier directement les paramètres constitutifs des couches de sol. Cette identification est généralement le résultat de relations empiriques. Malgré tout, les essais géotechniques de laboratoire ou in situ donnent accès à une ou plusieurs courbes expérimentales. Les paramètres des couches de sol peuvent être estimés en calant un modèle sur ces courbes.

L'objectif cherché de ce travail de fin d'études est de proposer des modèles numériques réalisés par le logiciel par éléments finis Plaxis, afin de modéliser les différents essais géotechniques réalisés, au laboratoire et in situ afin de comparer les résultats obtenus avec ceux des essais.

Le mémoire est composé de six chapitres comme suit :

- Dans le deuxième chapitre, on présente une synthèse sur le mode opératoire des essais réalisés au laboratoire, à savoir l'essai à l'oedomètre et l'essai à la boite de cisaillement.
- Dans le troisième chapitre, nous présentons avec détail les essais in situ objet de cette étude, à savoir l'essai pressiométrique et l'essai de chargement à la plaque. L'objet des essais, leurs modes opératoires et les courbes tirées de ces essais ont été présentés pour chaque essai.
- La présentation du logiciel de calcul par éléments finis Plaxis, ainsi les performances de ce dernier dans la modélisation des problèmes géotechnique et les lois de comportement utilisées dans ce logiciel font l'objet du quatrième chapitre.
- Dans le chapitre cinq, une série de modélisation est présentée, elle abordera la modélisation de l'essai oedométrique d'une part et l'essai à la boite de cisaillement d'autre part.
- Dans le chapitre six, nous présentons la modélisation des essais in situ, à travers la modélisation de l'essai pressiométrique et l'essai de chargement à la plaque. La comparaison des résultats expérimentaux et ceux de la modélisation, a été également présenté pour chaque essai.
- Enfin, nous terminons ce travail par des conclusions et des perspectives.

#### **Chapitre 2 : essais au laboratoire**

#### *2-I : Essai de la boite de cisaillement*

#### **2-I-1 : Introduction :**

Quand, dans un sol, la contrainte de cisaillement dépasse une certaine valeur critique, le sol cède et se rompt. En géotechnique, on s'intéresse davantage à la résistance au cisaillement des sols parce que, dans la plupart des fondations ou des ouvrages en terre, la rupture est produite par l'application de contraintes de cisaillement excessive. La résistance au cisaillement des sols constitue une parti t t d l t importante de la plupart des problèmes de construction, et particulièrement des problèmes de fondation. La capacité portante des semelles et des pieux, la stabilité des talus naturels des excavations des barrages et des remblais la poussée des terre naturels, des excavations, des barrages et des remblais, la poussée des terres contre s contre les murs de soutènement et les tunnels, etc. sont fonction des caractéristiques de la résistance au cisaillement des sols. Il est difficile de définir la résistance au cisaillement des sols de façon rigoureuse, car le terme inclut à la fois un concept de déformation excessive.

La résistance au cisaillement des sols déterminée au laboratoire dépend d'un certain nombre de facteurs:

a)minéralogie des grains.

- b) Courbe granulométrique du sol.
- c) indice des vides et teneur en eau.
- d) histoire de chargement (géologie du site).
- e) contraintes actuelles sur place.
- f) changement de contraintes apporté durant l'échantillonnage.
- g) état initial de l'échantillon.
- h) état de contraintes appliquées avant l'essai.
- j) type d'essai.
- k) taux de chargement appliqué durant l'essai.
- l) mode de drainage.
- m) pressions interstitielles.
- n) critère de rupture adopté.

Les deux essais les plus courants, cisaillement direct et essai triaxial, comportent deux phases:

La première est l'application d'une contrainte de consolidation (phase de consolidation), la deuxième le cisaillement proprement dit (phase de cisaillement) deuxième le cisaillement proprement dit (phase de cisaillement).

#### **2-I-2 : Inconvénients de l'essai:**

- 1) les contraintes et déformations ne sont connues que sur le plan de rupture.
- 2) non uniformité de déformation dans le sol.
- 3) frottement de deux demi-boîtes.
- 4) pas de contrôle de la pression interstitielle.
- 5) l'essai n'est pas vraiment à  $\Delta V = 0$

#### **2-I-3 : Avantages de l'essai:**

C'est un essai rapide et simple.

#### **2-I-4 : Objet de l'essai :**

L'essai a pour objet de mesurer en laboratoire des caractéristiques en plasticité (rupture) d'un échantillon de sol fin soumis à un cisaillement direct selon un plan imposé, à une vitesse suffisamment lente pour que la pression interstitielle u reste nulle tout au long de l'essai.

En sont déduites les valeurs de l'angle de frottement effectif Φ' et la cohésion effective c', paramètres utilisés pour le dimensionnement de fondations, les calculs de vérification des coefficients de sécurité  $F_s$  à la rupture de talus et pour la détermination des actions de poussée et de butée sur les ouvrages de soutènement.

#### **2-I-5 : Principe :**

L'essai s'effectue sur une éprouvette de sol placée dans une boîte de cisaillement constituée de deux demi-boîtes indépendantes. Le plan de séparation des deux demiboîtes constitue un plan de glissement correspondant au plan de cisaillement de l'éprouvette. Il consiste à :

— appliquer sur la face supérieure de l'éprouvette un effort vertical (N) maintenu constant pendant toute la durée de l'essai, produire après consolidation de l'éprouvette sous l'effort (N) un cisaillement dans l'éprouvette selon le plan horizontal de glissement des deux demi-boîtes l'une par rapport à l'autre en leur imposant un déplacement relatif SI à vitesse constante,

— mesurer l'effort horizontal de cisaillement (T) correspondant.

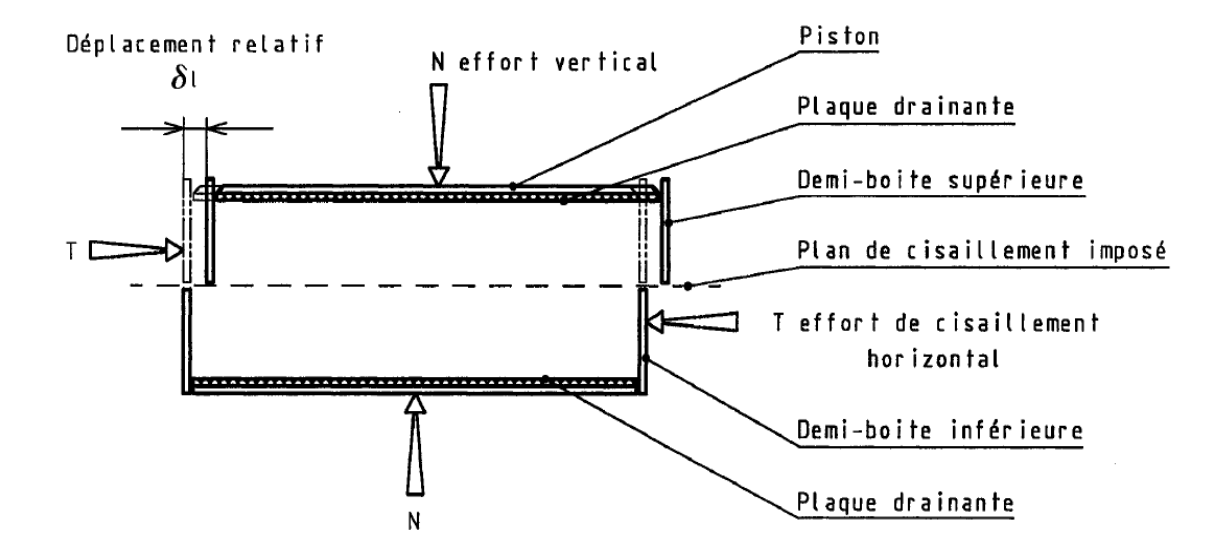

**Figure 2.I.1** : Principe d'un essai de cisaillement rectiligne à la boite

#### **2-I-6 : Appareillage :**

L'appareillage spécifique à l'essai comprend (voir figure 2-2) : — le bâti, — la boîte de cisaillement, le dispositif d'application de l'effort normal sur l'éprouvette, — le dispositif produisant le déplacement relatif horizontal entre les deux demi-boîtes, — le système de mesurage des efforts, des déplacements et du temps.

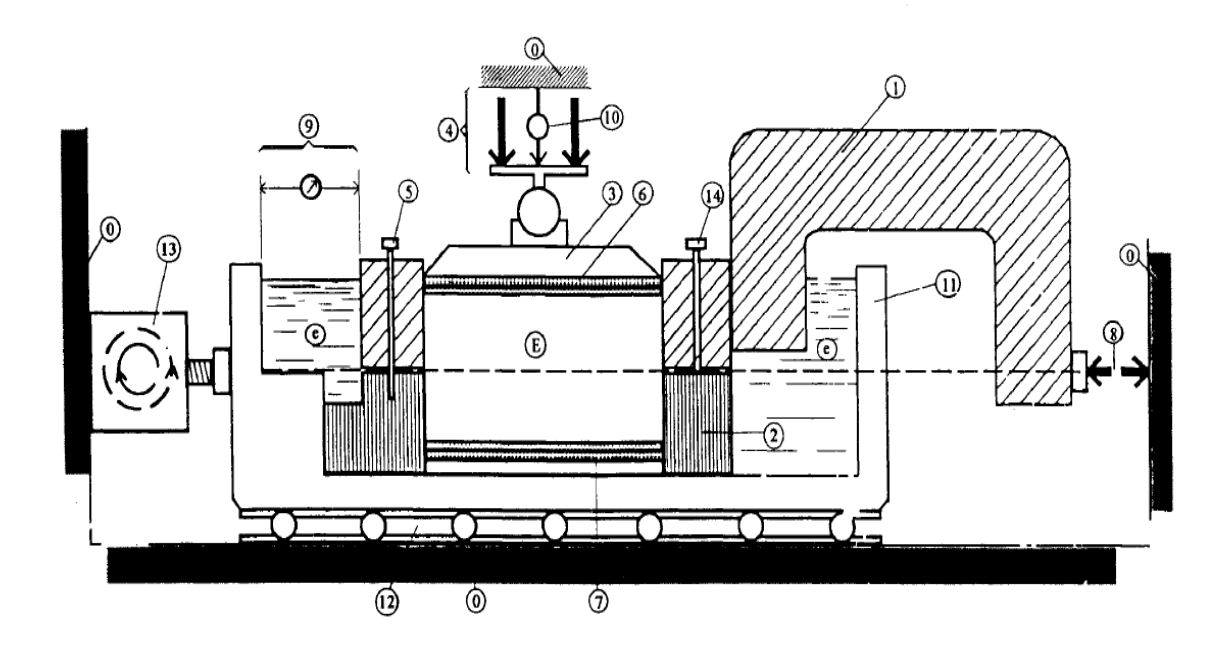

**2.I.2 :** l'appareillage de l'essai

- 0- bâti
- 1- demi-boite supérieure
- 2- demi-boite inférieure
- 3- piston rigide
- 4- dispositif d'application de l'effort vertical N centré sur le piston
- 5- solidarisation des demi-boites
- 6- plaque drainante supérieure
- 7- plaque drainante inférieure amovible
- 8- dispositif de mesure de l'effort horizontal T
- 9- dispositif de mesure du déplacement relatif horizontal δl
- 10- dispositif de mesure du déplacement relatif vertical δh
- 11-Châssis étanche
- 12- Glissière sans frottement
- 13-Système de déplacement à vitesse constante
- 14- Vis de soulèvement de la demi-boite
- e : eau déminéralisée
- E : éprouvette de sol

#### *2-I-6-1 : Le bâti*

Le bâti indéformable sous l'effet des efforts appliqués supporte la boîte de cisaillement et son châssis et les maintient horizontalement avec une tolérance  $\pm 1^{\circ}$ .

#### *2-I-6-2 : La boîte de cisaillement*

Une boîte de cisaillement comporte les éléments suivants :

a) deux demi-boîtes (l'une inférieure, l'autre supérieure), cylindriques intérieurement, de même section droite, carrée ou circulaire ( $L = 60$  mm  $\pm$  0,1 mm ou 100 mm  $\pm$  0,1 mm) et de hauteur compatible avec les indications du paragraphe 6.2;

b) la demi-boîte supérieure est équipée de vis permettant un léger soulèvement ;

c) un blocage ou une solidarisation des deux demi-boîtes de telle façon qu'elles aient le même axe de symétrie intérieur ;

d) un châssis étanche support de la demi-boîte inférieure ;

e) une plaque drainante à la base de la demi-boîte inférieure ;

f) un piston rigide muni à sa base d'une plaque drainante, l'ensemble glissant librement dans la demi-boîte supérieure. Ce piston possède en son centre, à sa partie supérieure, un logement pour la rotule transmettant l'effort vertical.

Les plaques drainantes (pierres poreuses,...) sont planes et reliées à des orifices pour la circulation des fluides.

Les matériaux utilisés sont inertes chimiquement vis-à-vis du sol et des fluides qu'il contient. La surface de contact entre les deux demi-boîtes est plane et lisse. 5.6 Matériel complémentaire Il comprend : — une balance de portées maximale et minimale compatible avec les masses à peser et telle que les pesées sont effectuées avec une incertitude de 1/1000 de la valeur mesurée ; — une enceinte thermique ou une étuve de dessiccation à température réglable à 50 °C et à 105 °C de classe d'exactitude C comme défini dans l'annexe A de la norme NF X 15-016 ; — les outils nécessaires au découpage et à la préparation des éprouvettes ; — un chronomètre donnant la seconde.

#### **2-I-7 : Mode opératoire**

#### *2-I-7-1 : Préparation des plaques drainantes*

Les plaques sont saturées avec de l'eau désaérée et tout surplus d'eau en surface est éliminé juste avant leur mise en place. Elles sont recouvertes d'un papier-filtre lorsque des particules de sol risquent de migrer vers les pores des plaques drainantes.

#### *2-I-7-2 : Préparation des éprouvettes*

La hauteur des éprouvettes, une fois confectionnées, est telle que :

$$
6d_{max}\leq h\leq L/2
$$

Dans ces conditions, le matériau essayé a des éléments dont la dimension maximale est : • dmax 5 mm dans le cas de la boîte de 60 mm de côté, et • d\_. 5 8 mm dans le cas de la boîte de 100 mm de côté.

#### *2-I-7-3 : Mesurage*

Les lectures de tous les appareils sont effectuées simultanément (en moins de 2 s) à chaque augmentation du déplacement horizontal relatif des deux demi-boîtes d'environ 0,2 mm jusqu'à 2 mm, puis tous les 0,5 mm au-delà.

#### **2-I-8 : Expression des résultats :**

#### *2-I-8-1 : Pour chaque éprouvette*

- $\triangleright$  Calculer :
- a) La contrainte normale effective à partir de l'expression :

$$
\sigma^{\prime} = \frac{N}{A}
$$

L'effort normal est éventuellement corrigé du poids du piston si sa valeur est supérieure à 100 Dans les conditions de l'essai, la contrainte normale a est la contrainte effective en fin de consolidation.

b) La contrainte de cisaillement t, par la relation :

$$
\sigma^{'} = \frac{T}{A}
$$

Les corrections dues à la variation de l'aire de la section cisaillée et au frottement du sol sur le métal de la boîte ne sont pas prises en compte dans la présentation des résultats.

c) La teneur en eau du sol avant essai et en fin de cisaillement.

d) La masse volumique sèche  $\rho_d$  de l'éprouvette avant essai, après stabilisation de l'évolution de son épaisseur δh<sub>c</sub> sous l'effort appliqué N. Le volume de l'éprouvette à une étape donnée est :

$$
V=A\ (h-\delta h)
$$

 e) L'indice des vides et le degré de saturation avant essai à partir de la masse volumique ρs.

Le calcul implique la connaissance de la masse volumique des particules solides ρe Si celle-ci n'a pas été mesurée, sa valeur est estimée et indiquée sur le procès-verbal.

*2-I-8-2 : Tracer les courbes suivantes en utilisant les mêmes échelles pour toutes les éprouvettes :* 

— de la contrainte de cisaillement  $\tau$  en fonction du déplacement horizontal  $\delta l$ ;

— du déplacement vertical 8h du piston en fonction du déplacement horizontal δl.

#### *2-I-8-3 : Déterminer les paramètres de cisaillement :*

•  $\tau_{\text{fp}}$ : valeur correspondant au critère de rupture : pic de la courbe  $\tau = f(\delta 1)$  lorsque cette courbe présente un pic,

•  $\tau$ <sub>f.f</sub>: valeur correspondant au critère de rupture à l'état final de la courbe,

#### •  $\tau = f(\delta 1)$

. Si la courbe ne présente pas de palier,  $\tau$  f.f est la valeur atteinte pour un déplacement horizontal δ1 de 5 mm.

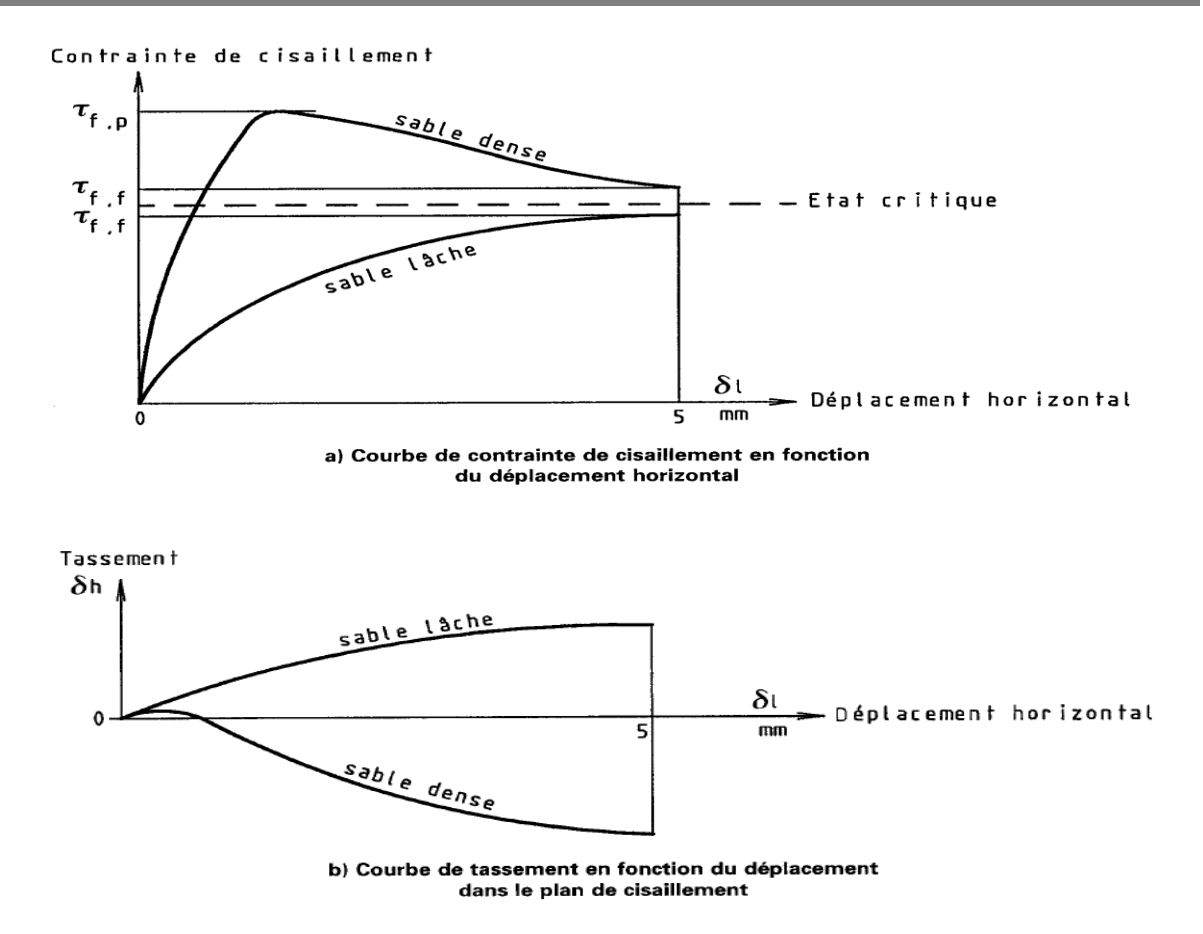

**Figure 2.I.3 :** courbes d'essai sur les matériaux sableux.

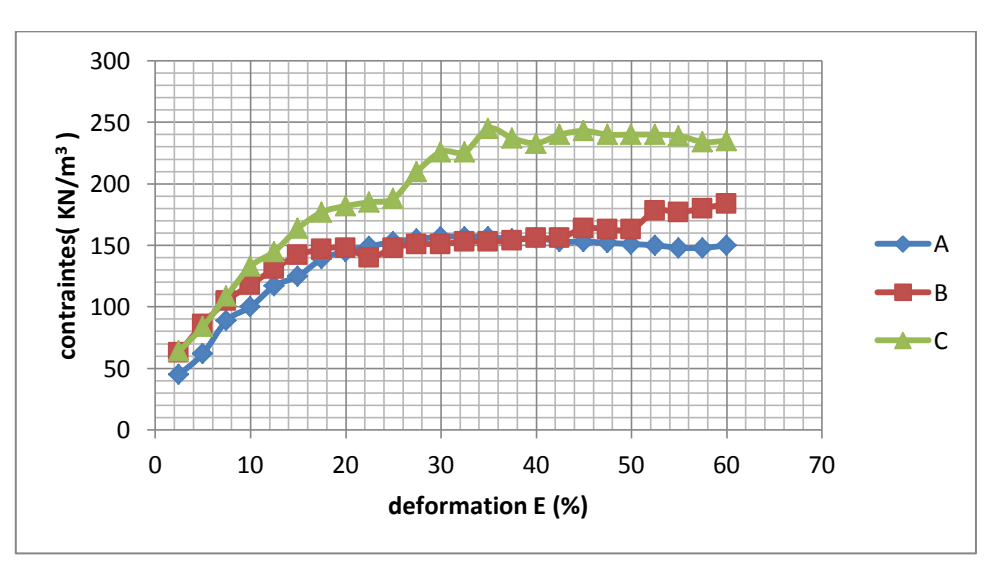

**2-I-9 : Les résultats :**

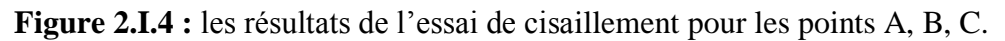

#### **2-II : L'essai oedometrique**

#### **2-II-1 : Oedomètre :**

Appareil permettant de charger axialement une éprouvette de forme cylindrique placée dans un cylindre rigide et de mesurer sa variation AH de hauteur H. Les faces supérieure et inférieure de l'éprouvette, qui est éventuellement submergée, sont en contact avec des disques drainants.

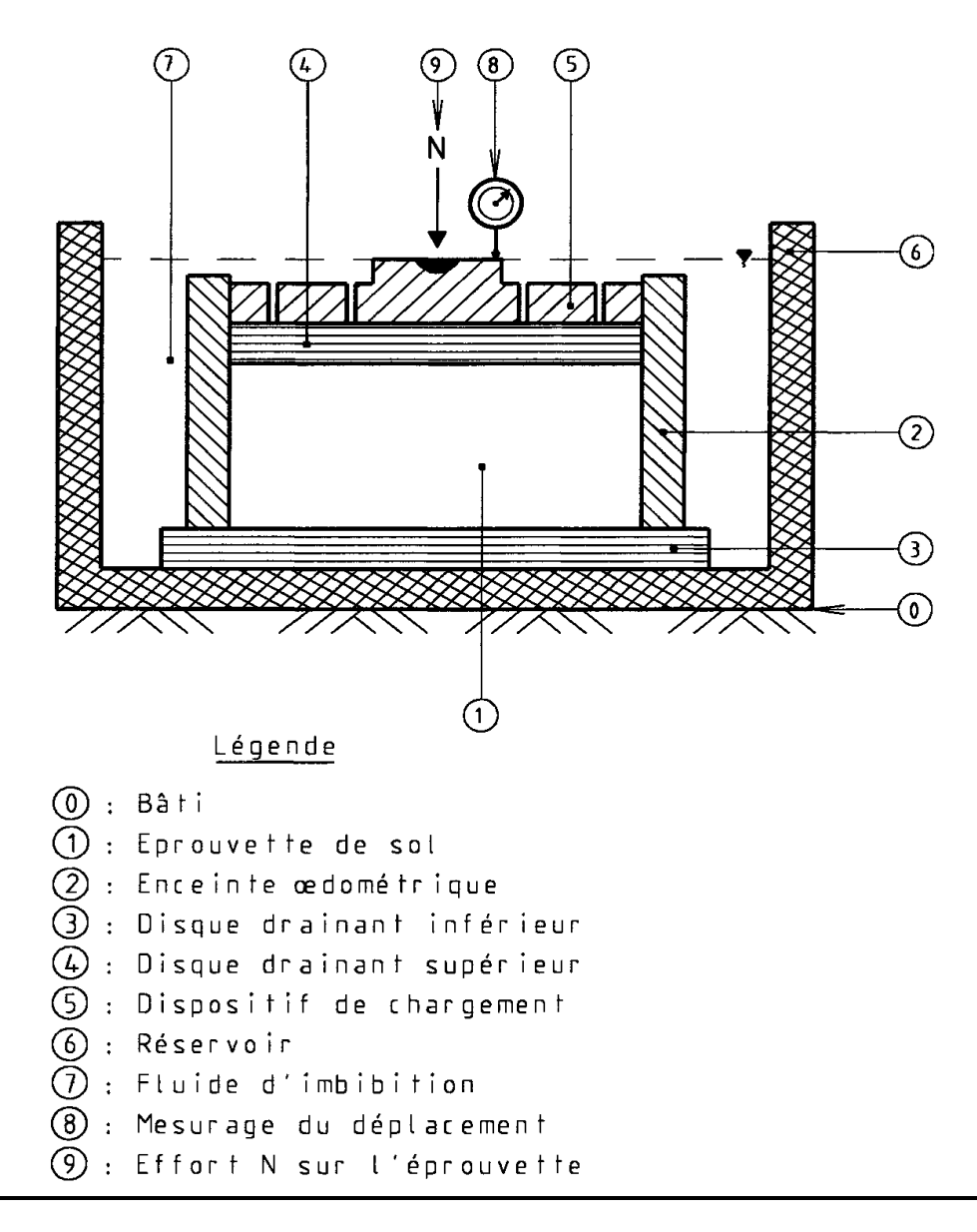

**Figure 2.II.1** : principe de l'oedomètre.

**Contrainte de chargement**  $\sigma$ **: Contrainte moyenne totale a obtenue en divisant** l'effort axial N par l'aire de la section transversale de l'éprouvette cylindrique, identique à celle intérieure de l'oedomètre.

**Déformation axiale ΔH/H :** Déformation qui se produit lorsqu'une contrainte axiale a est appliquée à une éprouvette de matériau fretté latéralement.

**Pression de gonflement**  $\sigma_g$ : Contrainte qu'il faut appliquer au matériau gonflant afin que lorsque, mis en contact avec de l'eau à la pression atmosphérique, sa déformation axiale correspondante soit nulle.

#### **2-II-2 : Principe de l'essai :**

L'essai s'effectue sur plusieurs éprouvettes provenant d'un même échantillon et prélevées sensiblement au même niveau. Chaque éprouvette de sol est placée dans une enceinte cylindrique rigide (oedomètre) et un dispositif applique sur cette éprouvette un effort axial vertical maintenu constant. L'essai consiste à appliquer à chaque éprouvette une contrainte verticale différente et à mesurer sa variation de hauteur lorsqu'elle est mise en présence d'eau.

#### **2-II-3 : Appareillage :**

L'oedomètre comporte les éléments suivants :

— un bâti permettant d'appliquer les pressions de chargement sur les éprouvettes ;

— une cellule dans laquelle l'éprouvette est placée ; un système de mesure permettant de connaître les variations de hauteur de l'éprouvette en fonction du temps. La réalisation de l'essai nécessite en outre l'appareillage courant pour l'extraction des échantillons de leur conteneur, la préparation des éprouvettes et la détermination des teneurs en eau et des masses volumiques.

#### *2-2-3-1 : Bâti*

Le bâti, indéformable sous l'effet des efforts appliqués, supporte la cellule oedométrique et maintient sa base horizontale avec une incertitude de 1 %.

#### *2-II-3-2 : Cellule oedométrique*

La cellule oedométrique, en matériaux inertes chimiquement vis-à-vis de l'éprouvette et des fluides qu'elle contient, comporte les éléments suivants :

— une bague oedométrique ou enceinte cylindrique rigide qui reçoit l'éprouvette de sol. Le diamètre intérieur D de la bague ou de la trousse coupante doit être supérieur ou égal à 50 mm et sa hauteur telle que la hauteur initiale de l'éprouvette (HO) soit comprise entre 10 mm et 0,4 fois son diamètre. Le cylindre recevant l'éprouvette doit être muni d'une hausse pour contenir le gonflement éventuel de l'éprouvette ;

— un réservoir servant de bac d'imbibition muni d'un logement recevant la bague oedométrique :

— un dispositif permettant de répartir l'effort appliqué sur l'éprouvette de sol par l'intermédiaire d'un disque cylindrique rigide de diamètre très légèrement inférieur à celui de l'éprouvette et coulissant librement dans la hausse surmontant la bague ou la trousse coupante. Dans le cas d'utilisation d'un piston, ce dernier doit posséder en son centre, à sa partie supérieure, un logement pour la rotule transmettant l'effort axial ;

— deux disques drainants rigides (pierres poreuses,...) plans et permettant la circulation des fluides.

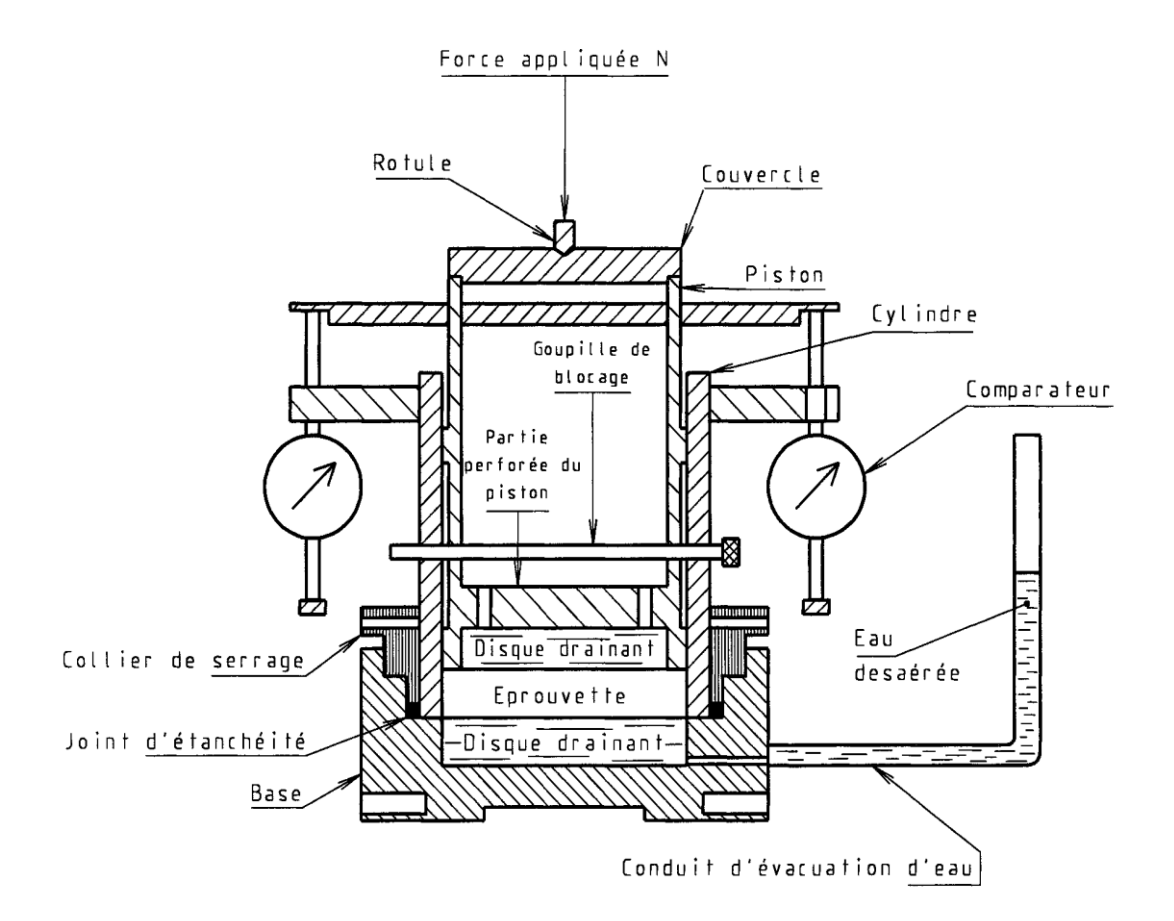

**Figure 2.II.2** : cellule oedométrique type Terzaghi.

#### *2-II-3-3 : Dispositif d'application de l'effort vertical*

Le dispositif d'application de l'effort vertical doit être capable d'appliquer une force suivant la direction axiale, et de la maintenir constante. Le matériel doit être conçu pour transmettre à l'éprouvette une contrainte verticale moyenne pouvant atteindre au moins 1,6 MPa à charge maximale et une contrainte inférieure à 10 kPa sous son poids propre.

#### *2-II-3-4 : Système de mesurage*

#### **A/ Force verticale :**

L'intensité de la force verticale N est déterminée avec une incertitude qui est la plus grande des deux valeurs :

• 2 % de la valeur mesurée de la force ; • 0,2 A, en newtons, avec A l'aire de la section transversale de l'éprouvette exprimée en centimètres carrés.

#### **B/ Déplacement vertical :**

Le déplacement vertical AH du dispositif d'application de la charge, placé à la partie supérieure de l'éprouvette, est mesuré suivant son axe par rapport à un repère fixe (bâti) avec une incertitude inférieure à 10 p.m.

#### **C/ Caractéristiques géométriques de la bague ou de l'enceinte recevant l'éprouvette :**

Le diamètre intérieur et la hauteur de la bague ou de l'enceinte sont mesurés avec une incertitude de 0,1 mm. L'aire de la section transversale de la bague ou de l'enceinte est déterminée par calcul.

#### *2-II-3-5 : Matériel complémentaire*

— balance de portées maximale et minimale compatibles avec les masses à peser et telle que les pesées sont effectuées avec une incertitude de 1/1000 de la valeur mesurée;

— une enceinte thermique ou une étuve de dessiccation à température réglable de 50 °C à 105 °C de classe d'exactitude C comme défini à l'annexe A de la norme X 15-016 pour ce qui concerne uniquement la température ;

— les outils nécessaires au découpage et à la préparation des éprouvettes ;

— un chronomètre donnant la seconde ;

— un dessiccateur.

#### *2-II-3-6 : Local d'essai*

La température de la salle d'essai est maintenue constante à  $\pm$  5 °C pendant toute la durée de chaque essai. L'appareillage est protégé des courants d'air et de l'ensoleillement direct.

#### **2-II-4 : Mode opératoire**

Quatre éprouvettes, au moins, sont découpées dans le même échantillon, sensiblement au même niveau. L'essai consiste à appliquer un effort différent mais maintenu constant sur chacune des éprouvettes, et à mesurer la déformation axiale correspondante :

— dans une première étape sans ajouter d'eau ;

— puis dans une deuxième phase après avoir mis l'éprouvette en présence d'eau.

#### *2-II-4-1 : Préparation des éprouvettes*

a) Sol remanié Dans le cas de sol remanié, l'échantillon est reconstitué à une masse volumique et à une teneur en eau fixées au préalable. L'éprouvette est alors prélevée sur l'échantillon en enfonçant la bague de l'oedomètre en forme de trousse coupante. L'éprouvette doit ensuite être lissée et arasée aux extrémités supérieure et inférieure de la bague. Après arasement, les vides éventuels en surface doivent être comblés. La durée de la préparation doit être la plus faible possible afin d'éviter les pertes d'eau.

b) Échantillon issu d'un prélèvement en place L'intérieur de la bague ou de l'enceinte oedométrique est légèrement enduit de graisse non dégradable par l'eau. L'éprouvette est carottée au moyen de la bague de l'oedomètre en forme de trousse coupante ou taillée aux dimensions de l'enceinte oedométrique dans laquelle elle est introduite. Elle est arasée sur les deux faces de la bague ou de l'enceinte.

#### *2-II-4-2 : Déformation de la cellule oedométrique sur son bâti de chargement*

Une mesure de déformation de la cellule est effectuée sur un éprouvette témoin métallique incompressible placé entre les deux disques drainants, éventuellement recouverts de papier-filtre, en passant par les mêmes paliers de chargement que pour l'essai, afin de déterminer l'amplitude des corrections à prendre en compte. Suivant les cas, cette mesure est effectuée avant ou après l'essai lui-même. Elle reste utilisable pendant un délai maximal de six mois sans modification de matériel.

#### *2-II-4-3 : Déroulement de l'essai*

L'éprouvette et la bague de découpage éventuelle de caractéristiques géométriques connues sont pesées puis introduites dans la cellule oedométrique entre les deux disques drainants secs revêtus de papier-filtre. Le dispositif de répartition de l'effort sur l'éprouvette est placé au contact de l'éprouvette et le système de mesurage de la variation de hauteur de l'éprouvette est mis en place. La contrainte moyenne due seulement au dispositif d'application de l'effort doit être inférieure à 10 kPa.

#### **2-II-5 : Procès-verbal d'essai :**

Le procès-verbal d'essai comporte les informations minimales suivantes :

a) la référence au présent document, XP P 94-091 ;

b) le nom de la firme qui a réalisé l'essai ;

c) l'identification du chantier ;

d) pour un essai sur échantillon dont la classe se réfère à la norme XP P 94-202 la provenance de l'échantillon duquel ont été extraites les éprouvettes soumises à l'essai : la référence du sondage, la profondeur du prélèvement et la date du prélèvement ;

e) pour un essai sur échantillon reconstitué, la référence de l'échantillon, le taux de compactage, la teneur en eau, le mode et la date de confection de l'échantillon ;

f) la nature du matériau ;

g) une représentation graphique des résultats, les valeurs de  $\Delta H_f/_{\rm Hi}$ étant présentées en fonction de lg  $\sigma$ ;

h) les caractéristiques de l'éprouvette avant et après essai : masse volumique sèche, teneur en eau ;

i) la valeur de la contrainte de gonflement ag et le rapport de gonflement  $R_g$ ;

j) les observations liées à la réalisation de l'essai ainsi que les incidents ou détails opératoires non prévus dans le présent document et susceptibles d'avoir une incidence sur les résultats. À titre indicatif, un exemple de procès-verbal est donné figure 4. Les courbes de variation de hauteur des éprouvettes sous chaque charge maintenue constante en fonction du logarithme du temps ne sont fournies que sur demande préalable.

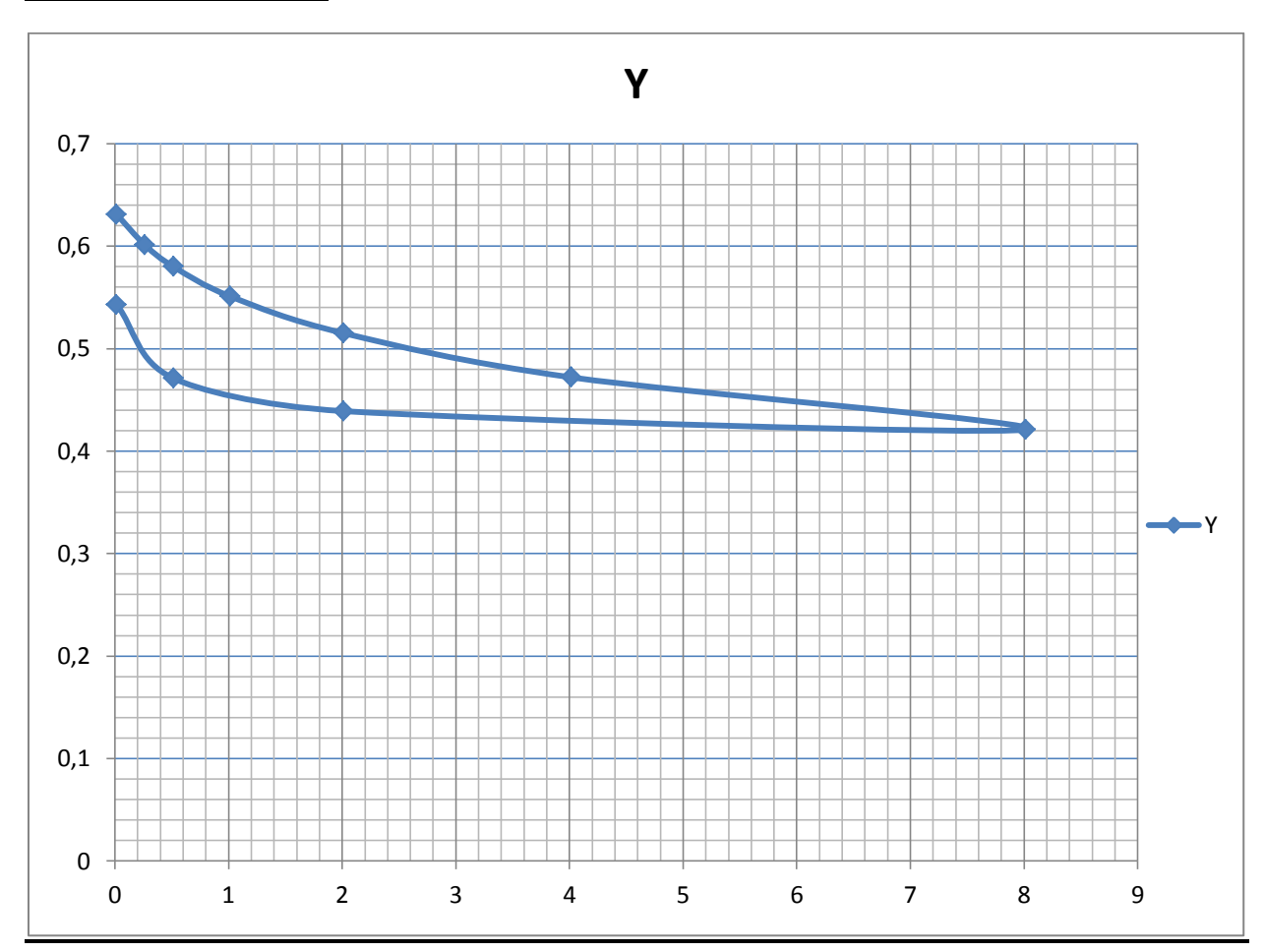

#### **2-II-6 : les résultats :**

**Figure 2.II.3** : les résultats de l'essai oedométrique.

# Chapitre 02:

# Essais au laboratoire

**(Essai à la boite de cisaillement + Essai oedométrique )**
### Chapitre 03:

### Essais in Situ

**(Essai pressiométrique + Essai de chargement à la plaque)**

### **3-I : l'essai pressiométrique :**

### *3-I-1 : Le pressiomètre :*

### *3-I-1-1 : Le pressiomètre avec forage préalable (Pressiomètre de Ménard) :*

L'essai pressiométrique consiste à réaliser l'expansion horizontale d'une sonde cylindrique dans un forage exécuté au préalable à une profondeur donné, sous des contraintes radiales jusqu'à la rupture du sol. Il permet d'obtenir une relation entre les contraintes appliquées et les déplacements horizontaux du forage ce qui présente un grand avantage par rapport à d'autres essais in-situ, du fait qu'il permet l'analyse du comportement du sol aussi bien en petits déplacements qu'à la rupture.

On se propose dans ce qui suit d'exposer sommairement l'appareil pressiométriqueou pressiomètre Ménard et mode opératoire selon les normes françaises NF P 94-110, comme l'illustre suivant, l'appareil standard est constitué des éléments suivants :

```
- un contrôleur pression-volume (CPV) ;
```
- une sonde tri-cellulaire ;

- des tubes de connexion reliant le CPV à la sonde ;

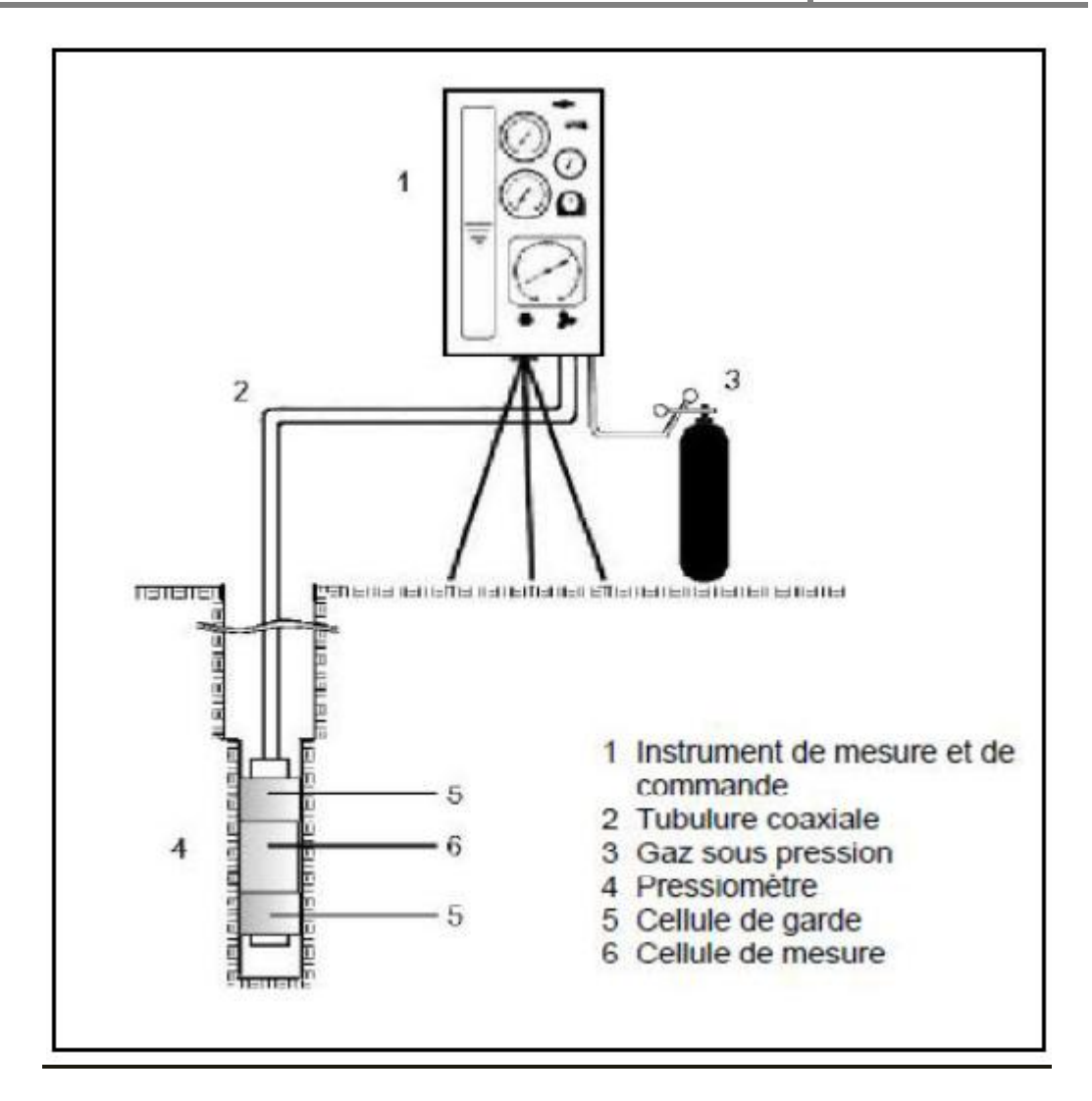

**Figure 3.I.1** : Schéma de principe de l'essai pressiométrique Ménard

• Le C.P.V est rempli d'eau et est mis en relation avec la sonde de mesure par les Tubulures de connexion. Le refoulement de l'eau dans la sonde est obtenu par application de pressions croissantes sur la surface supérieure de l'eau au moyen d'un gaz comprimé.

La sonde pressiométrique est introduite dans une cavité pré-forée, légèrement surdimensionnée, réalisée soit à la tarière à main, soit de manière mécanique suivant la nature du sol (Baguelin et al. 1978). Elle comporte trois cellules :

• Une cellule de mesure centrale (d'un diamètre compatible avec les diamètres des outils de forage usuels) constituée d'un tube métallique revêtu d'une membrane en caoutchouc gonflée avec de l'eau, exerçant une pression radiale sur les parois du forage;

• Deux cellules de garde de même conception, disposées aux extrémités de la cellule centrale et gonflées à l'air, tout au moins pour des essais effectués à des profondeurs <15m.

Pour des profondeurs supérieures, il est recommandé de gonfler également à l'eau les cellules de garde, de façon à annuler la différence de pression en cellules due à la pression hydrostatique interne. L'intérêt des cellules de garde est d'assurer une répartition cylindrique uniforme des contraintes et des déformations au niveau de la cellule de mesure et ainsi de neutraliser les perturbations d'extrémité.

Le chargement se fait par paliers de pression, chacun durant 60 secondes. L'essai continue jusqu'à attendre la pression limite, définie ci-après. Cependant, la norme stipule de finir l'essai s'il comporte au moins 8 paliers de pression et si une des conditions suivantes est vérifiée :

.Le volume d'eau injectée a atteint le double de celui du début de la phase pseudo élastique

.En fin trois paliers ont été appliqués après la pression de fluage et quatre avant palie sou est la huitième. En fin d'essai le déchargement se fait sans palier.

Pour un niveau de pression donné, on lit au CPV le volume d'eau descendue dans la cellule de mesure, ce qui correspond à l'augmentation du volume de la cavité, la lecture se fait après 15, 30 et 60 secondes du début de palier, voir (la figure3.I.2).

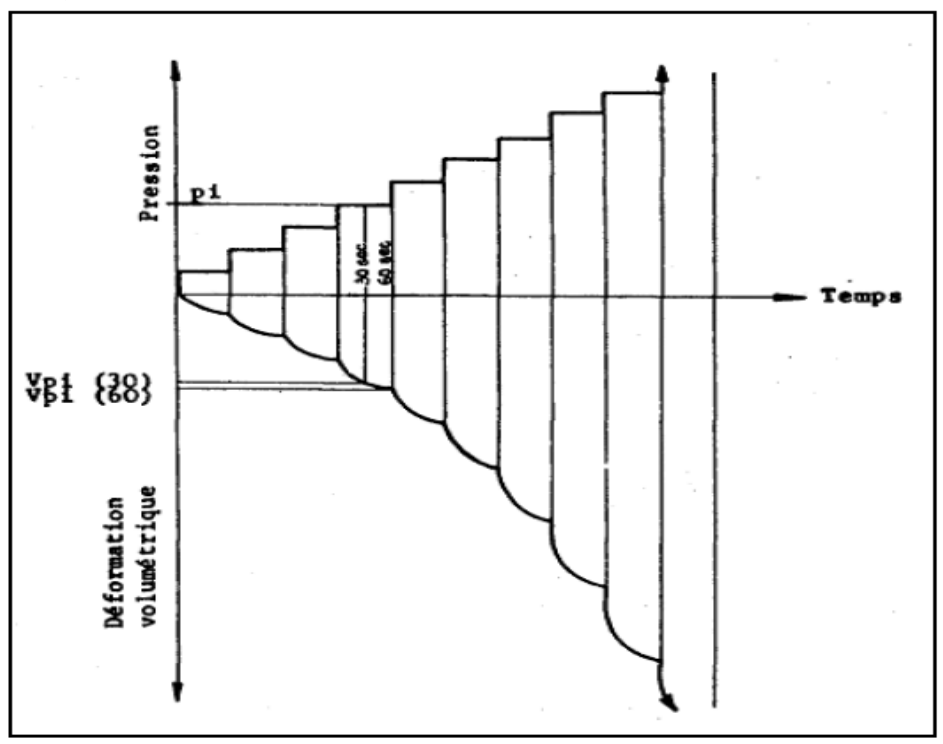

**Figure 3.I.2** : Chargement par palier en fonction du temps

L'essai étant rapide, donc en conditions non drainées, il s'interprète en contraintes totales. Une courbe d'expansion type, représentée sur la figure suivante, permet d'obtenir le module pressiométrique EM, la pression limite pressiométrique Pl, la pression de fluage Pf et la pression de contact avec le terrain  $P_0$ . Se décompose habituellement en trois phases

- Une première phase de recompactage du sol autour de la sonde pressiométrique :

 $(0 \le P \le P_0$ ;  $0 \le V \le V_0$ ) elle résulte de l'expansion de la membrane jusqu'au moment où celle-ci vient épouser le contour du trou foré préalablement. D'après Fawaz (1993), Baguelin et al (1978) définissent  $P_0$ , la pression lue sur la courbe pressiométrique qui correspond au volume  $V_0$  comme le début de la partie linéaire sur cette courbe. Théoriquement la pression  $p_0$  dans la sonde est alors la pression naturelle de terre au repos.

- Une deuxième phase dite pseudo-élastique :  $(P_0 \leq P \leq Pf$ ;  $V_0 \leq V \leq Vf$ ), caractérisée par une réponse approximativement linéaire du sol. La pression atteinte à la fin de cette phase est la pression de fluage Pf .Cette partie de la courbe permet de définir le module pressiométrique Ménard EM donné par l'expression (1.5).

Un module pressiométrique GM est également déduit à partir d'EM.

$$
GM = \frac{EM}{2(1+\nu)}
$$

- une troisième phase: (Pf  $\leq$  P ; Vf  $\leq$  V), correspond à l'apparition d'une forte non linéarité de la courbe d'expansion due à la mise en plasticité du sol. Pour les très grandes déformations, la pression tend vers une valeur limite. C'est la pression limite, notée définie comme l'asymptote de la courbe pressiométrique quand le volume tend vers l'infini. En pratique il est difficile, voire impossible, d'accéder à cette valeur de la pression ; la pression limite est alors définie comme la pression provoquant le doublement du volume initial de la sonde( $V_{lc} = 2V_0$ ) : c'est la pression limiteconventionnelle, notée $P_{lc}$ .

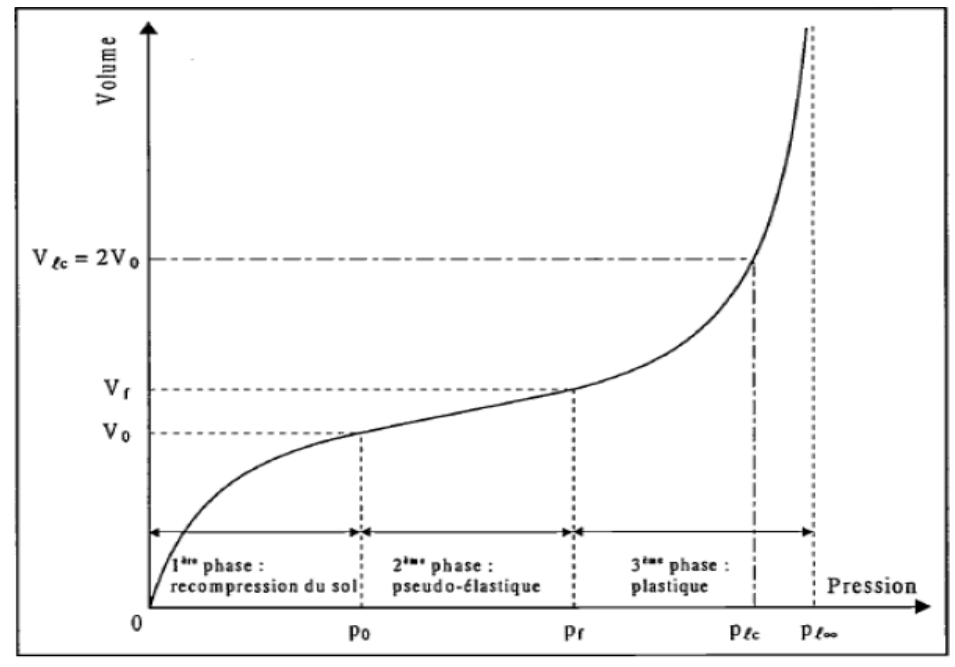

**Figure 3.I.3** : Pressiomètre avec forage préalable - Courbe d'expansion type.

### *3-I-1-2 : Le Pressiomètre auto-foreur :*

Les premiers pressiomètres auto-foreurs (PAF) ont été développés indépendamment au Laboratoire Central des Ponts et Chaussées (LCPC) en 1972 (Baguelin et al. 1972 ;Baguelin et al. 1978) et à l'université de Cambridge en 1973 (Wroth et Hugues, 1973 ;Hugues et al. 1977). Le but de ces appareils est de s'affranchir des problèmes liés au pré-forage, notamment au déchargement des parois de la cavité qui a lieu dans la période située entre la fin du forage et la mise en place de la sonde de mesure.

Les pressiomètres auto-foreurs sont équipés d'un système de forage et sont donc mis en place directement, avec le minimum de remaniement du sol testé. Les courbes pressiométriques obtenues à partir du PAF ne présentent pas la phase de rechargement observée sur les courbes issues du pressiomètre Ménard (Figure I.4). La pression de départ est donc la pression totale horizontale des terres au repos (P0), et la concavité de la courbe est monotone. Le chargement peut se faire à pression ou à déformation contrôlée.

Pour une utilisation pratique de la courbe pressiométrique, Baguelin et al. (1978), ont été amenés à définir plusieurs modules : un module initial tangent Gp0, deux modules de cisaillement sécants Gp2 et Gp5 définis entre la pression P0 et les pressions P2 et P5 (Pi est la pression correspondant à la déformation Δ  $\frac{\Delta v}{v_0}$  = i %). Le module d'Young est alors donné par l'expression de Lamé :

$$
E=2(1+v)G
$$

Baguelin et al. Ont également défini un coefficient d'identification des sols, noté B, qui caractérise l'allure des courbes  $\Delta V_{V_0} = f(P)$ .

Le coefficient d'identification  $\beta$  caractérisant le type de sol est défini en fonction despressions  $P_0$ ,  $P_5$  et  $P_2$  par la relation suivante.

$$
\beta = \frac{P_{20} + P_5}{P_{20} + P_0}
$$

Le comportement du sol au cisaillement affecte la forme de la courbe pressiométrique, le coefficient B dépend donc de la nature du sol. Baguelin et al (1978) donnent la classification présentée dans le tableau suivant :

|    | Argiles<br>sensibles    | Argiles    | Sables<br>compressibles dilatants | Sables     | Sables<br>très<br>dilatants |
|----|-------------------------|------------|-----------------------------------|------------|-----------------------------|
| B% | $\stackrel{<}{\sim} 25$ | $[25, 40]$ | [35, 50]                          | $[25, 40]$ | >60                         |

**Tableau 3.I.1** : Valeur de B suivant la nature du sol (Baguelin et al. 1978)

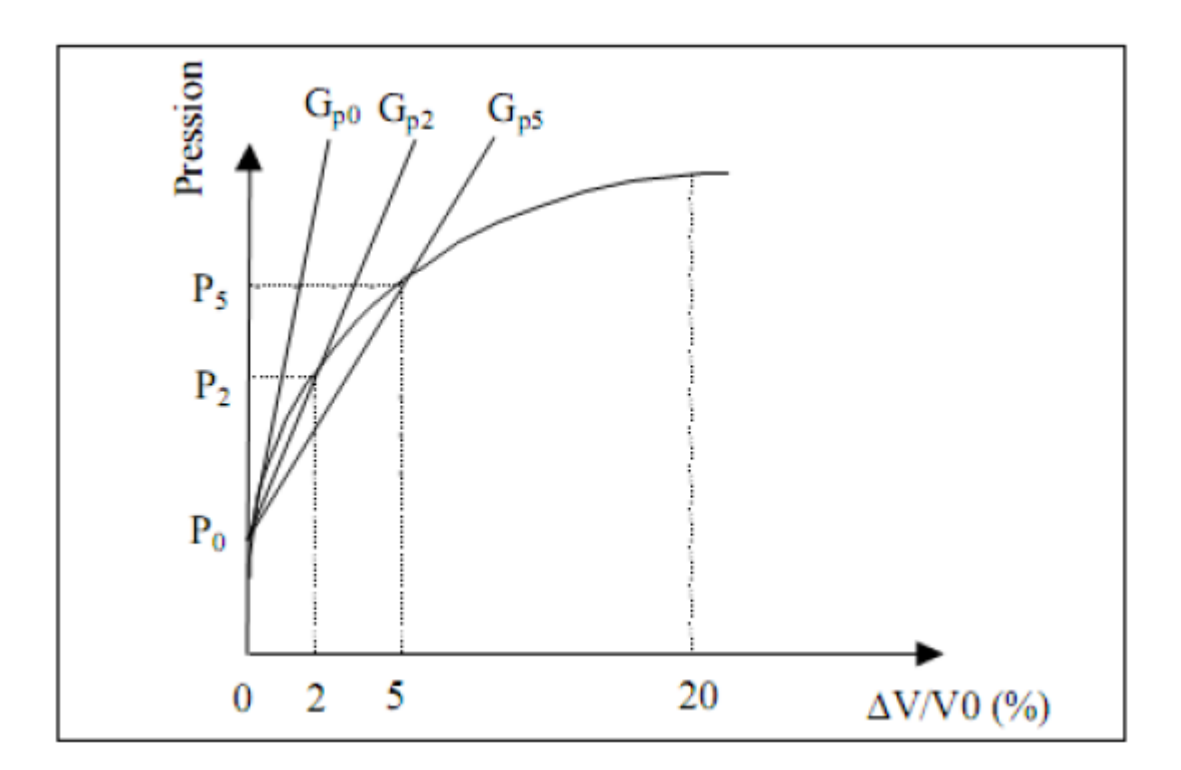

**Figure 3.I.4** : Pressiomètre auto-foreur - Interprétation de la courbe d'expansion

Dans la catégorie des pressiomètres auto-foreurs, certains ont été développés avec un système de mesure de la pression interstitielle au niveau de la sonde pressiométrique. Le premier pressiomètre ainsi équipé est issu des travaux de Baguelin (1973) au LCPC. Une plaque de bronze poreux de (5cmx5cm) et de

*Modélisation des essais géotechniques par logiciel PLAXIS* Page 23

2mm d'épaisseur encastrée de 1mm dans la membrane de la sonde est reliée à un système électronique permettant de mesurer la pression interstitielle. Dès 1977, le pressiomètre auto-foreur de Cambridge est équipé de capteurs dépression interstitielle placés sur la membrane de la sonde (Wroth, 1977)

En 1990, un pressiomètre auto-foreur développé par l'IFP sous le nom WSBP destiné à la reconnaissance des sols en mer permet également d'avoir accès à la mesure de la pression interstitielle à la paroi de la cavité de forage au cours de l'essai pressiométrique (Cambou et al. 1991).

### *3-I-2 : Interprétation des résultats pressiométrique :*

L'essai pressiométrique est un essai de chargement de la paroi du forage jusqu'à la rupture. Il permet par conséquent d'étudier la phase des petits déplacements du sol en déterminant un module de déformation du forage, et celle des grands déplacements en déduisant la pression limite correspondant à la rupture du forage

On se propose dans ce qui suit de présenter quelques méthodes d'interprétation sans les décrire précisément. En outre, on présente les résultats déduire les paramètres utiles au dimensionnement.

### *3-I-2-1 : Méthodes d'interprétation de l'essai :*

Les différentes méthodes d'interprétation peuvent être séparées en trois catégories : les méthodes directes, les méthodes basées sur une étude analytique, et enfin les méthodes numériques.

### **a) Les méthodes directes :**

Dans le cas de problèmes directs, le système mécanique composé de la géométrie du problème, des conditions initiales, des conditions aux limites, d'un modèle de comportement et des paramètres de ce modèle, est parfaitement défini.

Elles sont encore largement utilisées, notamment dans la réglementation relative au dimensionnement des ouvrages de fondations. Plusieurs auteurs ont proposé des règles empiriques basées sur des observations du comportement de fondations. On peut citer principalement les travaux de Ménard (1957), Amar et Jézéquel (1972) et Baguelin et Jézéquel (1973). Ces méthodes permettent notamment d'évaluer la valeur de la cohésion non drainé Cu à partir de la pression limite Pl.

### **b) Les méthodes analytiques :**

Les méthodes analytiques sont principalement basées sur la solution de l'expansion d'une cavité cylindrique dans un milieu élasto-plastique. On peut différencier parmi ces méthodes celles prenant en compte une déformation sans variation de volume dans la phase plastique (Ménard, 1957 ; Gibson et Anderson, 1961; Houlsby et Withers, 1988 ; Monnet, 1995) et celles prenant en compte une déformation avec variation de volume (Ladany, 1963 ; Salençon, 1966).

### **c) Les méthodes numériques :**

Le développement des moyens informatiques a conduit à la mise au point de codes de calcul de plus en plus élaborés. Depuis quelques années, de nombreux travaux portent sur l'identification des paramètres de modèles de comportement à partir de l'essai pressiométrique. Zentar (1999) a utilisé un logiciel d'optimisation couplé à un logiciel d'éléments finis pour identifier certains paramètres d'un modèle élasto-plastique (Cam-Clay modifié) à partir de résultats d'essais pressiométriques.

### *3-I-2-2 : Expression des résultats :*

### **a) Détermination du module pressiométrique Ménard EM :**

Partant de la formule fondamentale de l'expansion  $\Delta r$  d'une cavité cylindrique de diamètre r sous l'action d'un accroissement de pression P, on a:

$$
\Delta r/r = \frac{\Delta P(1+v)}{E}
$$

A partir de pente de la droite pseudo-élastique ;

On calcule le module préssiométrique, noté EM comme suit :

$$
E_M = \frac{2(1+V)\left[V_s + \frac{(V_0+V_f)}{2}\right]\langle P_f - P_0\rangle}{\langle V_f - V_0\rangle}
$$

Avec **ν** : coefficient de Poisson

 $Vs$  : volume de la cellule centrale (de l'ordre de  $535 \text{ cm}^3$  pour les cellules standard) selon les normes françaises NF P94-110-1.

**(P0, V0)** et **(Pf, Vf)** : sont respectivement les points du début et la fin de la phase pseudo élastique. La fin de cette phase correspond à une pression de fluage Pf**.**

La détermination du module EM est l'opération la plus délicate dans l'essai pressiométrique. Du fait du remaniement du trou de forage, le module pressiométrique EM sera toujours plus faible que le module réel du sol.

L'expression (1.5) est obtenue à partir de l'analyse théorique de l'expansion d'une cavité cylindrique dans un milieu élastique isotrope et homogène.

### **b) Détermination de la pression de fluage Pf :**

- La pression de fluage Pf est obtenue par exploitation graphique du diagramme (P, ΔV60/30).

- **ΔV60/30** : est la variation de volume du liquide injecté dans la cellule centrale de mesure entre les temps  $t = 30$  s et  $t = 60$  s après le début du palier de pression P.

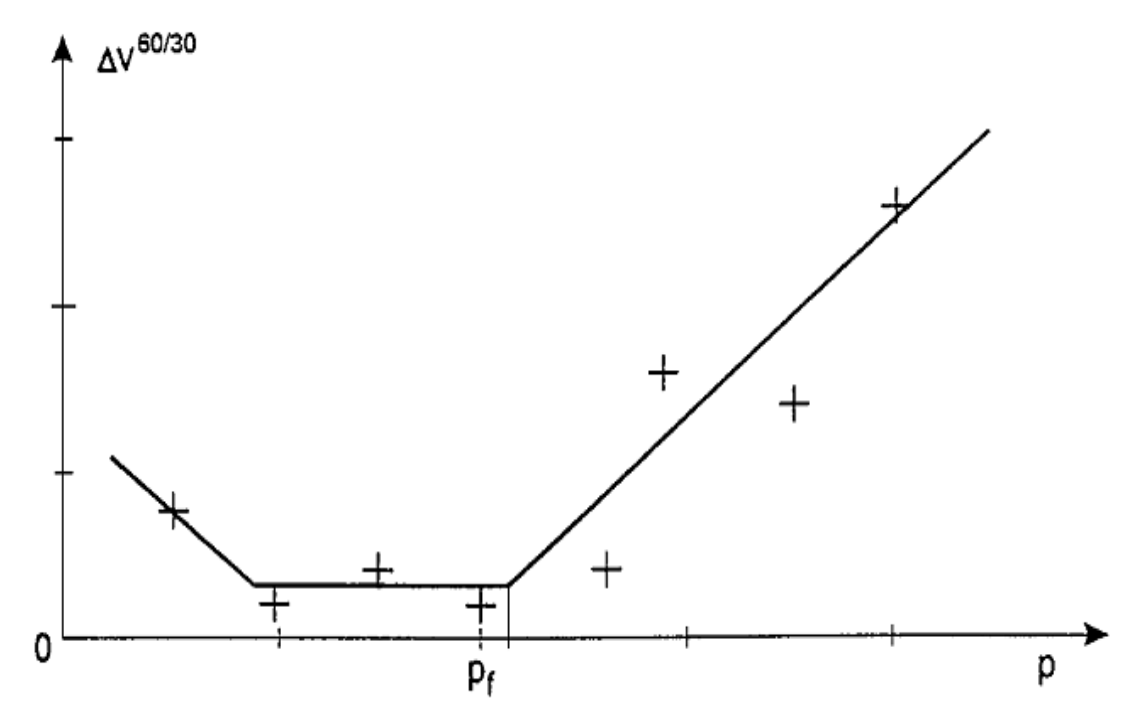

**Figure 3.I.5** : Courbe de fluage pressiométrique.

### **c) Détermination de la pression limite Pl :**

Lorsque la pression appliquée sur les parois du forage par la sonde dépasse la pression de fluage Pf le sol entre en plastification et par convention, la pression limite est la pression qui entraîne le doublement de la cellule centrale de mesure après la pression. Elle correspond à un volume injecté

$$
V_l = V_s + 2V_0
$$

La pression limite est la pression qui correspond à la plastification de tout le massif.

Dans la pratique, cette pression est difficile à atteindre, c'est pourquoi on adopte la pression limite conventionnelle correspondant au doublement du volume de la sonde.

### **d) . Pression limite pressiométrique nette, pression de fluage pressiométrique nette :**

Les pressions nettes p<sup>\*</sup> sont comptées par rapport à la contrainte totale horizontale qui régnait dans le sol avant introduction de la sonde pressiométrique.

$$
P_l^* = P_l + \sigma_{h0}
$$

$$
P_f^* = P_f + \sigma_{h0}
$$

Avec :

$$
\sigma_{h0}=K_0(\sigma_{v0}-u_0)+u_0
$$

 $u_0$ : Pression interstitielle.

 $K_0$ : est le coefficient des terres au repos, par rapport aux contraintes effectives horizontale et verticale. Cette Pression introduit dans le calcul de la capacité portante du sol de fondation, d'après la méthode pressiométrique

$$
P_{le}^{*} = P_{l}^{*} + (D + 2.B/3)
$$

$$
q l' = q_{0}^{'} + k_{p}.ple^{*}
$$

Où :

*ple*<sup>\*</sup>: Pression limite nette équivalente

 $q_0$ : est la contrainte verticale effective au niveau de la fondation après travaux.  $k_p$ : est le facteur de portance pressiométrique, déterminé en fonction de la forme de la fondation, de la nature et des caractéristiques pressiométriques du terrain en place

**D** : l'encastrement de la fondation

**B** : la largeur de la fondation.

### **e) . Profile pressiométrique :**

Les valeurs du module pressiométrique, de la pression de fluage, et de la pression limite obtenues au pressiomètre sont systématiquement représentées en fonction de la profondeur sur des tableaux synoptiques, en parallèle avec les résultats géologique, les courbes d'avancement de l'outil et les courbes de battage, le niveau de la nappe, etc.

La présentation simultanée de ces divers résultats permet de définir des profils géotechniques comme par exemple celui représenté ci-dessous.

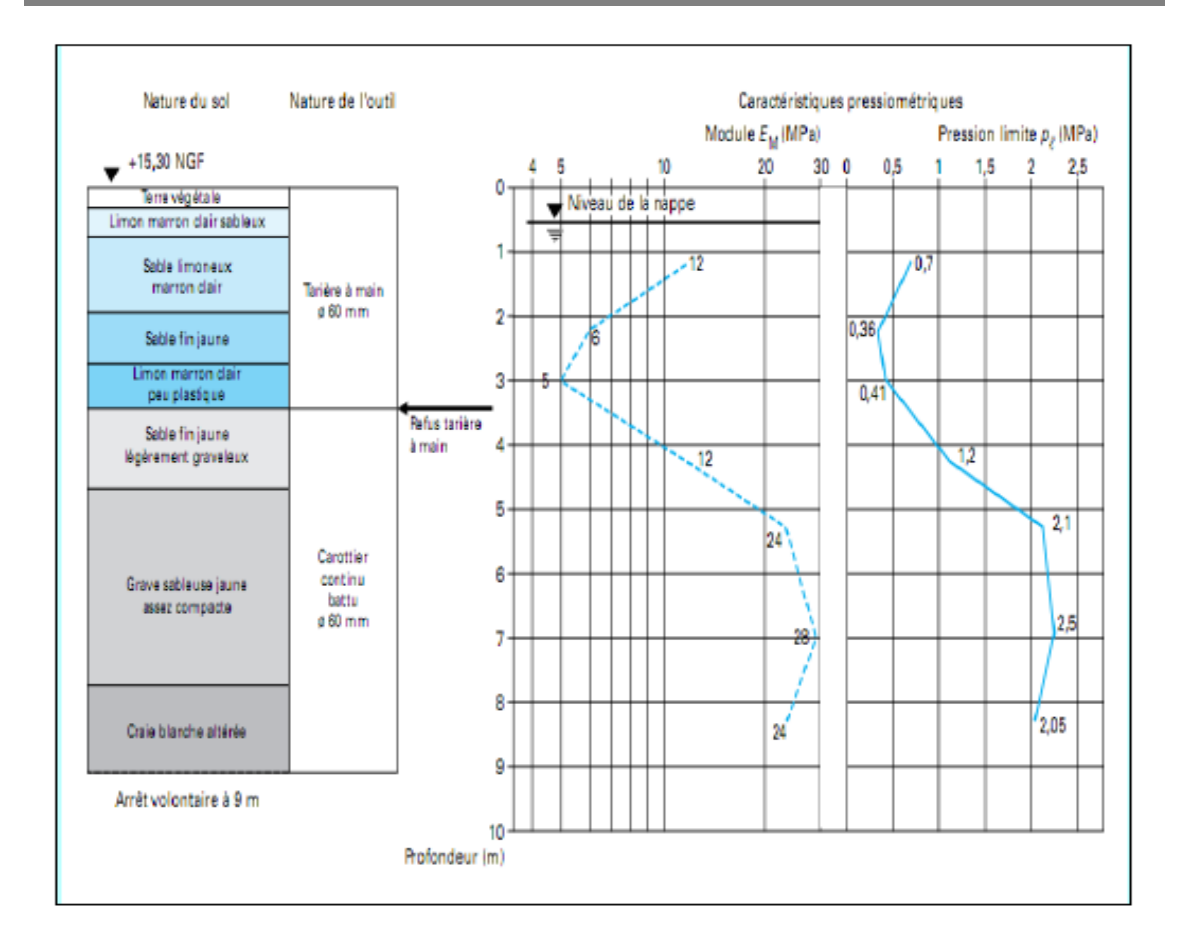

**Figure 3.I.6** : Profil pressiométrique

### **f) . Courbe pressiométrique corrigée :**

Les valeurs de pression Pr lues au manomètre et de volume Vr lues au CPV sont corrigées et permettent de tracer la courbe pressiométrique corrigé. Pour les pressions, la pression réelle P appliquée par la cellule centrale au sol est égale à :

$$
P = Pr + Ph - Pe
$$

**Ph** : la pression hydrostatique au niveau de la cellule centrale

**Pc** : résistance propre de l'ensemble membrane-gaine et éventuellement du tube lanterné, pour un volume donné (le volume Vr peut être corrigé de la dilatation propre des tubulures pour les pressions importantes > 2,5 MPa)

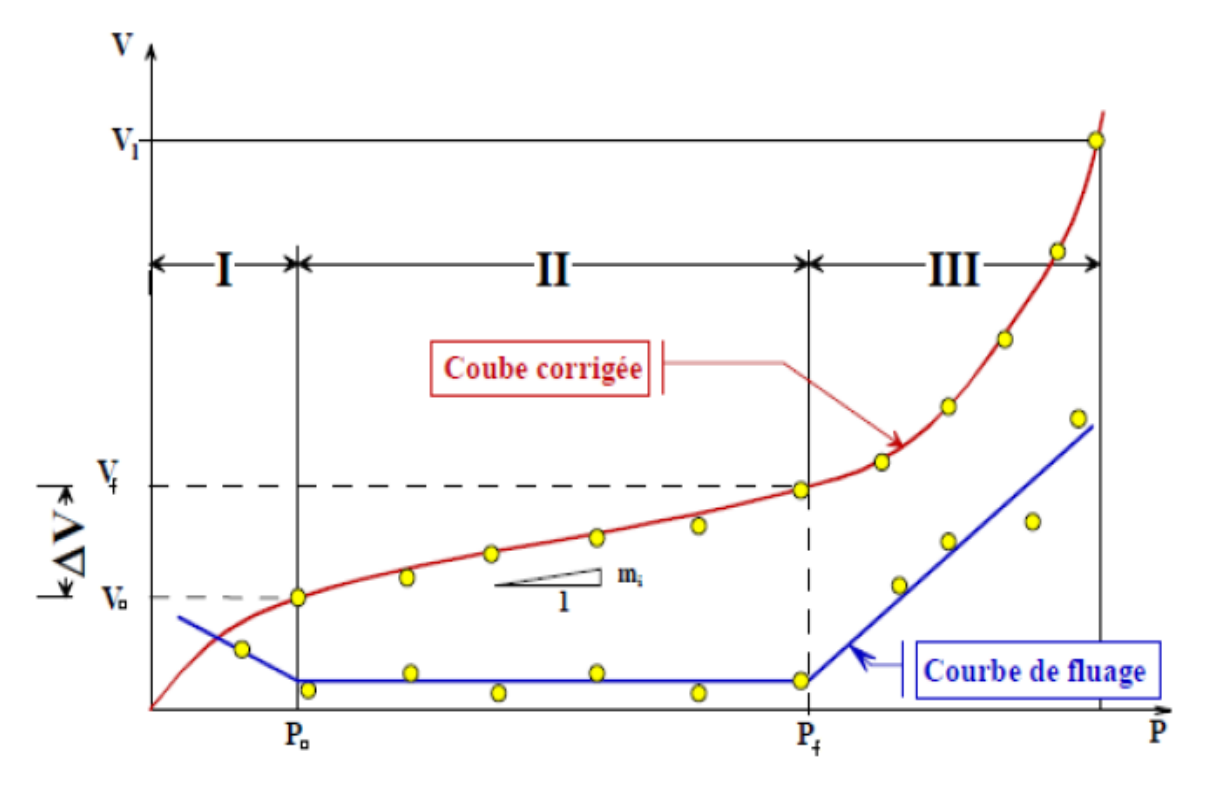

**Figure 3.I.7 :** Courbe pressiométrique corrigée

### $3-I-2-3$  *: Relation entre P<sub>l</sub>et*  $E_M$

Le rapport  $E_M/P_l$  bien qu'il regroupe deux caractéristiques très différentes, du fait que l'une correspond aux petits déplacements du forage et l'autre aux grands, l'expérience a montré que celui-ci peut être un critère pratique pour apprécier et classer la raideur des matériaux étudiés.

On admet selon Ménard la classification suivante :

| • Argiles | $(E_M/P_l)$ < 5       | Argiles remaniées ou triturées            |  |  |  |
|-----------|-----------------------|-------------------------------------------|--|--|--|
|           | $5 < (E_M/P_l) < 8$   | Argiles sous-consolidées                  |  |  |  |
|           | $8 < (E_M/P_l) < 12$  | Argiles normalement consolidées           |  |  |  |
|           | $12 < (E_M/P_l) < 15$ | Argiles légèrement surconsolidées         |  |  |  |
|           | $(E_M/P_l) > 15$      | Argiles fortement surconsolidées          |  |  |  |
| Sables    | $(E_M/P_l)$ < 5       | Sables remaniées                          |  |  |  |
|           | $6 < (E_M/P_l) < 8$   | Sables et graviers immergés               |  |  |  |
|           | $(E_M/P_l) > 10$      | Sables, sables et graviers secs et serrés |  |  |  |

**Tableau 3.I.2** : Classification selon le rapport  $E_M/P_1$ 

### *3-II: Essai de chargement à la plaque :*

### *3-II-1 : Mode opératoire essai de chargement a la plaque pour le contrôle du compactage :*

Ce mode opératoire décrit un essai de chargement à la plaque destiné au contrôle de la mise en œuvre des matériaux routiers (contrôle de compactage).

Les opérations prescrites dans le mode opératoire relatif à cette méthode d'essai assurent la précision et la reproductibilité des résultats.

### *3-II-1-A/ Introduction :*

L'essai de chargement à la plaque est un essai géotechnique classique qui permet de réaliser sur la surface d'un sol ou d'une couche faisant partie de la structure routière une expérience relativement simple dont le résultat est lié aux propriétés mécaniques des matériaux examinés. Les résultats d'essai sont destinés au contrôle de la mise en œuvre des matériaux (contrôle de compactage) ; parfois les essais de chargement à la plaque sont effectués dans le cadre d'une étude de dimensionnement d'une chaussée neuve ou de renforcement d'une chaussée existante.

Bien que la méthode de mesure soit simple, il est parfois difficile d'analyser les résultats, qui se présentent sous forme d'une relation existant entre le tassement vertical du massif et la pression, en appliquant la théorie de l'élasticité. Dans la plupart des cas la relation pression - tassement n'est pas linéaire, un tassement permanent se produit au cours de la mise en charge et il existe une charge maximum sous laquelle se produit la rupture du matériau par cisaillement. Lorsqu'on effectue plusieurs cycles de chargement et déchargement successifs, on s'aperçoit que le tassement du massif tend vers une limite finie en fonction du nombre de cycles de chargement. Cette stabilisation du tassement se produit d'autant plus vite que le massif est compacté. Dans le cas des massifs stratifiés, l'épaisseur des couches faisant partie du système joue un rôle non négligeable, ce qui influence le choix du diamètre de la plaque de chargement.

Le mode opératoire et l'interprétation des résultats des essais de chargement à la plaque doivent tenir compte de tous ces phénomènes.

### *3-II-1-B/ Méthode expérimentale :*

### **a) But :**

Un essai de chargement à la plaque est destiné, dans le domaine routier, à l'acquisition des données nécessaires à l'appréciation et au contrôle de la portance du sol et des couches d'une structure routière, ou, éventuellement, au dimensionnement d'une chaussée.

La structure examinée doit correspondre, au point de vue de la distribution des contraintes et des déformations, au modèle d'un massif semi-infini. Correspondent à cette condition:

- Les massifs de sols,
- Les massifs composés de couches granulaires surmontant un sol.

Ne correspondent pas à cette condition les couches de sols ou de matériaux granulaires stabilisés à l'aide d'un liant hydraulique ou hydrocarboné (sols stabilisés, graves-ciment, graves-bitume, sables-ciments, graves-laitier, …etc.), surmontant un massif de sol.

Néanmoins, l'essai est applicable aux sols traités à la chaux à condition d'être réalisé dans un délai inférieur à 6 semaines à partir de la fabrication du mélange sol-chaux.

### **b) . Appareillage :**

L'appareillage présenté à la figure 3.1, comprend :

**a.** Un jeu de deux plaques de chargement en acier (acier A.37, résistance à la traction  $R_m \geq 37$  kg/mm<sup>2</sup>) de forme circulaire dont :

• Une plaque de 200 cm² de surface (diamètre D=15,96 cm, épaisseur 25mm), destinée aux essais sur argile, limon, grave (calibres≤40 mm), empierrement (calibre≤40 mm) et

• Une plaque de 750 cm<sup>2</sup> de surface (diamètre  $D = 30.90$  cm, épaisseur 25 mm), destinée aux essais sur sable Remarque.3.1, grave (calibre>40mm), empierrement (calibre>40mm), remblais rocheux (calibre compris entre 40 mm et 75 mm), la plaque de 750 cm² ne s'utilise qu'avec la plaque de 200 cm² emboîtée dans son logement comme le montre la (figure 3.II.1).

• Entre 8 cm et 48 cm dans le cas d'une plaque de 200 cm²,

*Chapitre 03 : Essais in situ* **2014/2015** 

• Entre 10 cm et 90 cm dans le cas d'une plaque de 750 cm².

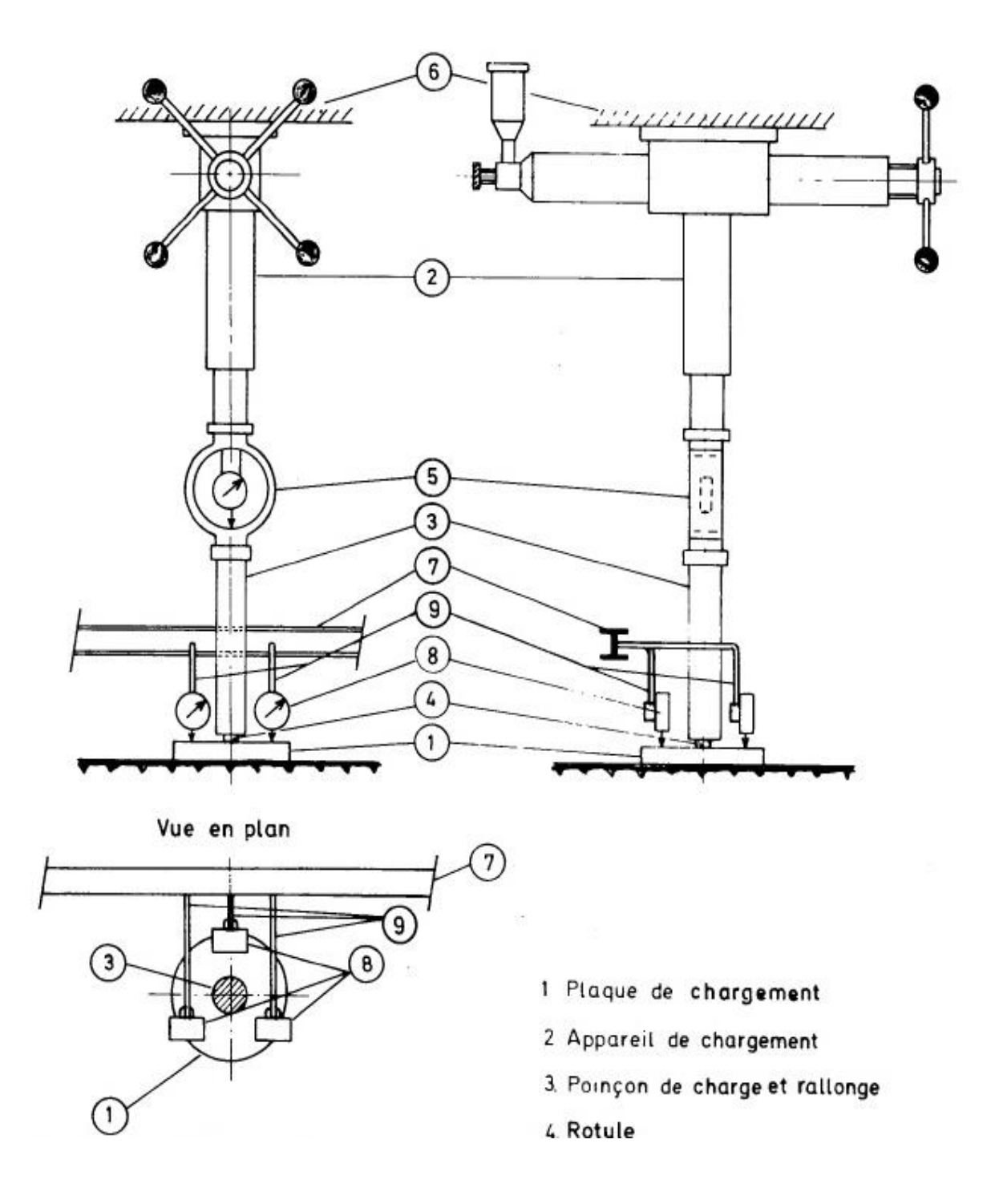

**Figure 3.II.1** : Schéma de l'appareillage utilisé au C.R.R

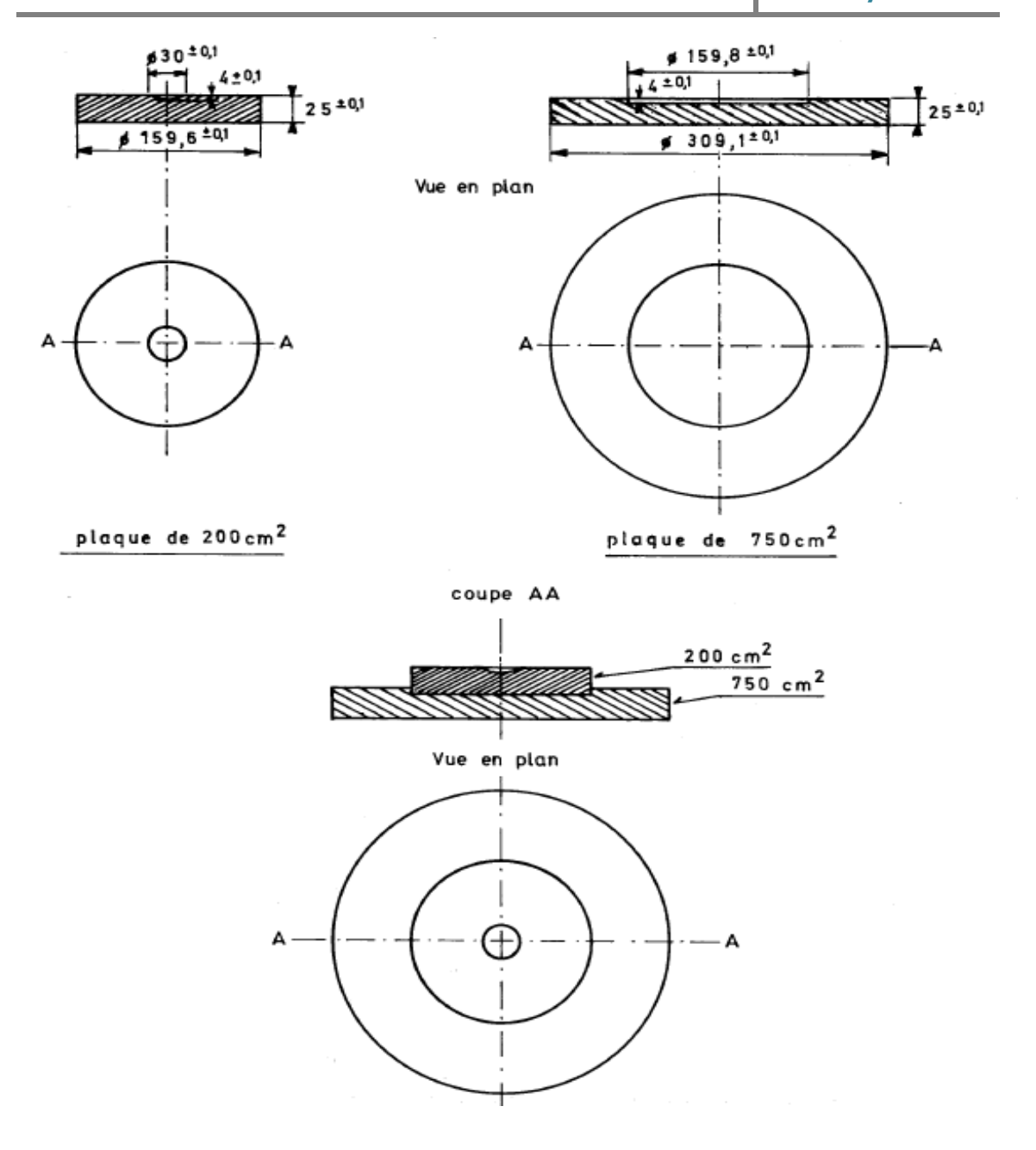

**Figure 3.II.2** : Schéma des Plaques de chargement

**b.** Un appareil de chargement composé d'un vérin hydraulique de capacité 100 KN, d'un poinçon de charge, d'une rallonge et d'une rotule entre la plaque et le poinçon,

**c.** Un élément dynamométrique (anneau dynamométrique) dont la capacité doit être adéquate pour la charge maximum appliquée à la plaque (plaque de 200cm² : 15 KN ; plaque de 750 cm² : 50 KN),

**d.** Un dispositif de lestage permettant de reprendre les charges appliquées à la plaque (camion par exemple); les points d'appui (pneus du camion) doivent être au moins à **4 D** du centre de la plaque de chargement (D = diamètre de la plaque),

**e.** Un bâti de référence, portant les comparateurs, et dont les surfaces d'appui sont éloignées d'au moins 4 D du centre de la plaque ainsi que des pneus du camion (figure 3.II.2) et sans aucun contact mécanique avec le dispositif mentionné sous **d)** ni avec les pneus du camion,

**f.** Trois comparateurs permettant la lecture en 1/100 mm ; course :

20 mm, et trois étriers de fixation des comparateurs au bâti de référence,

**g.** De plus on doit disposer :

• D'une équerre (dont les dimensions sont compatibles avec celles des comparateurs),

• D'un chronomètre et un niveau d'eau,

**h.** Petits accessoires.

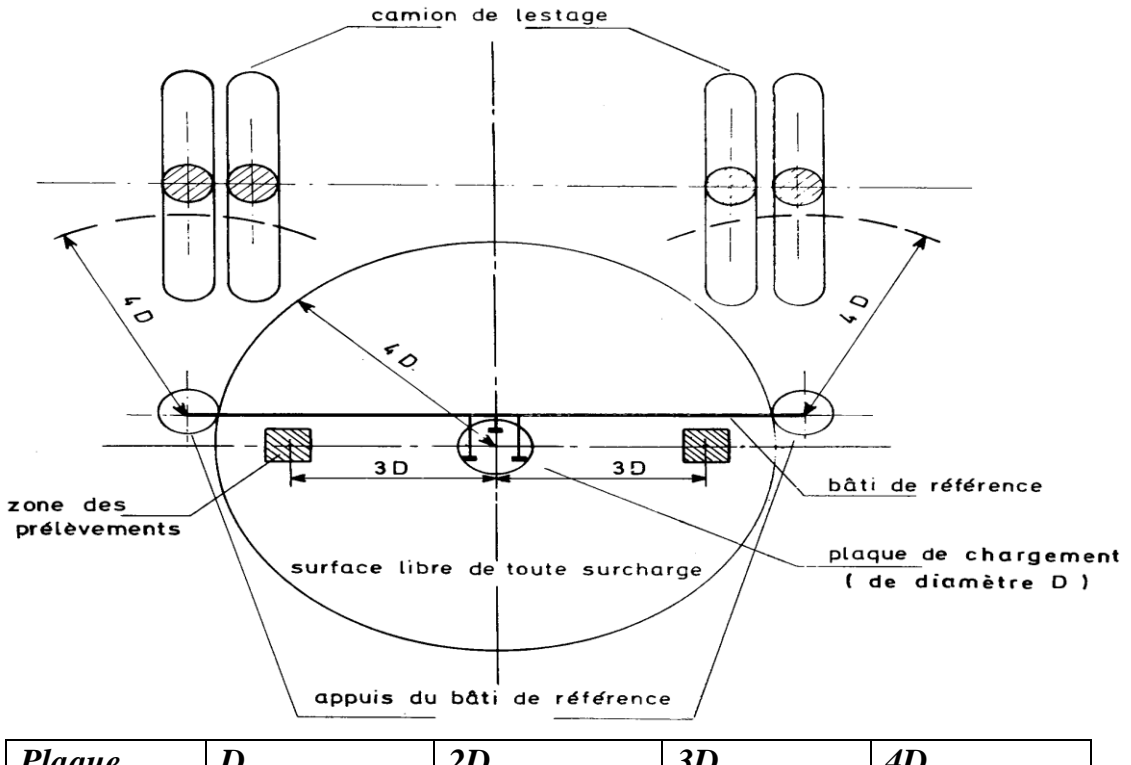

| Plaque                          |                 | 2D              | 3D    | 4IJ             |
|---------------------------------|-----------------|-----------------|-------|-----------------|
| $200 \text{ cm}^2$              | 16 cm           | $32 \text{ cm}$ | 48 cm | 64 cm           |
| $\frac{750}{3}$ cm <sup>2</sup> | $31 \text{ cm}$ | $62 \text{ cm}$ | 93 cm | $24 \text{ cm}$ |

**Figure 3.II.3** : Situation d'un essai de chargement à la plaque

### **c) . Principe de l'essai :**

On mesure le tassement vertical de la plaque de chargement soumise à l'action d'une charge augmentant par paliers. Le résultat d'essai est représenté par la courbe de charge (pression verticale appliquée en abscisse, tassement mesuré en ordonnée). A partir des résultats de mesure, on calcule le coefficient de compressibilité **(ME)** à partir de la formule :

$$
ME = 2.a.\frac{\Delta p}{\Delta s} (bar) ....... (3.2.1)
$$

Ou :

**a** : rayon de la plaque en cm ;

**Δp** : différence de pression entre deux paliers de chargement (en bar) ;

**Δs** : différence de tassement, correspondant à Δp (en cm).

### **d) . Mode opératoire :**

La surface examinée doit être plane (dans le sens des normes techniques relatives au matériau examiné), homogène et libre de toute surcharge dans un rayon de 4 D minimum; il faut éviter un dessèchement par l'action du soleil ou une accumulation d'eau à l'endroit de l'essai, par suite de pluie Remarque 3.2.5. La plaque est mise horizontalement et la verticalité du système de chargement (vérin - dynamomètre - poinçon) est à contrôler à l'aide d'un niveau d'eau. La plaque est amenée en contact avec la surface, éventuellement à l'aide d'un mince lit de sable fin ou de plâtre doivent remplir et colmater les cavités existant dans la texture de surface du matériau examiné afin d'assurer un parfait contact avec la plaque figure 3.5 toute surépaisseur du lit est à éviter. L'utilisation de sable est admise uniquement dans le cas de sols homogènes dont la surface est facile à égaliser à l'aide d'une lame tranchante. Dans d'autres cas l'emploi de plâtre est indispensable. Le lit de plâtre ne doit pas dépasser le périmètre de la plaque; dans ce but on découpe le surplus du plâtre encore plastique et on l'enlève après durcissement.

Les comparateurs sont disposés à 120° sur le périmètre de la plaque à 6 mm du bord; leurs tiges doivent être verticales (contrôler à l'équerre) et prendre appui directement sur la plaque de chargement figure 3.3 de manière à assurer une course de 15 mm vers le bas et de 5 mm vers le haut.

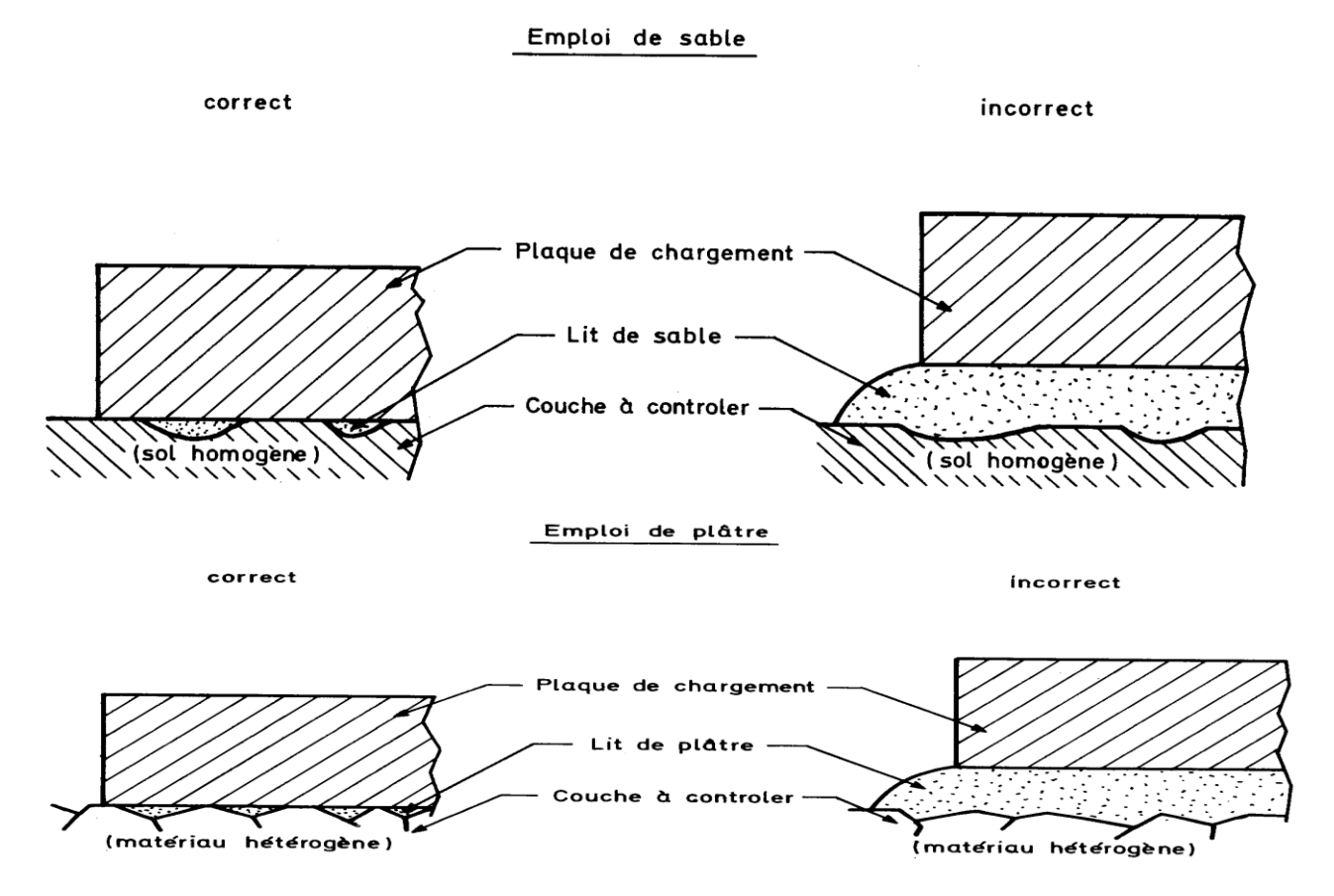

**Figure 3 II 4** : Condition de contact de la plaque avec la surface

### **e) . Présentation des résultats :**

On considère comme tassement vertical de la surface examinée sous l'action de la pression appliquée, la moyenne des lectures des comparateurs relevées au moment où le tassement de la plaque est stabilisé (moins de 0.02 mm par minute). L'ensemble des couples de valeurs (Pression **p** en bar, Tassement **s** en mm) est porté sur un graphique (Pression en abscisse, Tassement en ordonnée) où les points expérimentaux sont réunis par la courbe de charge au 1er et au 2ème cycle de chargement et celle du déchargement (figure 3.II.5).

Le calcul du coefficient de compressibilité  $M_E$  se fait à partir de la formule. (3.1). La différence des pressions considérées dans la formule est de 1 bar et les tassements sont pris sur la courbe de charge :

**a.** Entre les points correspondant à 0,5 et 1,5 bar pour un sol et un remblai,

**b.** Entre les points correspondant à 1,5 et 2,5 bar pour une sous fondation.

**c.** Entre les points correspondant à 2,5 et 3,5 bar pour une fondation.

Le rapport des coefficients de compressibilité se calcule suivant la formule :

 $m =$ Coéfficient de compressibilité ME au deuxième cycle Coéfficient de compressibilité ME au premier cycle L'interprétation des résultats d'un essai à la plaque est effectuée par l'ingénieur faisant appel à ses connaissances théoriques et à

son expérience pratique.

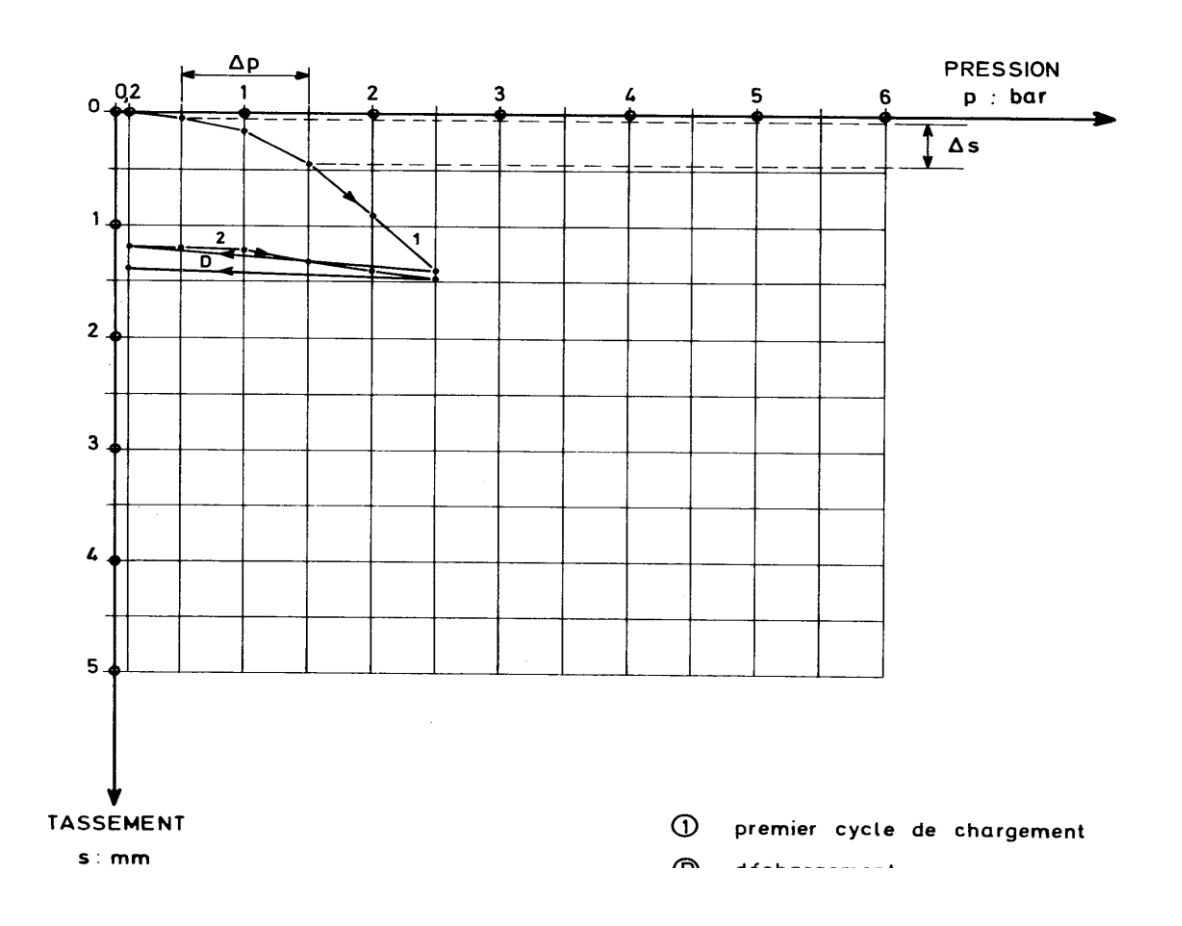

**Figure 3.II.5** : Diagramme de chargement (cas d'un remblai).

### **f) . Exploitation des résultats :**

Les résultats d'un essai à la plaque permettent d'apprécier la portance et le degré de compactage de la surface examinée.

Le coefficient de compressibilité ME relatif au premier cycle de chargement caractérise la portance atteinte par le compactage.

ME au premier cycle doit être supérieur ou égal au critère imposé. Lorsque tel n'est pas le cas, on doit tenir compte des résultats au deuxième cycle de chargement et déterminer le degré de compactage défini par le rapport :

### $\overline{m}$ ME au deuxième cycle de chargement  $\overline{\mathsf{M}}$

### *3-2-2 : Méthode théorique :*

### *3-2-2-A/ Théories de l'élasticité :*

L'une des fonctions principales de chaussée est de distribuer la charge induite par le trafic. L'ingénieur doit donc pouvoir vérifier que les contraintes et déformations engendrées a l'intérieur de la chaussée et transmises à l'infrastructure sont en deçà des valeurs tolérables par les matériaux.

A l'instar des matériaux qui la composent, les chausses subissent des déformations qui sont principalement élastiques, mais aussi plastiques et visqueuses.

Par souci de simplicité, la plupart des méthodes de calcul de la réponse mécanique de la chaussée sont basées sur des hypothèses simplificatrices :

- Charge idéalisée ;
- Comportement linéaire élastique des matériaux ;
- Couches constituées de matériaux homogènes et isotropes ;

Boussinesq Calcule la distribution des contraintes et déformations dans un massif uniforme sous une charge ponctuelle ou distribuée sur une plaque souple.

### *3-II-2-B/ Modèle de BOUSSINESQ :*

### **a) . Contraintes :**

Boussinesq calcule les contraintes verticales et radiales (sous le centre de la plaque) à la profondeur **z**, résultant de la charge **б0** appliquée uniformément sur une plaque de rayon **r** (figure 3.8), l'augmentation de contrainte verticale à la profondeur est :

$$
\sigma_1 = \sigma_0 \cdot \left[1 - \frac{z^3}{(r^2 + z^2)^{3/2}}\right]
$$

$$
\sigma_1 = \sigma_0 \cdot \left[ (1 + 2\mu) - \frac{2 \cdot (1 + \mu) \cdot z}{(r^2 + z^2)^{1/2}} + \frac{z^3}{(r^2 + z^2)^{3/2}} \right]
$$

 $\sigma_1 = \sigma_0$ . J , avec :  $J = 1 - \frac{1}{\sigma_1}$  $\left\{1 + \left(\frac{r}{a}\right)\right\}$  $\left(\frac{r}{z}\right)^2\}$ 3  $\overline{2}$ 

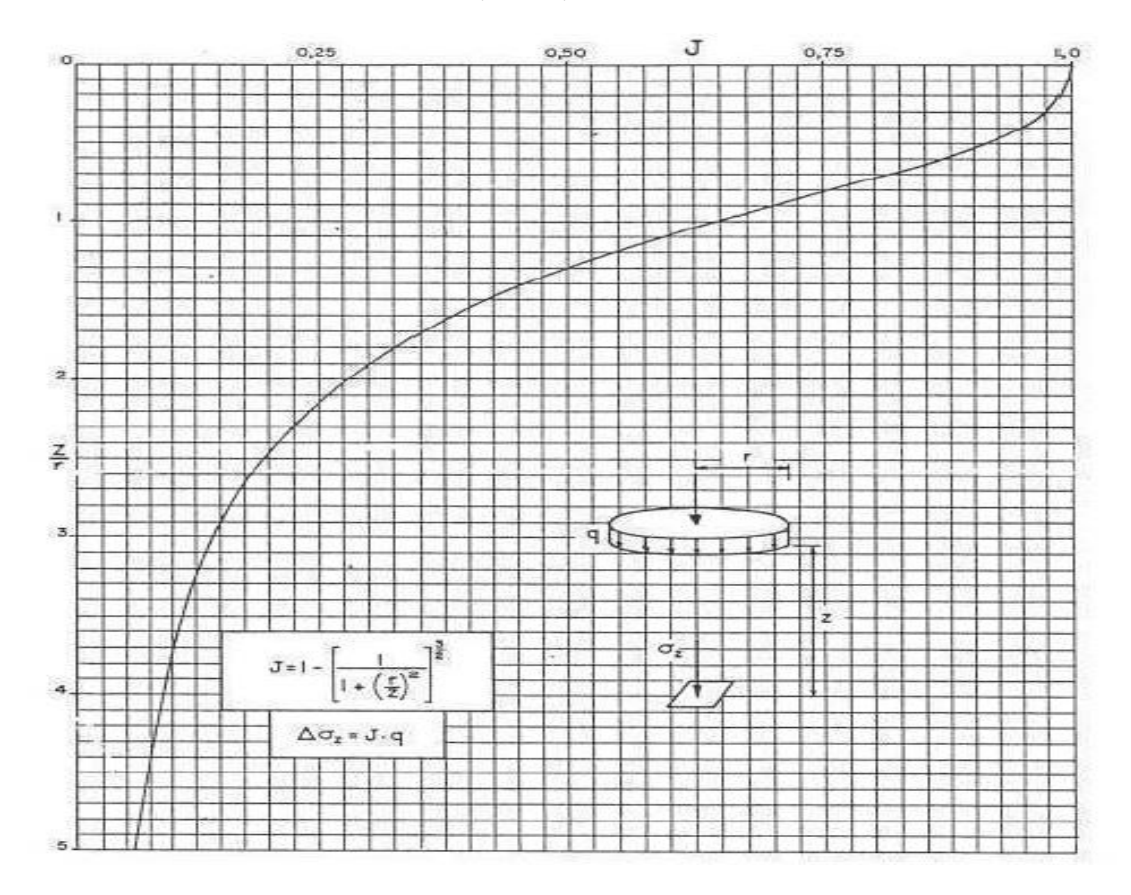

**Figure 3.II.6** : Contrainte verticale en fonction de la profondeur.

Les contraintes verticales en fonction de la profondeur sont présentées dans le tableau 3.II.1 et la figure 3.II.9

|                  | $\boldsymbol{l}$       | $\overline{2}$ | 3    | $\boldsymbol{4}$ | 5              | 6              | 7    | 8    | 9    | <i><b>10</b></i> | 11             |
|------------------|------------------------|----------------|------|------------------|----------------|----------------|------|------|------|------------------|----------------|
| Z(m)             | 0,01                   | 0,10           | 0,20 | 0,30             | 0,40           | 0,50           | 0,60 | 0,70 | 0,80 | 0,90             | 1,00           |
| r/Z              | 30,0<br>$\overline{0}$ | 3,00           | 1,50 | 1,00             | 0,75           | 0,60           | 0,50 | 0,43 | 0,38 | 0,33             | 0,30           |
| Z/r              | 0,03                   | 0,33           | 0,67 | 1,00             | 1,33           | 1,67           | 2,00 | 2,33 | 2,67 | 3,00             | 3,33           |
| $\bm{J}$         | 1,00                   | 0.96           | 0,82 | 0,64             | 0,48           | 0,36           | 0,28 | 0,22 | 0,17 | 0,14             | 0,12           |
|                  | $\theta$               | 8              | 9    | 6                | 8              | 9              | 4    | 3    | 9    | 6                |                |
| $\Delta 6(MP)$   | 0,25                   | 0,24           | 0,20 | 0,16             | 0,12           | 0,09           | 0,07 | 0,05 | 0.04 | 0.03             | 0,03           |
| $\boldsymbol{a}$ | $\overline{0}$         | 2              | 7    | 2                | $\overline{2}$ | 2              | 1    | 6    | 5    | 7                | $\theta$       |
| $\Delta 6(MP)$   | 0,20                   | 0.19           | 0.16 | 0,12             | 0,09           | 0,07           | 0,05 | 0.04 | 0.03 | 0.02             | 0.02           |
| $\boldsymbol{a}$ | $\overline{0}$         | $\overline{4}$ | 6    | 9                | 8              | $\overline{4}$ | 7    | 5    | 6    | 9                | $\overline{4}$ |

**Tableau 3.II.1** : Contrainte verticale en fonction de la profondeur pour pression 0,25 et 0,2MPa.

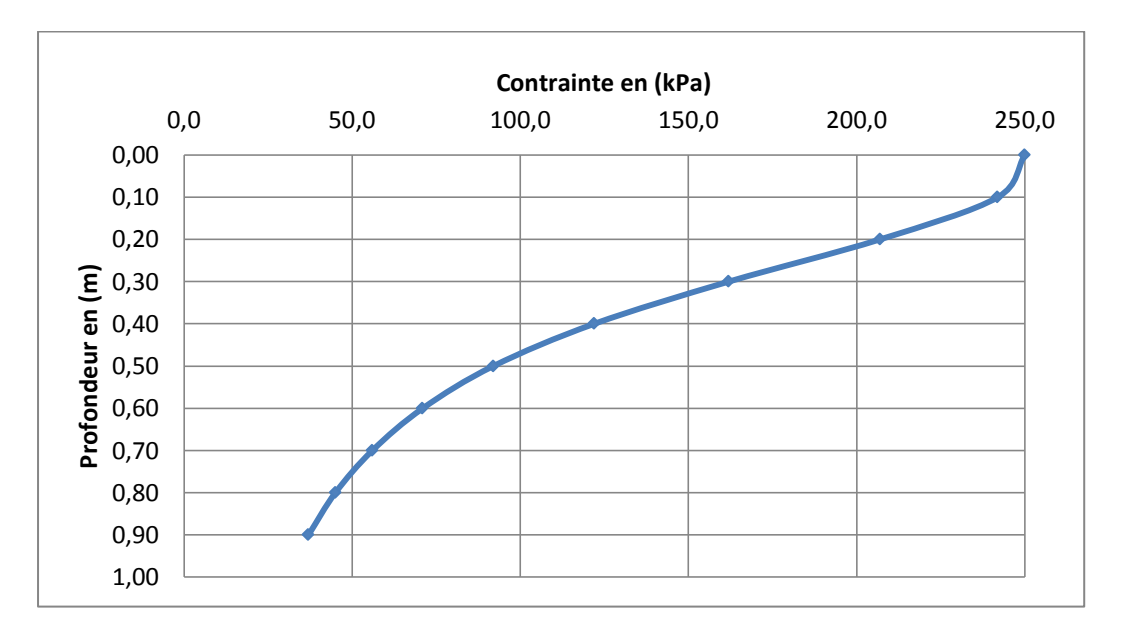

Figure 3.II.7 : l'augmentation de contrainte verticale à la profondeur pour une pression de 250 kPa.

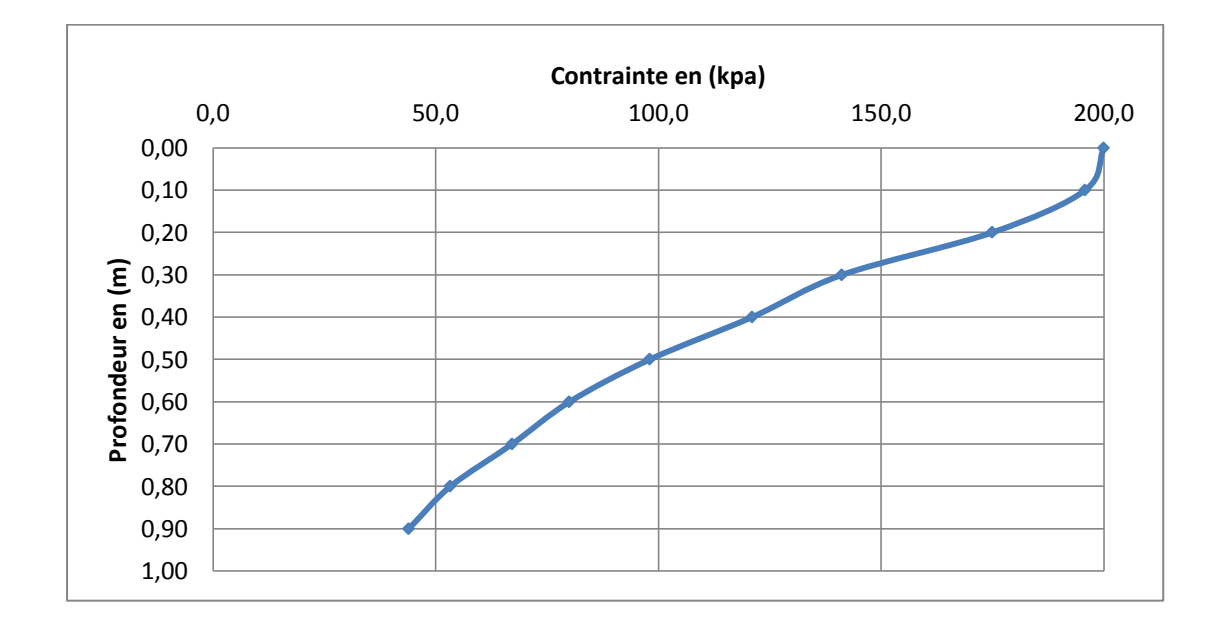

**Figure 3.II.8** : l'augmentation de contrainte verticale à la profondeur pour une pression de 200 kPa.

### **b) . Déflexion :**

Boussinesq calcule la déflexion verticale *(sous le centre de la plaque)* à la profondeur «z » (dz) et en surface (d0) résultant de la charge б0 appliquée uniformément sur une plaque de rayon «r»

$$
d_0 = \frac{k \cdot (1 + \mu^2) \cdot \sigma_0 \cdot r}{E}
$$

$$
d_1 = \frac{(1 + \mu) \cdot \sigma_0 \cdot r}{E} \cdot \left[ \frac{r}{(r^2 + z^2)^{1/2}} + \frac{1 - 2 \cdot \mu}{r} - ((r^2 + z^2)^{1/2} - z) \right]
$$

K : Coefficient = 2 pour une plaque articulée et  $\pi/2$  pour une plaque rigide;

- μ : Coefficient de poisson ;
- $6_0$ : Contrainte de compression sous la plaque (MPa) ;

r : Rayon de la plaque (m) ;

 $d_0$ : Déflexion (m);

Le calcul du module élastique de Boussinesq pour une charge circulaire est base sur la déflexion centrale **d<sup>0</sup>** comme le montre la formule suivante :

$$
E = k \cdot \frac{(1 + v^2) \cdot \sigma_0 \cdot r}{d_0} \quad (MPa)
$$

Le module de compressibilité EV est l'homologue d'un module d'élasticité**,**  c'est donc une caractéristique du sol. Ce module est relie directement avec le module d'élasticité E et le coefficient de poisson **ν** par la formule suivante :

 $E = \frac{\pi}{4}$  $\frac{\pi}{4}$ . (1 – v<sup>2</sup>). EV Donc E = 0,71. EV pour  $v = 0.3$ 

Le module de compressibilité varie pratiquement entre EV=1000 (KN/m²) pour des sols très déformables et EV= 300.000 (KN/m²) pour des sols sables et graviers très compacts.

## Chapitre 04:

# présentation du logiciel PLAXIS

### **4-1 : Présentation du logiciel PLAXIS :**

C'est un logiciel aujourd'hui couramment utilisé en bureaux d'études. Conçu par des géotechniciens numériciens de l'université de Delft aux Pays-Bas dans les années 1980, le code de calcul éléments finis PLAXIS est un outil pratique d'analyse d'ouvrages et d'essais géotechniques. Si ce code a initialement été développé pour analyser les digues et les sols mous, son champ d'application s'étend aujourd'hui à une large gamme de problèmes géotechniques. Il permet d'analyser des problèmes élastiques, élasto-plastiques, élasto-viscoplastiques en 2D ou 3D et en grands déplacements par la méthode lagrangienne actualisée. Très fiable sur le plan numérique, ce code fait appel à des éléments de haute précision, tels que les triangles à 15 nœuds, ainsi qu'à des pilotages de résolution récents comme la méthode de longueur d'arc.

### **4-2 : Lois de comportement utilisées dans PLAXIS :**

Les modèles de comportement de sols sont très nombreux : depuis le modèle élastiqueplastique de Mohr-Coulomb jusqu'aux lois de comportement les plus sophistiquées, permettant de décrire presque tous les aspects du comportement élasto-plastique des sols, aussi bien sous des sollicitations monotone que cyclique. Ces modèles ont été développés dans le but d'être intégrés dans des calculs par éléments finis. Dans ce schéma, la modélisation par éléments finis permet de résoudre le problème aux limites en tenant compte, par une loi de comportement réaliste, du comportement réel du sol. Deux difficultés majeures ont empêché la réalisation complète de ce schéma : d'une part les lois de comportement qui décrivent bien le comportement des sols sont complexes, la seconde difficulté est l'intégration de ces lois de comportement dans des codes de calcul par éléments finis, bi ou tridimensionnels. Peu de codes sont opérationnels actuellement, avec des lois sophistiquées. Les modèles de comportement disponible dans PLAXIS sont :

- Modèle élastique linéaire ;
- > Modèle de Mohr-Coulomb;
- Modèle de sol avec écrouissage (HardingSoil Model) ;
- > Modèle " SSM ", pour les sols mous ;
- Modèle '' SSCM '', pour les sols mous avec effet du temps.

Le logiciel PLAXIS, dispose (depuis la version 8.0) d'une option permettant à l'utilisateur d'implémenter ses propres lois de comportement des matériaux.

### *4-2-1 : Modèle élastique linéaire :*

Le modèle élastique utilisé dans PLAXIS est classique. Les tableaux de rentrée des données demandent le module de cisaillement G et le coefficient de Poisson  $\square$ . L'avantage de G est d'être indépendant des conditions de drainage du matériau ( $G_u$  = G'), ce qui n'est pas le cas des modules d'Young : le module de Young non drainé est supérieur au module de Young drainé. Il aurait pu sembler logique, si G est utilisé comme paramètre élastique, d'utiliser K comme second paramètre. D'une part  $K_u$  est infini (correspondant  $\hat{a}\square_{\mathbf{u}}=0.5$ ) et il est moins courant d'emploi. G est en fait le module mesuré dans les essais pressiométriques. On passe de G à E par la relation :

$$
E = 2G(1+v) \tag{4.1}
$$

Le modèle élastique de PLAXIS peut être employé surtout pour modéliser les éléments de structures béton ou métal en interaction avec le sol. Il peut aussi être intéressant pour certains problèmes de Mécanique des Roches.

### *4-2-2 : Le modèle de Mohr-Coulomb :*

Le modèle de Mohr-Coulomb demande la détermination de cinq paramètres (figure 4.1). Les deux premiers sont E etv (paramètres d'élasticité). Les deux autres sont c et $\phi$ . respectivement, la cohésion et l'angle de frottement. Ce sont des paramètres classiques de la géotechnique, certes souvent fournis par des essais de laboratoire, mais nécessaires à des calculs de déformation ou de stabilité.

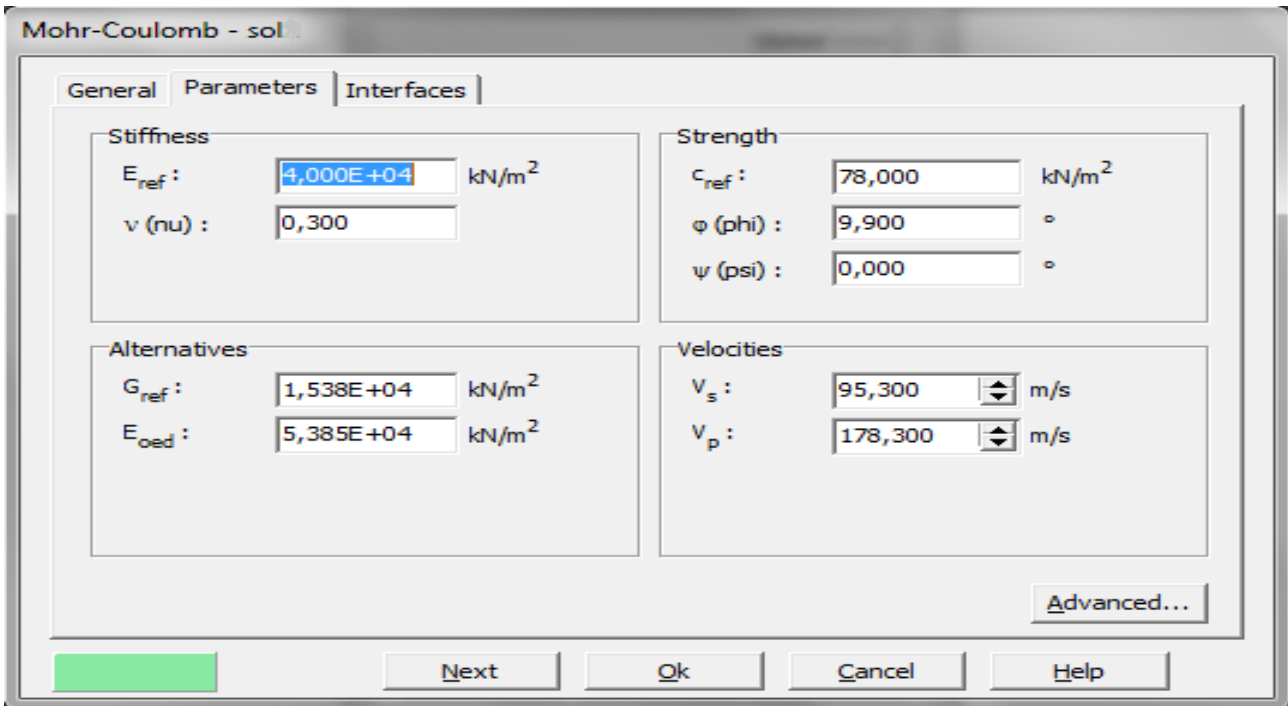

**Figure 4.1** : Fenêtre des paramètres de Mohr-Coulomb.

### *4-2.2.1. Module de Young :*

Le choix d'un module de déformation est un des problèmes les plus difficiles en géotechnique. Le module de déformation varie en fonction de la déformation et en fonction de la contrainte moyenne. Dans le modèle de Mohr-Coulomb, le module est constant. Il apparaît peu réaliste de considérer un module tangent à l'origine (ce qui correspondrait au G<sub>max</sub>, mesuré dans des essais dynamiques ou en très faibles déformations). Ce module nécessite des essais spéciaux. Il est conseillé de prendre un module "moyen", par exemple celui correspondant à un niveau de 50% du déviateur de rupture (voir figure 4.2). L'utilisateur doit rester conscient de l'importance du choix du module qu'il prendra en compte. Il n'y a là rien d'étonnant et la même question se retrouve par exemple dans tout calcul classique de fondation, par exemple :

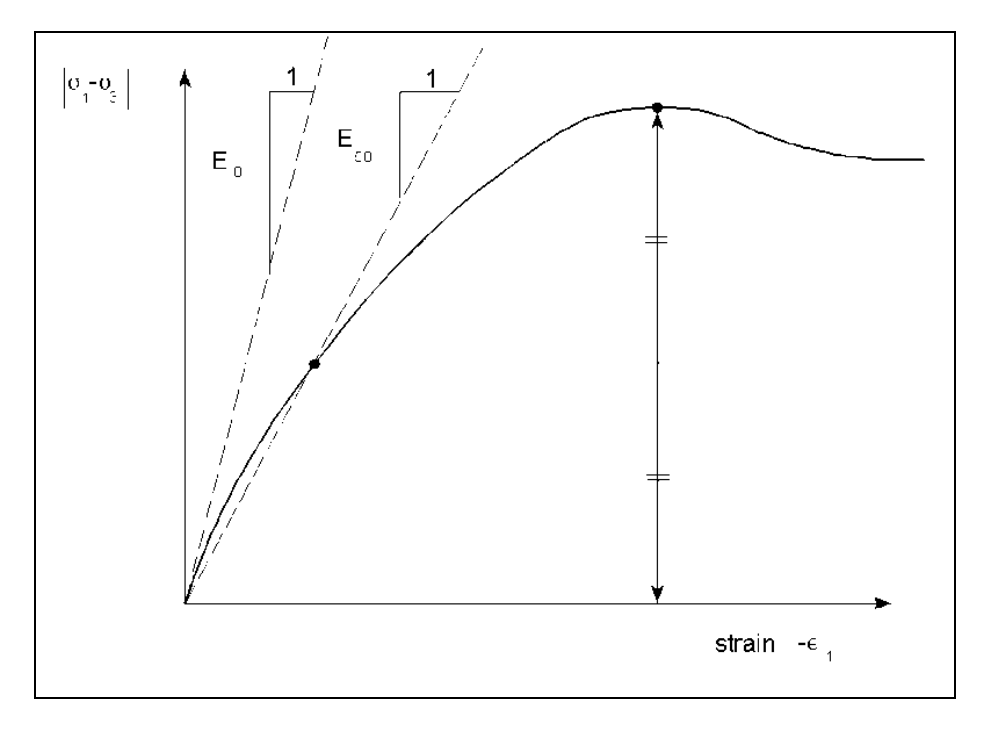

**Figure 4.2** : Définition du module à 50% de la rupture.

Dans les boîtes de dialogues, on peut aussi rentrer le gradient donnant la variation du module avec la profondeur.

### *4-2-2-2 : Coefficient de Poisson :*

On conseille une valeur de 0,2 à 0,4 pour le coefficient de Poisson. Celle-ci est réaliste pour l'application du poids propre (procédure  $K_0$  ou chargement gravitaire).Pour certains problèmes, notamment en décharge, on peut utiliser des valeurs plus faibles. Pour des sols incompressibles, le coefficient de Poisson s'approche de 0,5 sans que cette valeur soit utilisable.

### *4-2-2-3 : Angle de frottement :*

PLAXIS ne prend pas en compte une variation d'angle de frottement avec la contrainte moyenne. L'angle de frottement à introduire est soit l'angle de frottement "de pic" soit l'angle de frottement de palier. On attire l'attention sur le fait que des angles de frottement supérieurs à 35° peuvent considérablement allonger les temps de calcul. Il peut être avisé de commencer des calculs avec des valeurs raisonnables d'angle de frottement, quitte à les augmenter dans la suite. Cette valeur de 35° est compatible avec les angles de frottement $\phi_{\rm CV}$  (à volume constant, au palier).

### *4-2-2-4 : La cohésion :*

Il peut être utile d'attribuer, même à des matériaux purement frottant, une très faible cohésion (0,2 à 1 kPa) pour des questions numériques.

Pour les analyses en non drainé avec  $\phi_u = 0$ , Plaxis offre l'option de faire varier la cohésion non drainée avec la profondeur : ceci correspond à la croissance linéaire de la cohésion en fonction de la profondeur observée dans des profils au scissomètre ou en résistance de pointe de pénétromètre. Cette option est réalisée avec le paramètre c depth. Une valeur nulle donne une cohésion constante. Les unités doivent être homogènes avec ce qui a été choisi dans le problème (typiquement en kPa/m). Cette option permet aussi de faire varier le module de déformation E avec la profondeur

### *4-2-2-5 : L'angle de dilatance :*

Le dernier paramètre est l'angle de "dilatance" noté  $\psi$  c'est le paramètre le moins courant. Il peut cependant être facilement évalué par la règle (grossière) suivante :

 $\Psi = \phi - 30^{\circ}$  pour  $\phi > 30^{\circ}$ 

```
ou \nu = 0^\circ
```
Le cas  $\psi$  < 0 correspond à des sables très lâches (état souvent dit métastable, ou liquéfaction statique). La valeur $\nu= 0$  correspond à un matériau élastique parfaitement plastique, où il n'y a donc pas de dilatance lorsque le matériau atteint la plasticité. C'est souvent le cas pour les argiles ou pour les sables de densité faibles ou moyenne sous contraintes assez fortes.

### *4-2-2-6 : Paramètres avancés :*

Pour tenir compte des variations avec la profondeur, on utilise les paramètres avancés (figure 4.3).

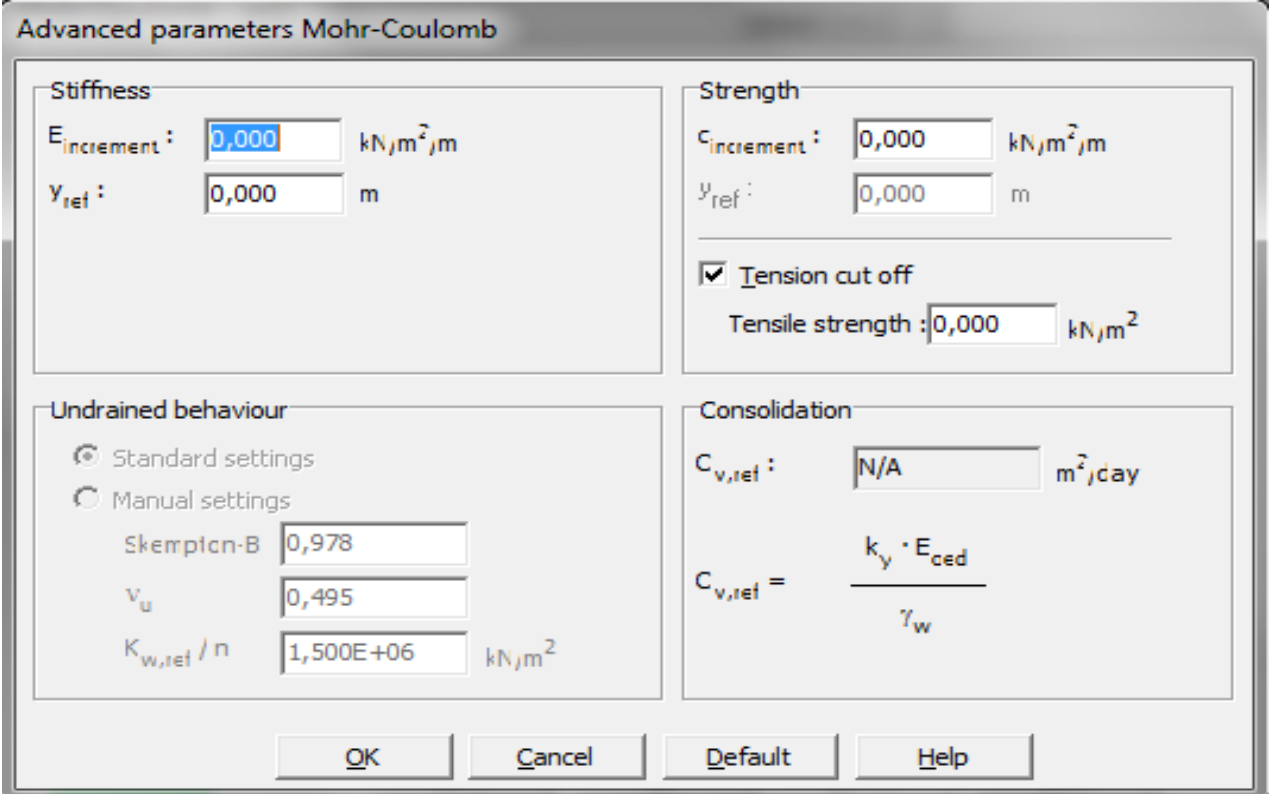

**Figure 4.3 :** Fenêtre des paramètres avancés du modèle Mohr-Coulomb.

### Chapitre 05

### Modélisation des essais de laboratoire

### **5-I. Modélisation de l'essai à la boite de cisaillement**

### **5. I.1 Introduction**

Le but de cette partie est de proposer un modèle **géotechnique** pour l'essai de cisaillement directe pour cela ,on va réaliser l'essai avec application d'une contrainte normale constante sur la demi boite supérieur qui peu se déplacer uniquement dans le sens horizontale, et une contrainte tangentielle variable sur la demi boite supérieur jusqu'à plastification du modèle. Le modèle de référence a été établi et calculé avec le logiciel PLAXIS 8.2.

### *Définition des données*

Pour que logiciel PLAXIS puisse faire les calculs correctement et complètement, on doive lui saisir toutes le données du projet suivantes :

### *5. I.1.1 Hypothèses et géométrie*

### **a) les hypothèses générales données :**

- Les déformations sont considérées planes.
- L'influence des interfaces est négligeable (la masse volumique des interfaces est différente de celle du sol).

### **b) la géométrie du modèle :**

le projet n'est pas symétrique (figure 5.I.1), il sera modélisé par un modèle géométrique plan (2D) de 1m de largeur sur 1m de profondeur . Ce modèle est présenté sur la figure 5.I.2.

*Condition aux limites* **:** pour la **demi**-boite supérieure on permit uniquement les déplacements horizontaux (vertical fixities), pour la demi boite inférieur on bloque tout (total fixities).

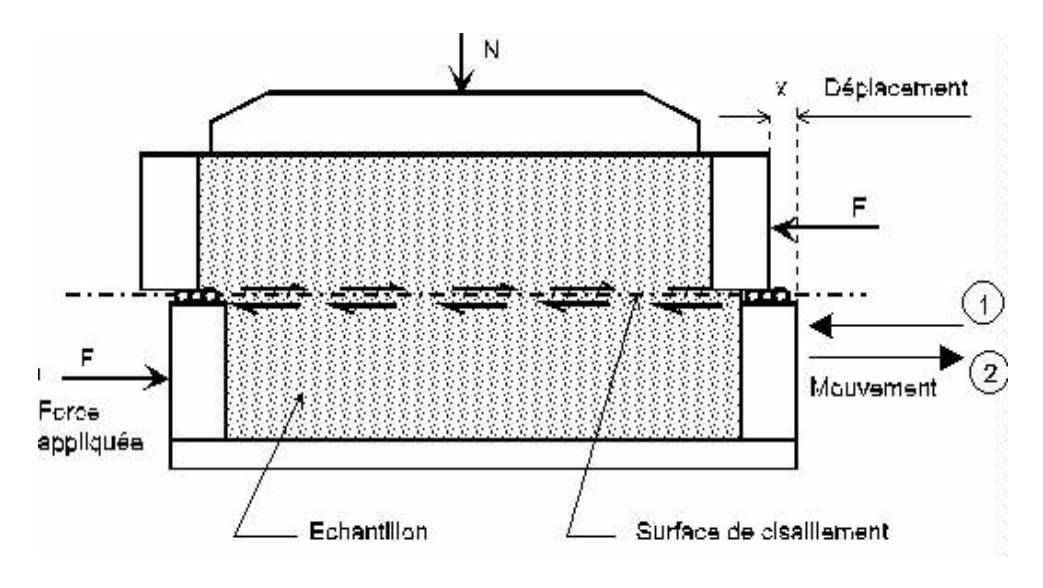

**Figure 5.I.1 :** Vue en coupe de la boite de cisaillement.

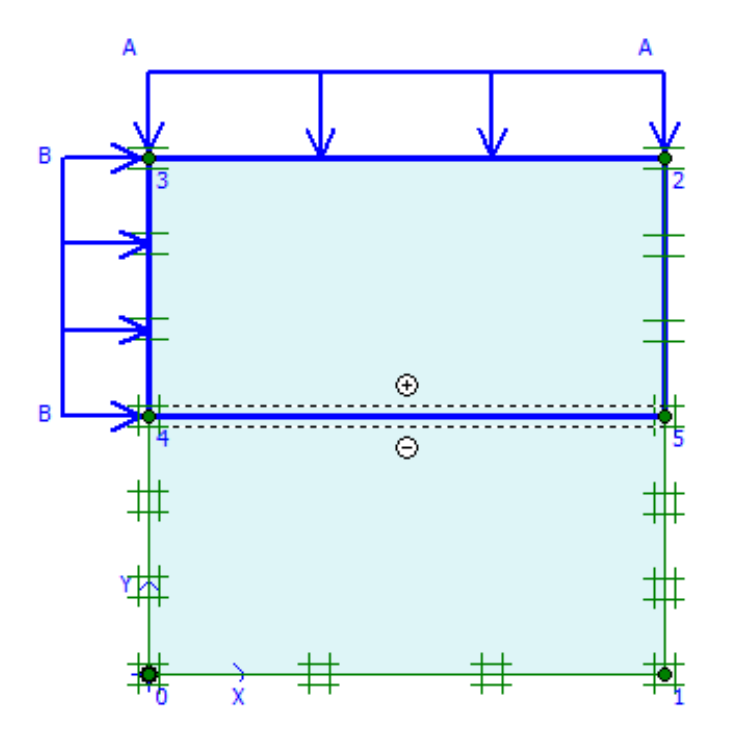

**Figure 5.I.2** : Modèle géométrique de la boite de cisaillement.

La boite fait 1m de largeur ,1m de hauteur, composé de deux demi boite, l'une fixe (inférieur) l'autre se déplace horizontalement (supérieur).

Des interfaces sont utilisées pour produire les effets d'interaction entre sol et structures.
#### *5. I.1.2 Caractéristiques des matériaux*

#### **a) propriétés du sol et des interfaces :**

Les propriétés de sols et des interfaces sont résumées dans les tableaux 5 .1a, b :

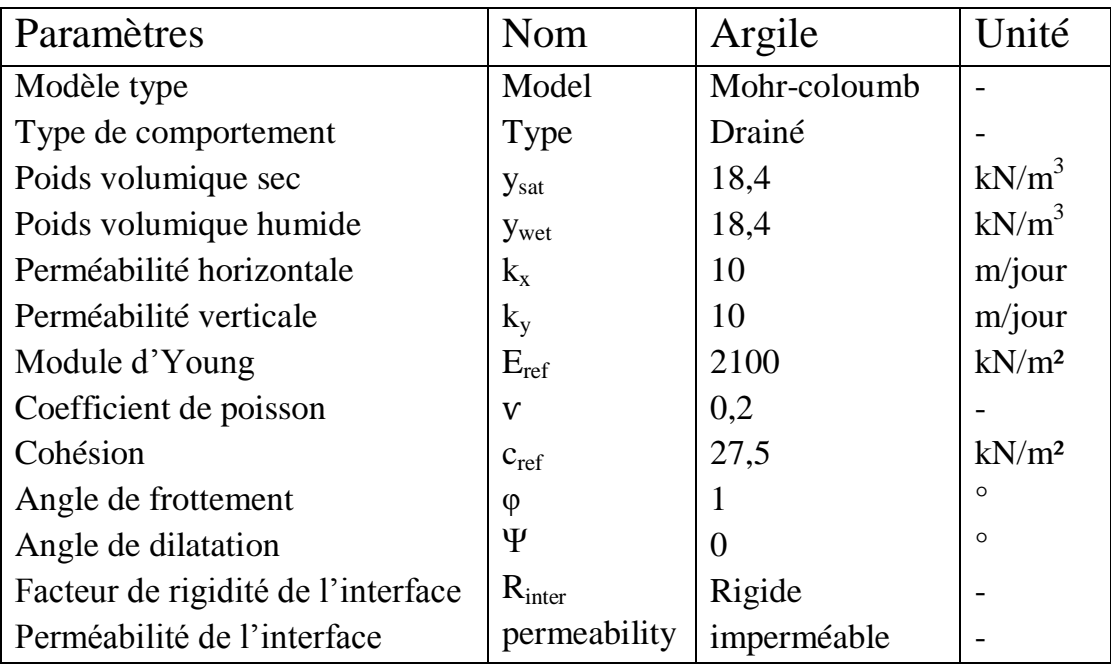

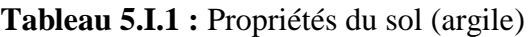

Le paramètre R<sub>inter</sub>, est défini ci-dessous :

Tan  $\varphi$ <sub>interface</sub> = R<sub>inter</sub> tan  $\varphi_{sol}$  et  $c_{interface}$  = R<sub>inter</sub>  $c_{sol}$ .

Avec :  $c_{sol} = c_{ref}$ .

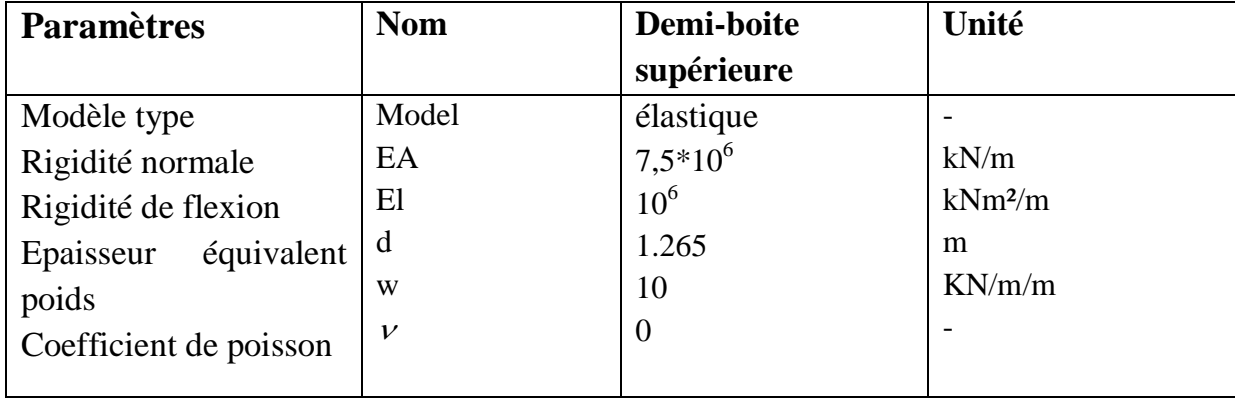

#### **b) éléments de la demi boite supérieur : (diaphragm wall)**

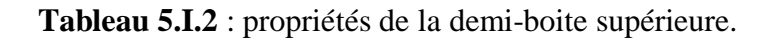

#### *5. I.1.3 : Génération du maillage*

Le modèle de référence se fait par des éléments à 6 nœuds. Le nombre d'éléments est de 1325 éléments et le nombre des nœuds est de 3254 nœuds

 On règle la finesse du maillage (global coarsenesse) sur « very fine », puis on le raffine localement au niveau de l'interface, comme indiqué sur la figure 5.I.3

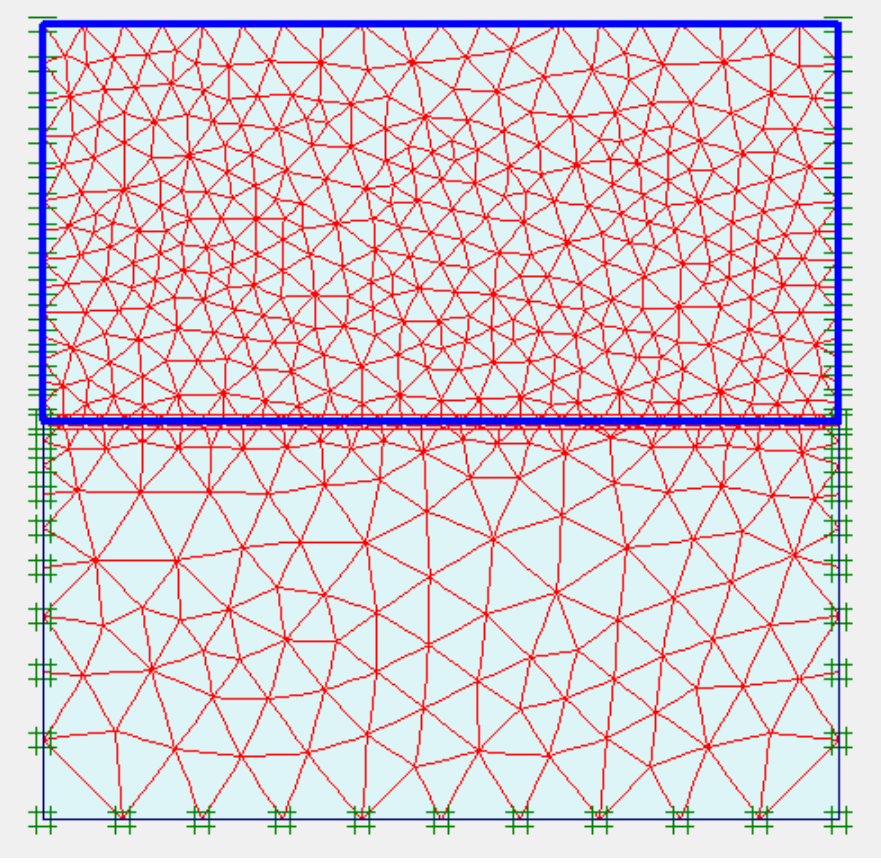

**Figure 5.I.3 :** Maillage du modèle

#### *5. I.1.4 : Conditions initiales*

Les conditions initiales nécessitent la génération des pressions interstitielles initiales ainsi que des contraintes initiales.

#### **a) Contraintes initiales (fig 5.I.4) :**

pour le calcul des contraintes initiales, il faut désactivé les élément structuraux ainsi que l'élément de sol . on génère alors les contraintes initiales en prenant les valeurs de  $K_0$  par défaut la valeur de  $K_0$  est proposé automatiquement d'après la formule de Jaky. On garde le poids du sol à 1 , ce qui correspond à une application totale de la gravité .

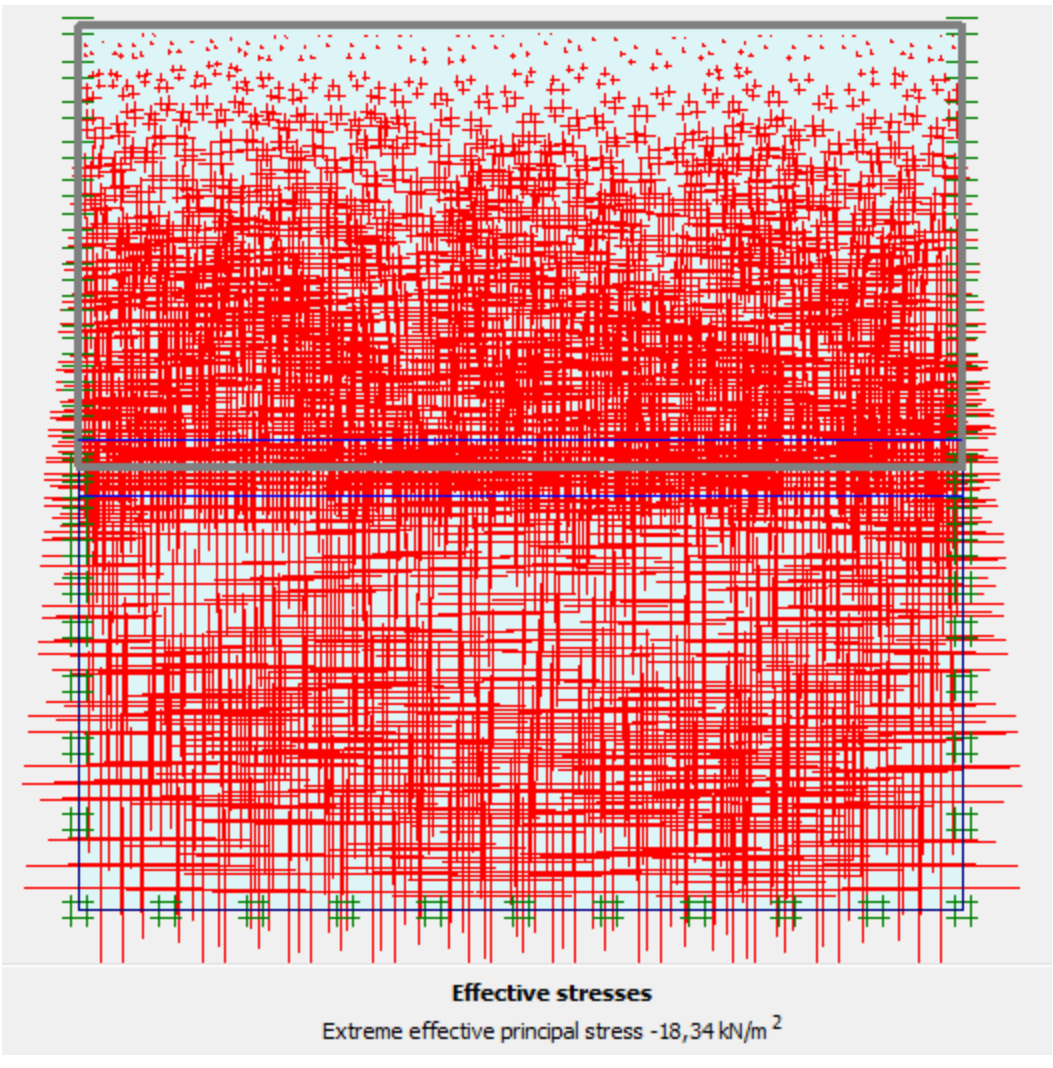

 **Figure 5.I.4 :** génération des contraintes initiales

#### **5. I.2 : Procédure de calculs**

 Le calcul du modèle de référence se fait défini en 6 phases dans l'ordre, on fixe la charge verticale et on fait varier la charge horizontale à l'aide de la procédure (Staged Constraction).

#### **5. I.3 : les principaux résultats**

On s'intéressera à deux types de déformation : déformation de forme et déformation interne telle que :

- 1. Déformation de maillage.
- 2. Déformation au niveau de l'interface :
	- L'évolution de la zone plastique par rapport à la traction.
	- La courbe de contrainte tangentielle-contrainte normale.
	- L'évolution de la contrainte de cisaillement.

#### **a) Déformation de maillage :**

La déformation de maillage et du sol sont représentés sur la figure 5.I.5 ; On note un déplacement totale maximum de  $27.73*10<sup>-3</sup>$  m.

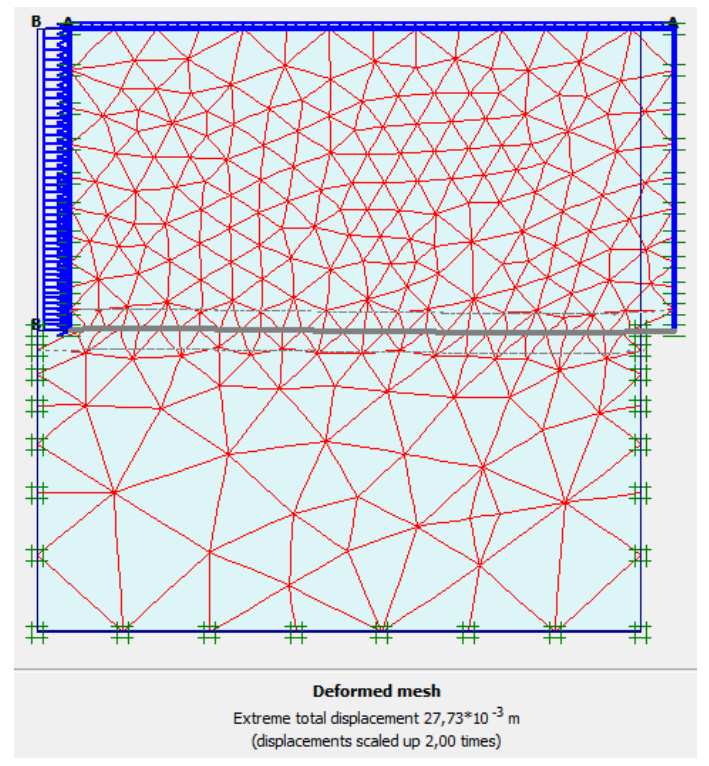

**Figure 5.1.5 :** phase 6 : déformation de maillage.

#### **b) interface : (plan de cisaillment)**

- le déplacement maximum est de  $27,73*10^{-3}$  avec un effort de cisaillement max de 114.34 KN/m² (fig 5.I.6 a,b ).
- L'évolution de la zone plastique /à la traction ,on constate l'apparition de deux zones de traction à l'interface (plan de cisaillement)au point A (début) et au point C (fig 5.I.7).

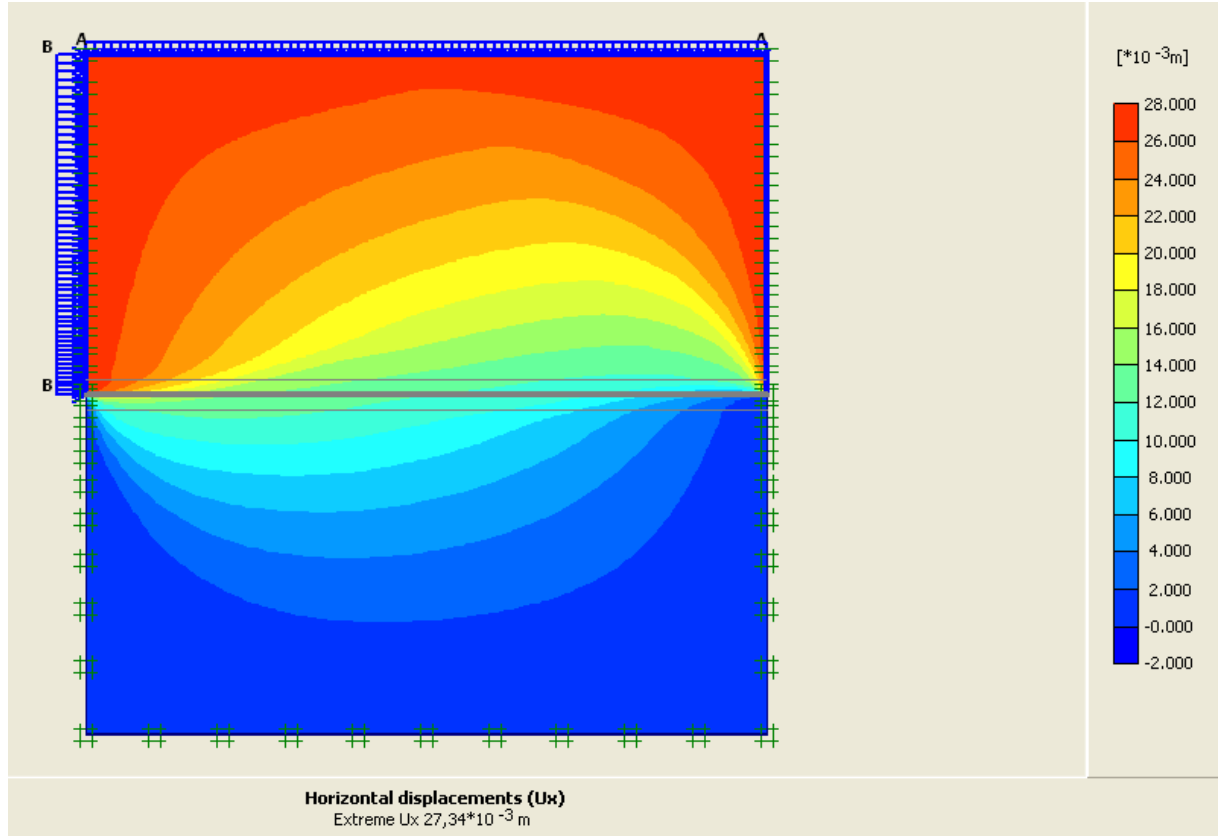

**Figure 5.I.6:** déplacement maximal.

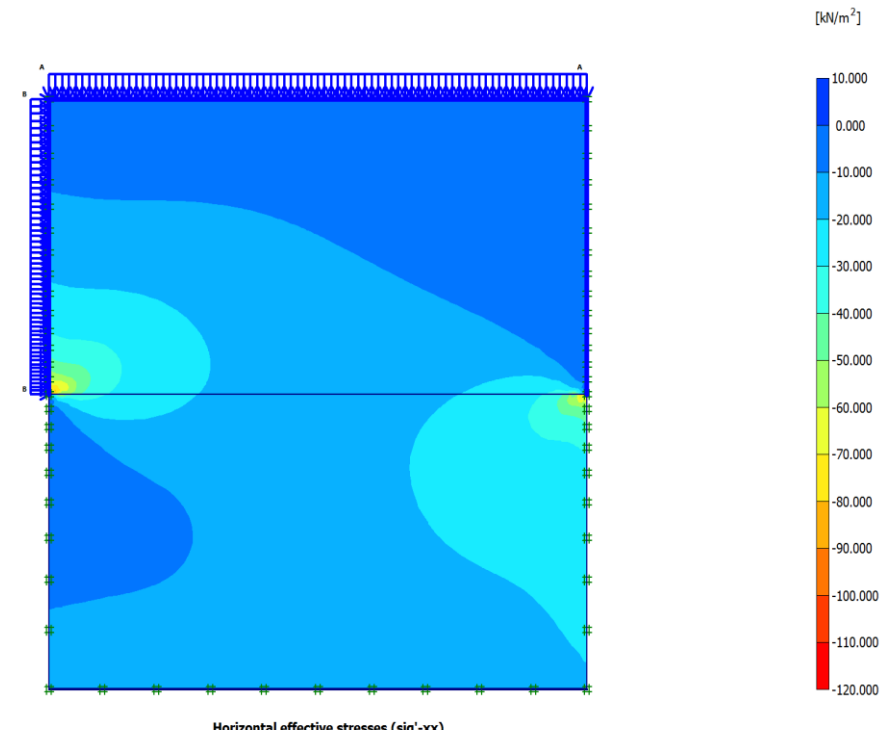

Horizontal effective stresses (sig'-xx) Extreme sig'-xx -114,34 kN/m<sup>2</sup>

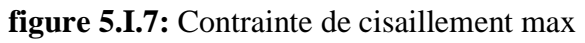

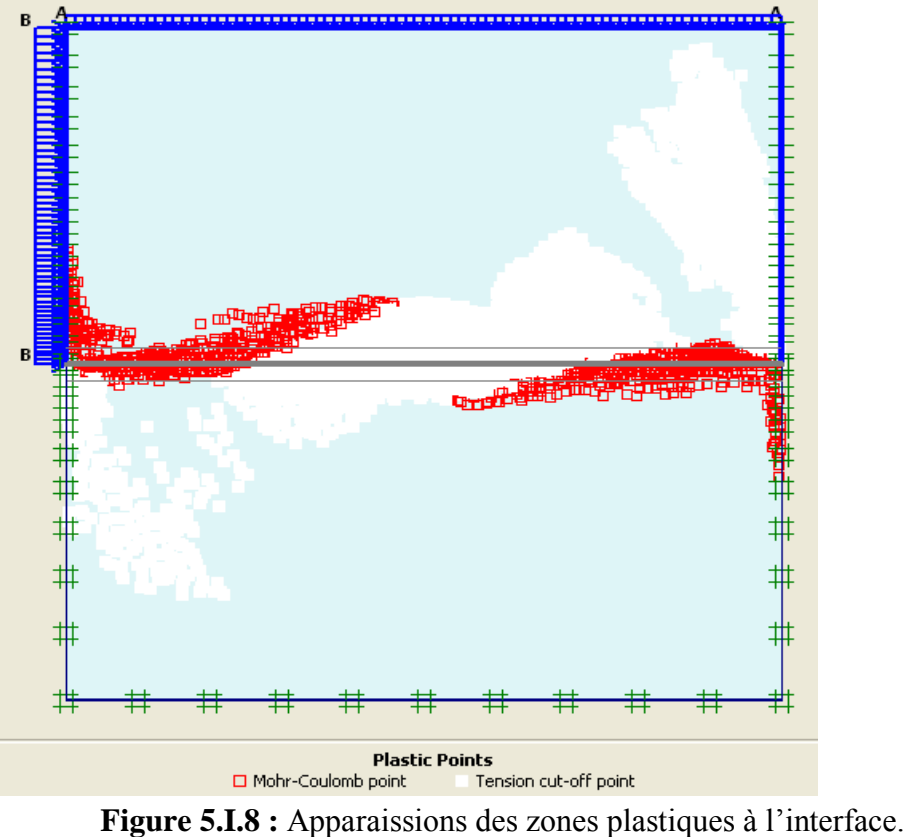

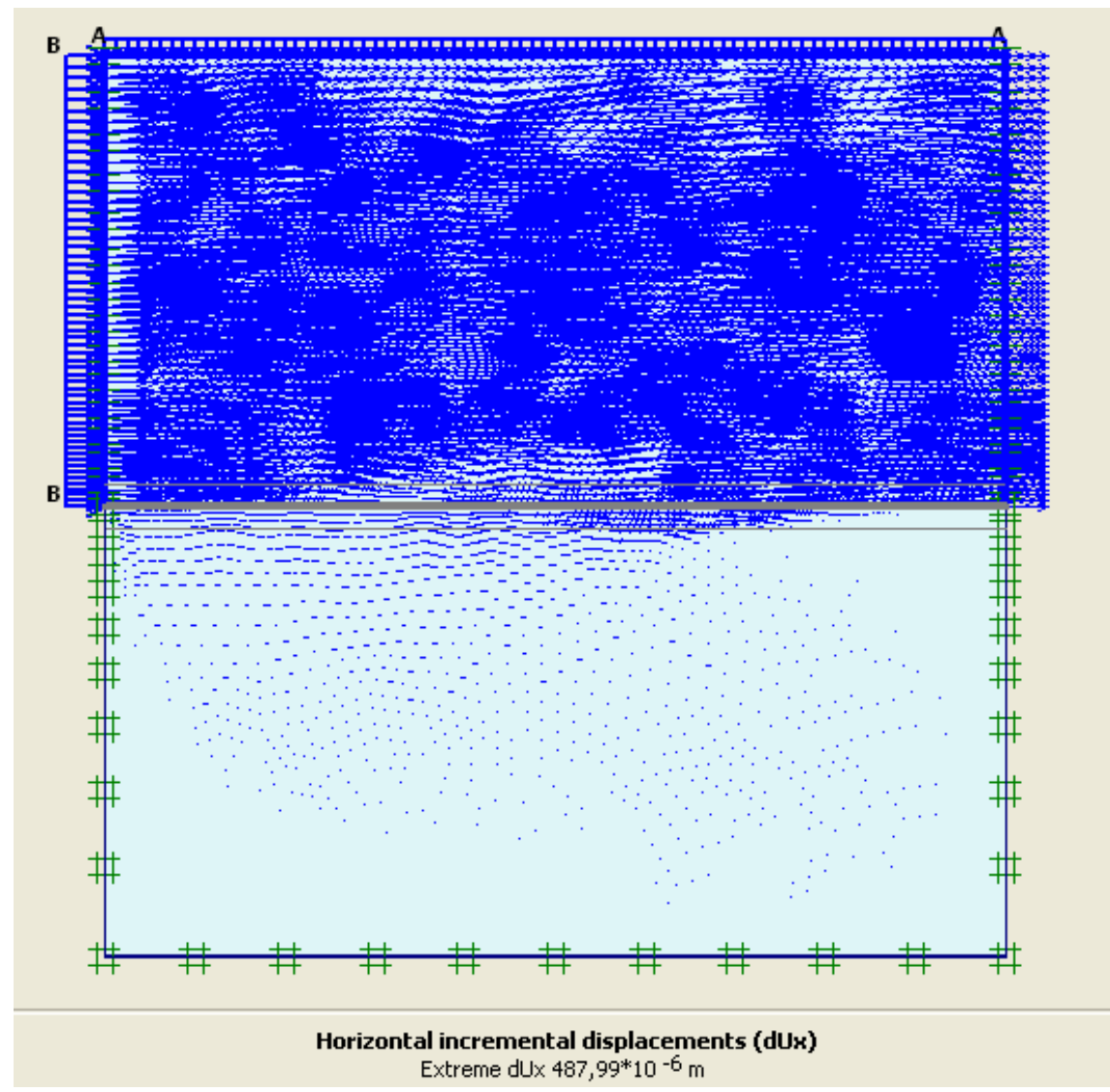

**Figure 5.I.9 :** Evolution du déplacement hiorizontale avec des incrément de déplacement à l'interface.

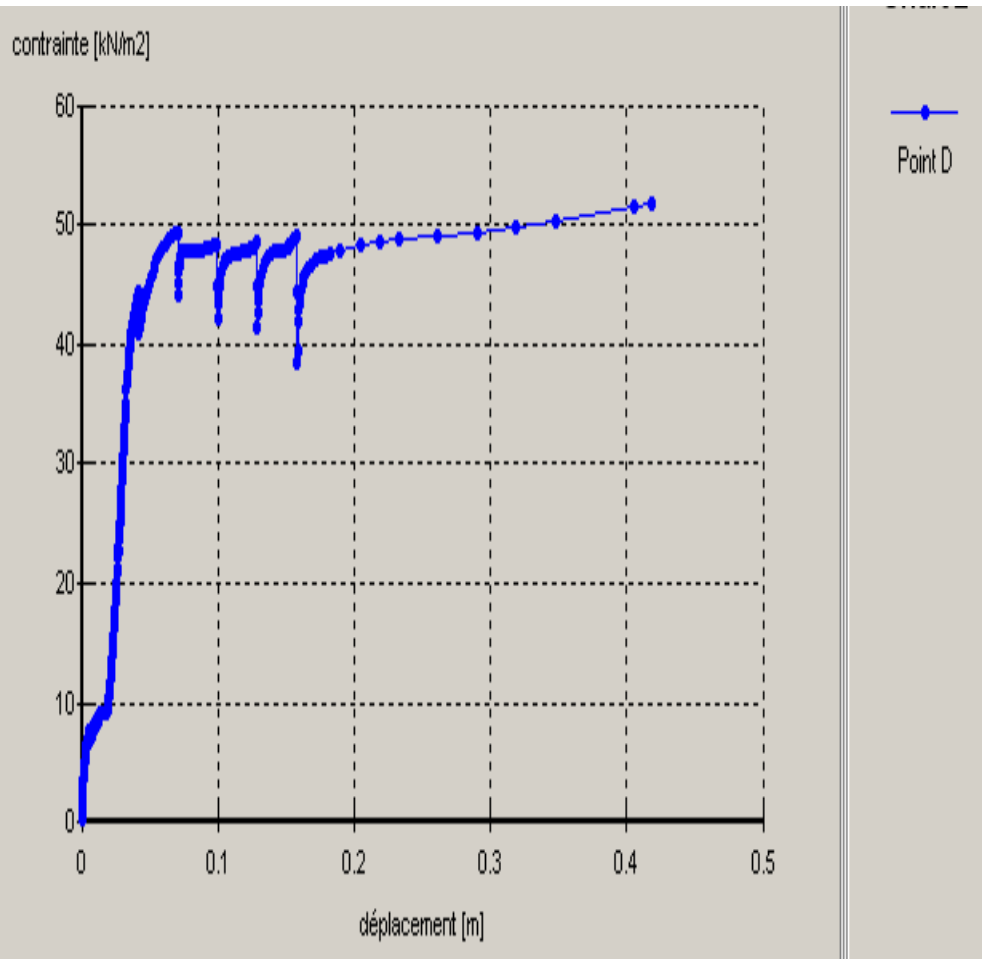

**Courbe 5.I.10 :** Courbe contrainte-déformation.

#### **5-II. Modélisation de l'essai oedométrique 5-II-1 : Introduction**

Dans cette partie, on essaye de présenter la méthode de la simulation numérique des essais expérimentaux de consolidation par le logiciel d'éléments finis Plaxis.

L'analyse du comportement des sols est faite par une simulation numérique des essais de compressibilité et de fluage à l'œdomètre .On utilise le logiciel Plaxis pour effectuer cette analyse. Elle permet de mettre au point une procédure prévisionnelle d'estimation des paramètres de compressibilité.

#### **5-II-2 : Informations générale**

Dans toute analyse, il est important d'adopter un système d'unités cohérent. Au début de la définition de la géométrie, le choix d'un jeu d'unités fondamentales convenables dans une liste d'unités standard s'impose pour l'utilisateur lesquelles comprend des unités de longueur, de force et de temps.

#### **5-II-3 : Modélisation**

#### *5-II-3-1 Condition de géométrie*

La modélisation des essais de consolidation est conduite en utilisant un seul modèle géométrique ayant pour dimensions 50 mm de largeur qui signifie le diamètre de l'échantillon, et de19.8 mm dehauteur en condition axisymétrique.

Pour trouver des résultats plus précis. Le déplacement à la base est bloqué selon la direction x (u = u<sub>x</sub> = 0) et la direction verticale y le mode est libre (u<sub>y</sub>  $\neq$  0), ce qui explique que les déformations latérales sont nulles.

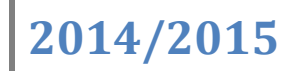

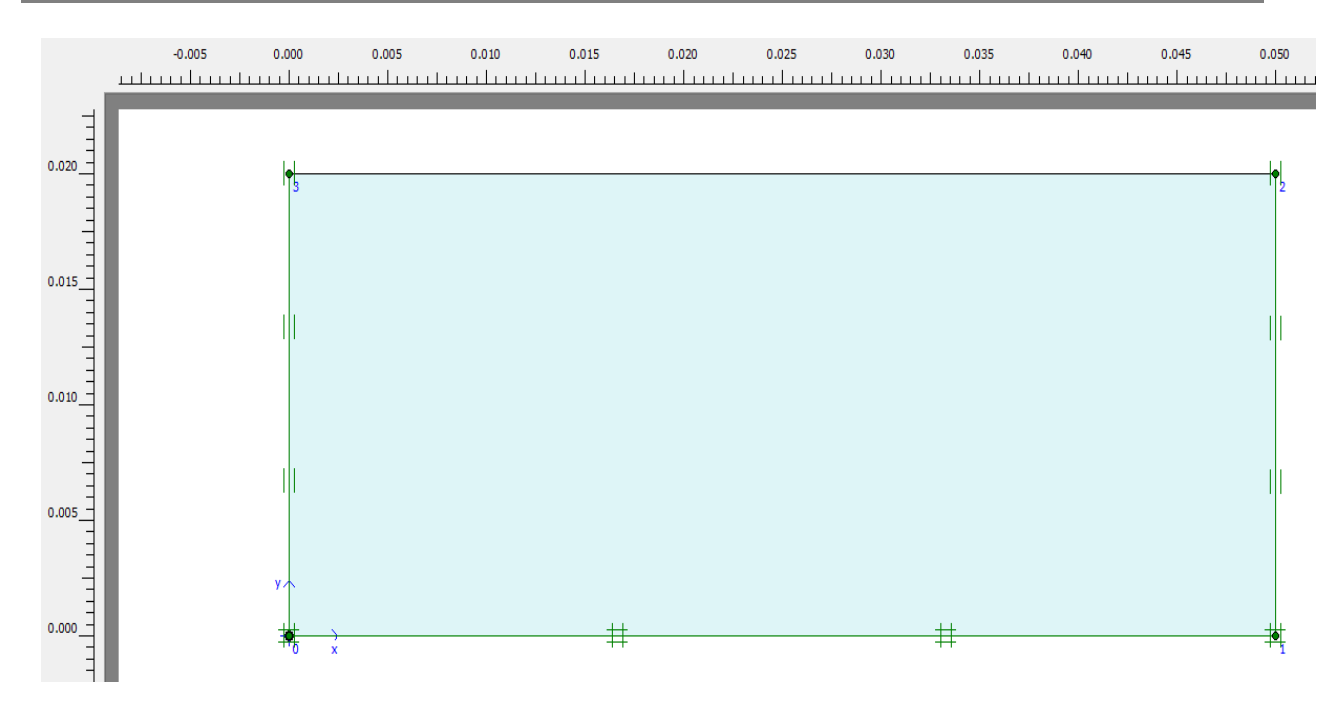

**Figure 5.II.1.** Modélisation de la géométrie (consolidation unidimensionnelle).

Le chargement est déterminé par le système de chargement "A". Ce type de chargement appliqué sous forme d'une charge répartie sur face supérieure du modèle correspond à la contrainte appliquée sur l'échantillon de l'essai œdomètrique.

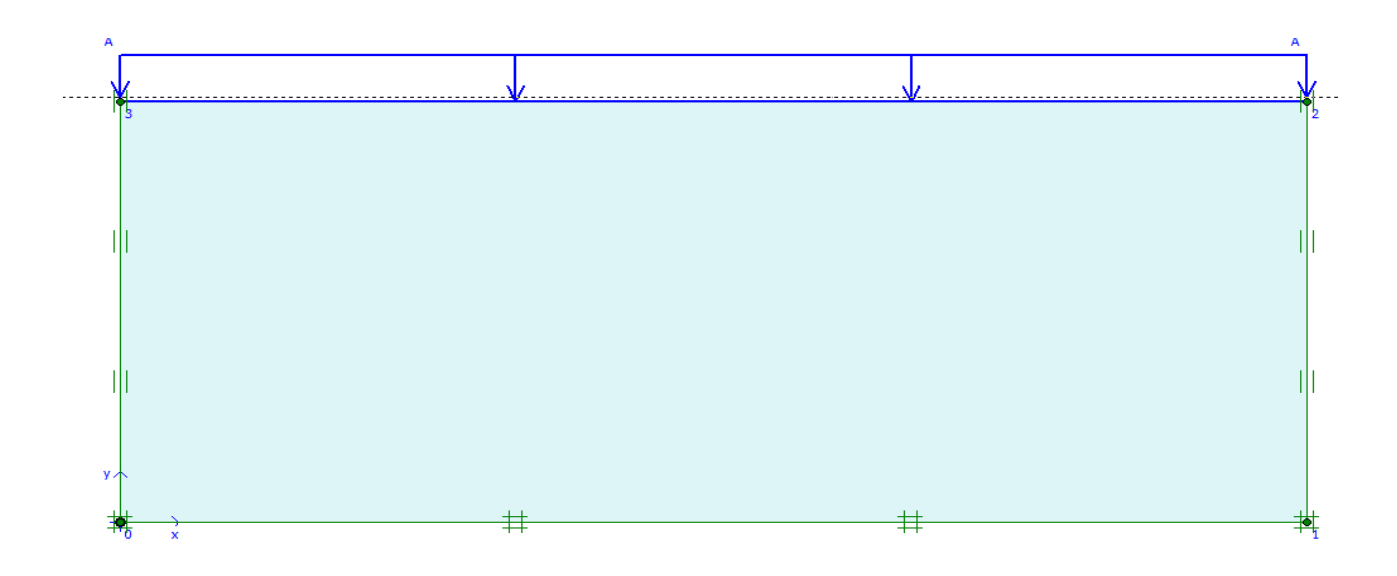

**Figure 5.II.2.** Condition aux limites en chargements et en déplacements.

Les éléments utilisés dans le maillage sont des éléments triangulaires à 15 nœuds.

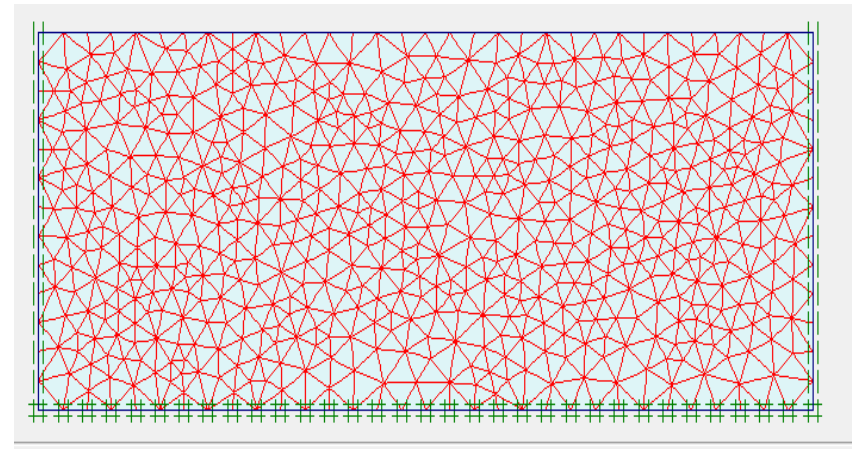

**Figure 5.II.3**. Maillage du modèle.

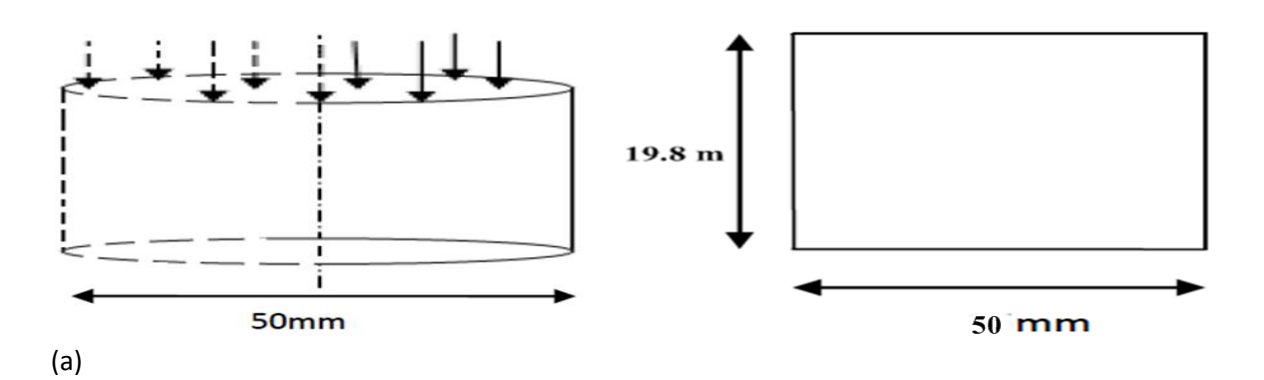

**Figure 5.II.4.** Représentation schématique de la bague.

Pour les propriétés du sol, nous avons pris les valeurs des paramètres trouvés par des différents essais (comme l'essai de cisaillement à la boite).

|                                  | $\mathcal{V}_{sat}$  | $\gamma_{unsat}$     | $Kx=Ky$               | E                    | v     |                      | ф         | $\mathsf{U}$ |
|----------------------------------|----------------------|----------------------|-----------------------|----------------------|-------|----------------------|-----------|--------------|
| Unité                            | (KN/m <sup>2</sup> ) | (KN/m <sup>2</sup> ) | (m/s)                 | (KN/m <sup>2</sup> ) |       | (KN/m <sup>2</sup> ) | $(\circ)$ | $(^\circ)$   |
| Argile<br>légèrement<br>sableuse | 19.51                | 15.1                 | $5.103\times10^{-10}$ | 6478.000             | 0.426 | 22.407               | 27.32     | $\mathbf{0}$ |

**Tableau 5.II.l.** Les paramètres de la loi de Mohr coulomb.

#### *5-II-3-2 : Génération des contraintes initiales*

- Les conditions aux limites hydrauliques sont montrés dans la surface et les deux côtés de l'échantillon sont non drainées pour cela on utilise la frontière de consolidation fermée, en d'autres termes, l'eau ne peut pas s'écouler à travers ces limites. Par contre, le bas de l'échantillon est drainé, donc l'eau peut s'échapper à travers cette limite.
- Les conditions hydrauliques sont représentées par les faces supérieure et inférieure drainés qui peuvent simuler les rôles des pierres poreuses.
- L'échantillon est complètement saturé, le niveau de la nappe phréatique coïncide avec la surfacede l'échantillon

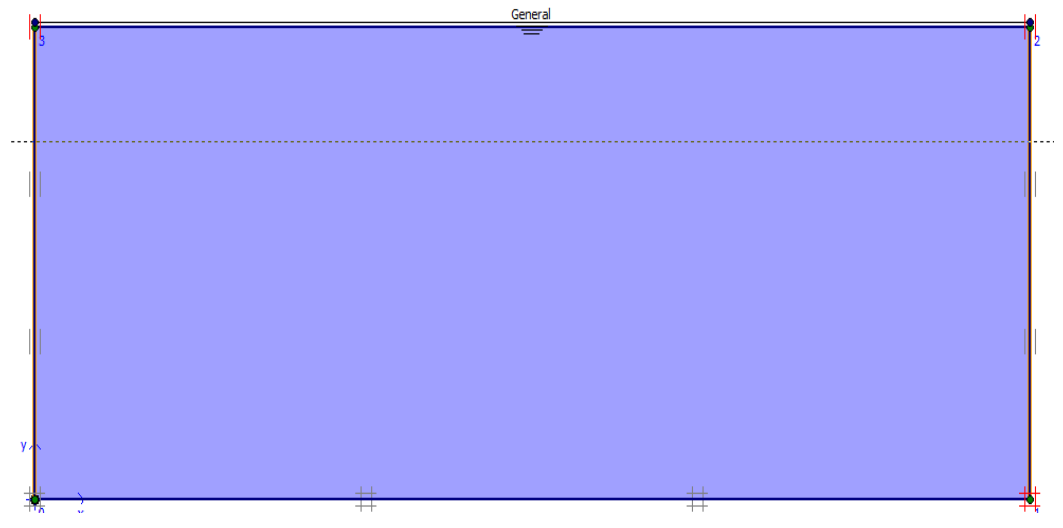

**Figure 5.II.5.** Condition aux limites en la nappe phréatique et d'échappement d'eau.

La contrainte horizontale initiale  $\sigma'_{ho}$  est en générale inconnue. Elle dépend de l'histoire du matériau et donc de la loi de comportement. Pour cette raison, on introduit le coefficient des terres au repos *K*<sup>0</sup> défini par :

$$
K_{0}=\frac{\sigma_{\nu o}^{'} }{\sigma_{\nu o}^{'} }
$$

- $\downarrow$  Quand on utilise le modèle de comportement de Mohr-Coulomb,  $K_0$  peut calculer par la formule de Jacky  $K_0 = 1 - \sin \varphi$ .
- **↓** le coefficient de sur-consolidation (*OCR*), c'est-à-dire le rapport de la plus grande contrainte passée atteinte,  $\sigma_p$ ', et la contrainte effective vertical actuelle in situ  $\sigma'_{\nu_o}$

$$
OCR = \frac{\sigma'}{\sigma'}_{\nu o}
$$

 $\perp$  Il est aussi possible de spécifier que l'état de contrainte initial est du à une surcharge uniformément appliquée qui ensuite été enlevée, cette surcharge est définie par :

$$
POP = |\sigma_p' - \sigma_{v0}'|
$$

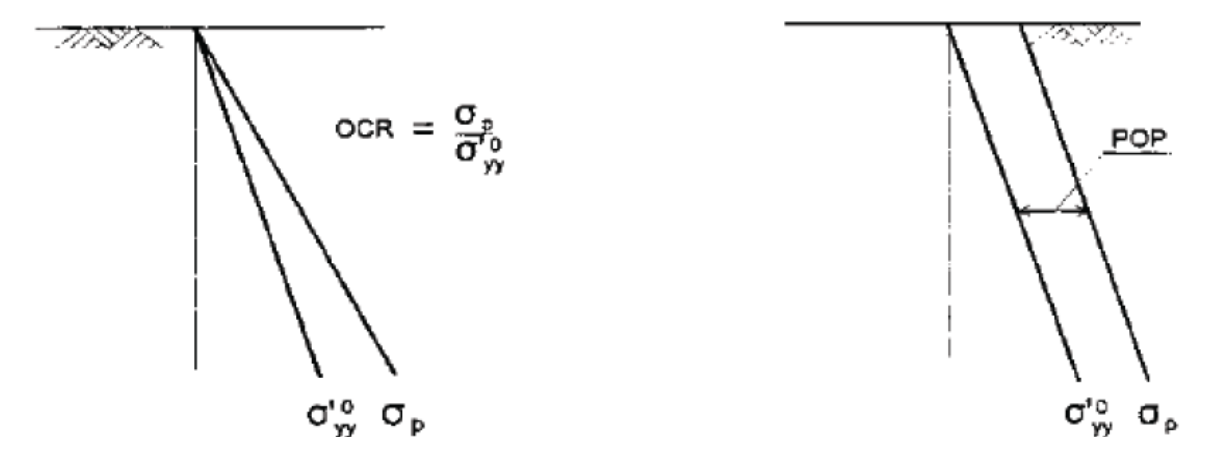

**Figure 5.II.6.** Illustration de la contrainte verticale de pré-consolidation en relation avec la contrainte in situ,  $\sigma'_{v0} = \sigma' yy$ 

- $\overline{\phantom{a}}$  Dans notre simulation, la formule de Jacky a été utilisée pour calculer  $K_0$  lorsque nous Avons appliqués la loi de Mohr-Coulomb.
- $\overline{\phantom{a}}$  Dans notre simulation, la formule de Jacky a été utilisée pour calculer  $K_0$  lorsque nous Avons appliqués la loi de Mohr-Coulomb.

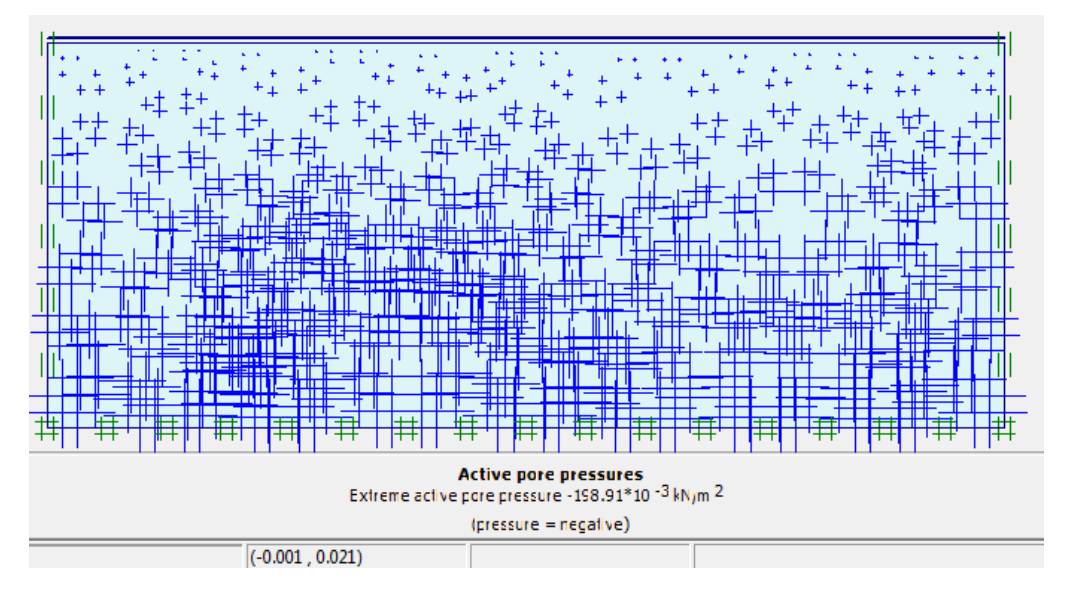

**Figure 5.II.7.** génération des pressions interstitielles.

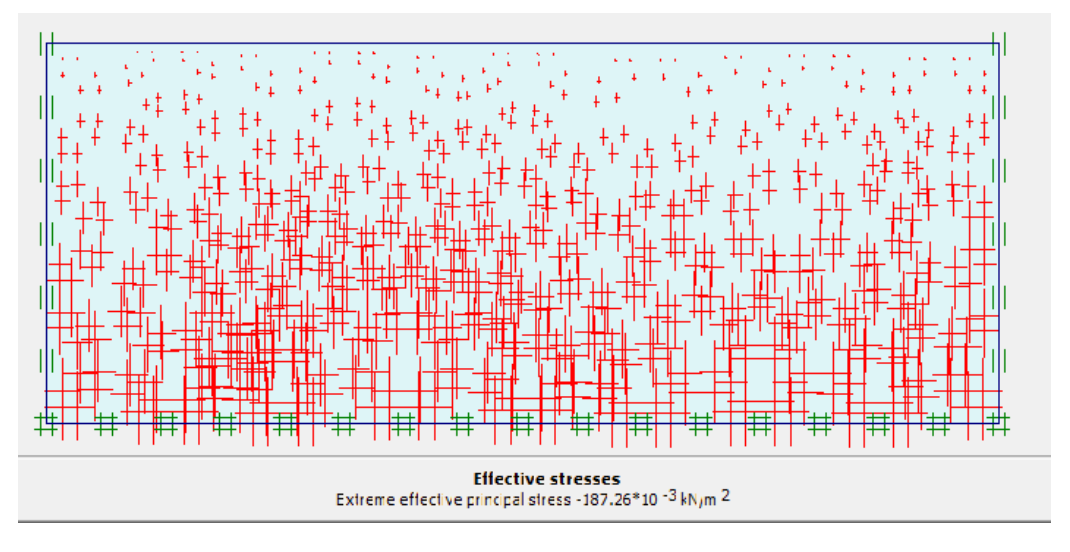

**Figure 5.II.8.** génération des contraintes effectives initiales.

#### *5-II-3-3 : Les phases du calcul numérique*

Des essais œdomètrique à chargement par palier sera modélisées par le logiciel Plaxis, avec l'utilisation de lois de comportement de Mohr coulomb, les conditions aux limites hydrauliques et imposées qui nous avons déjà présentés aux paragraphes précédents , sur échantillon de sol ( argile légèrement sableuse ); fait en conditions non drainés sous une série de contrainte effective verticale, chacune étant le double de celle d'avant et pour des paliers de 24 heures pour laisser l'excès des pressions interstitielles, ensuite nous avons décharges successivement ces contraintes ; ces étapes sont similaire à l'essai qui a été réalisé au laboratoire. Toutes les étapes de calcul ont été montrées dans le tableau (5.II.2.) ci-dessous

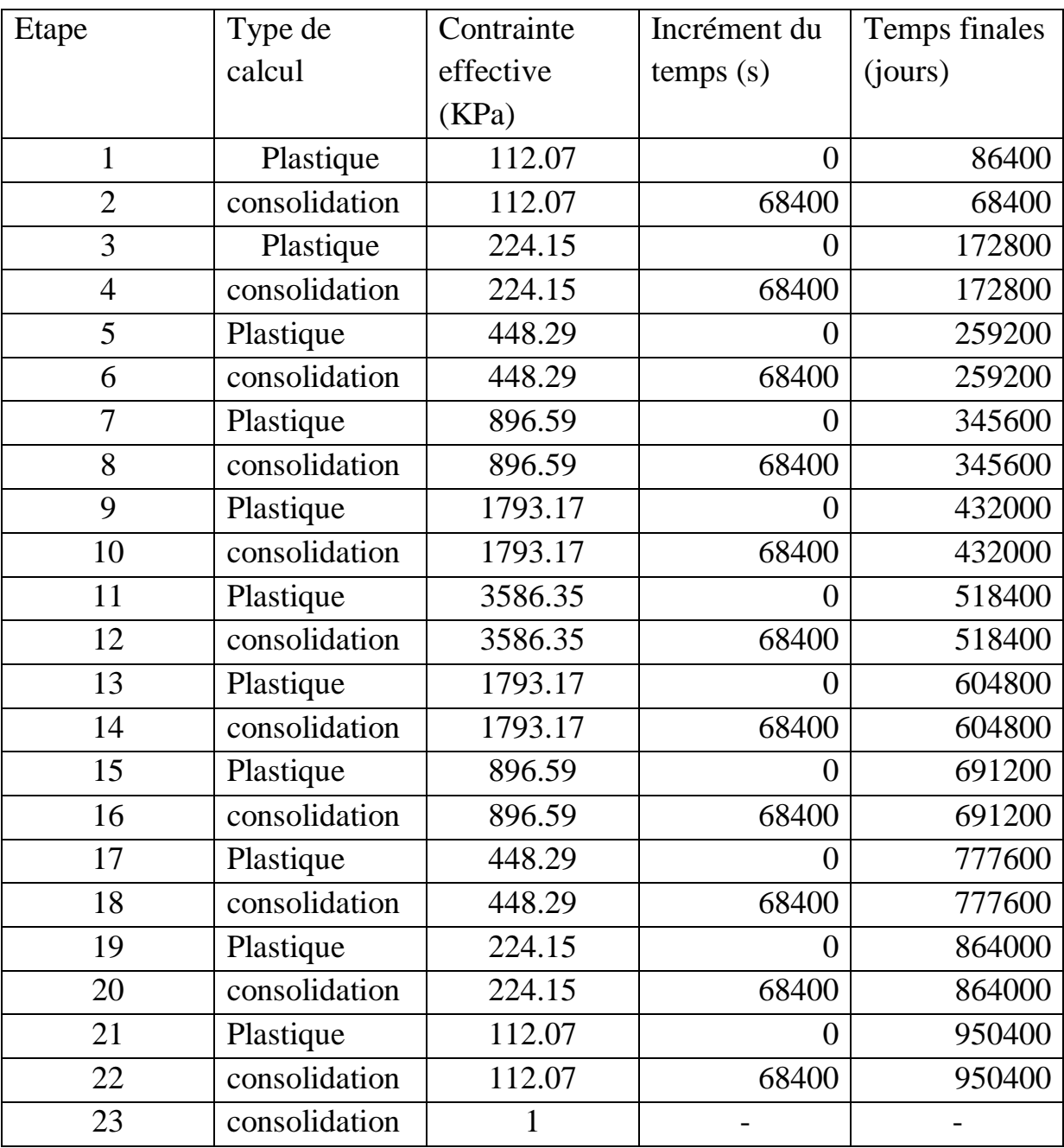

**Tableau 5.II.2.** Les étapes de calcul numérique par Plaxis pour les essais œdomètrique à chargement par palier.

La Figure 5.II.11. ci-dessous montre les phases du calcul numérique sur l'écran du logiciel Plaxis Calculate.

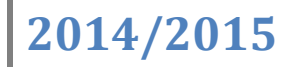

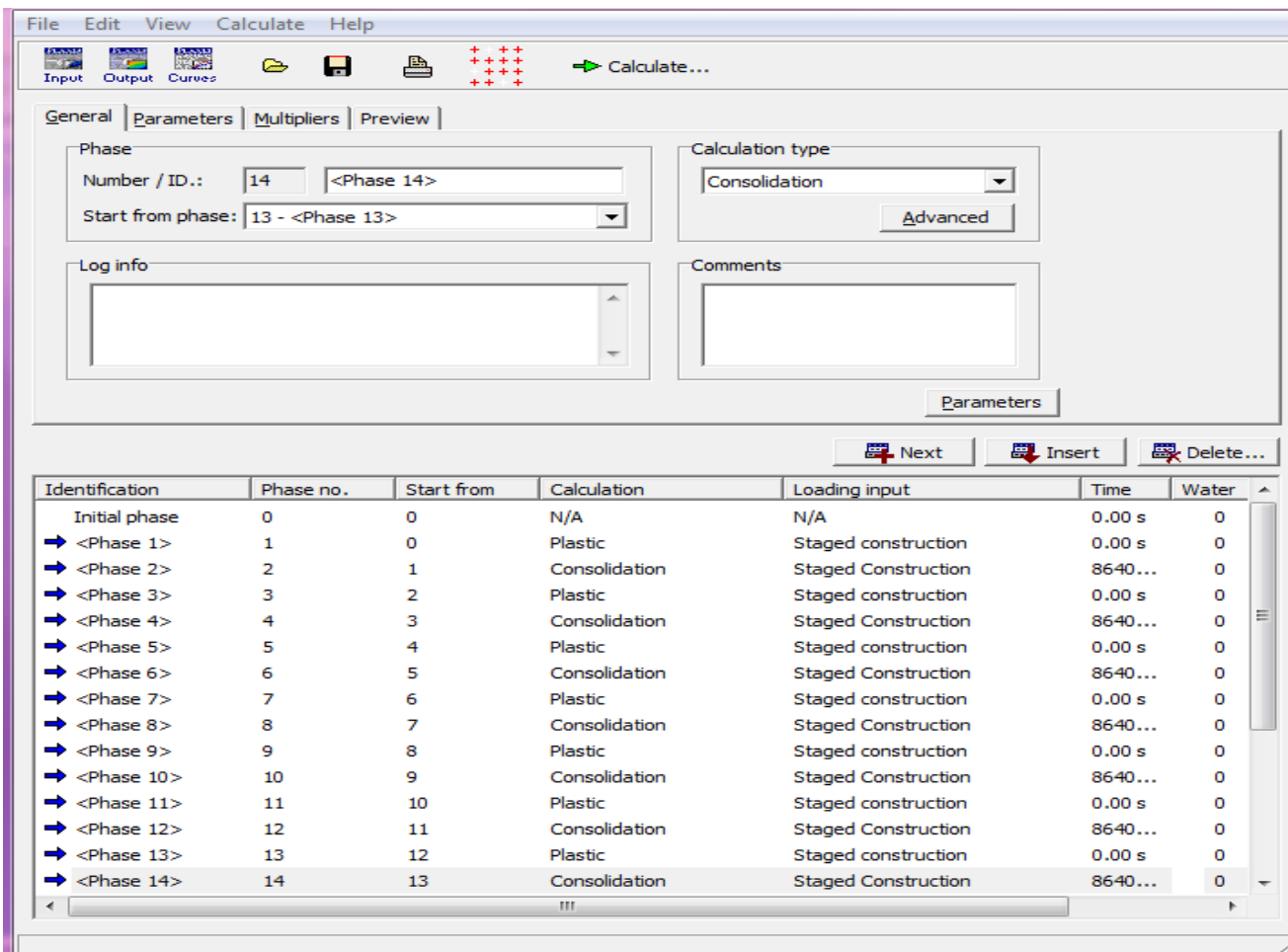

**Figure 5.II.9.** Les étapes du calcul numérique sur l'écran du logiciel Plaxis Calculate.

*5-II-3-3-1 : Les résultats* 

**La charge : 112.07 KN/m²**

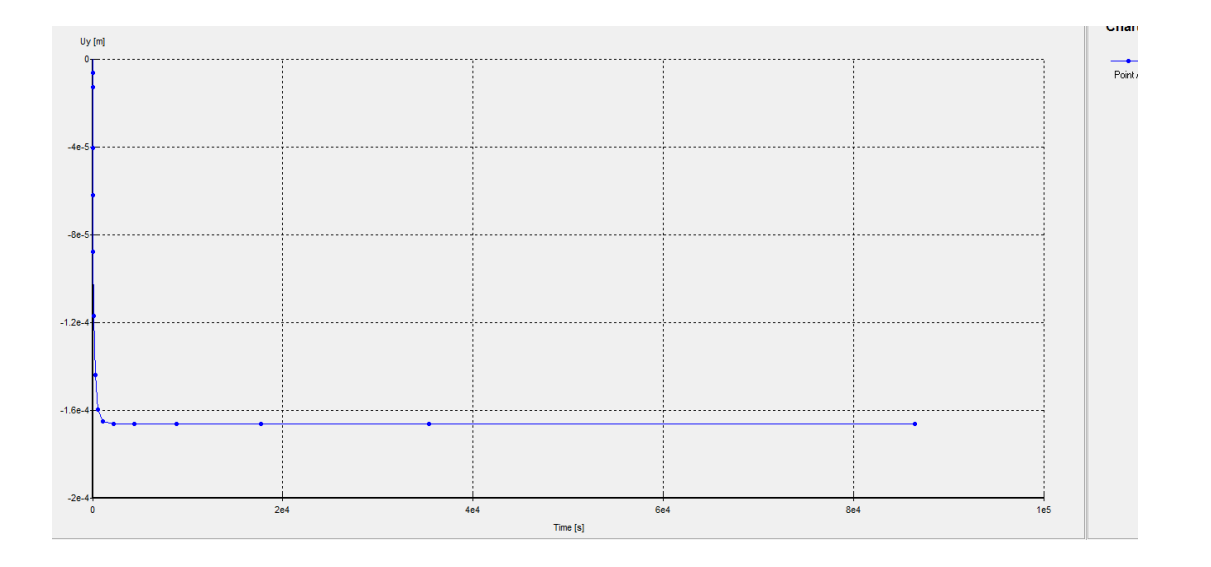

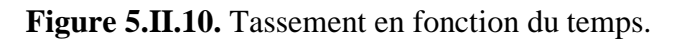

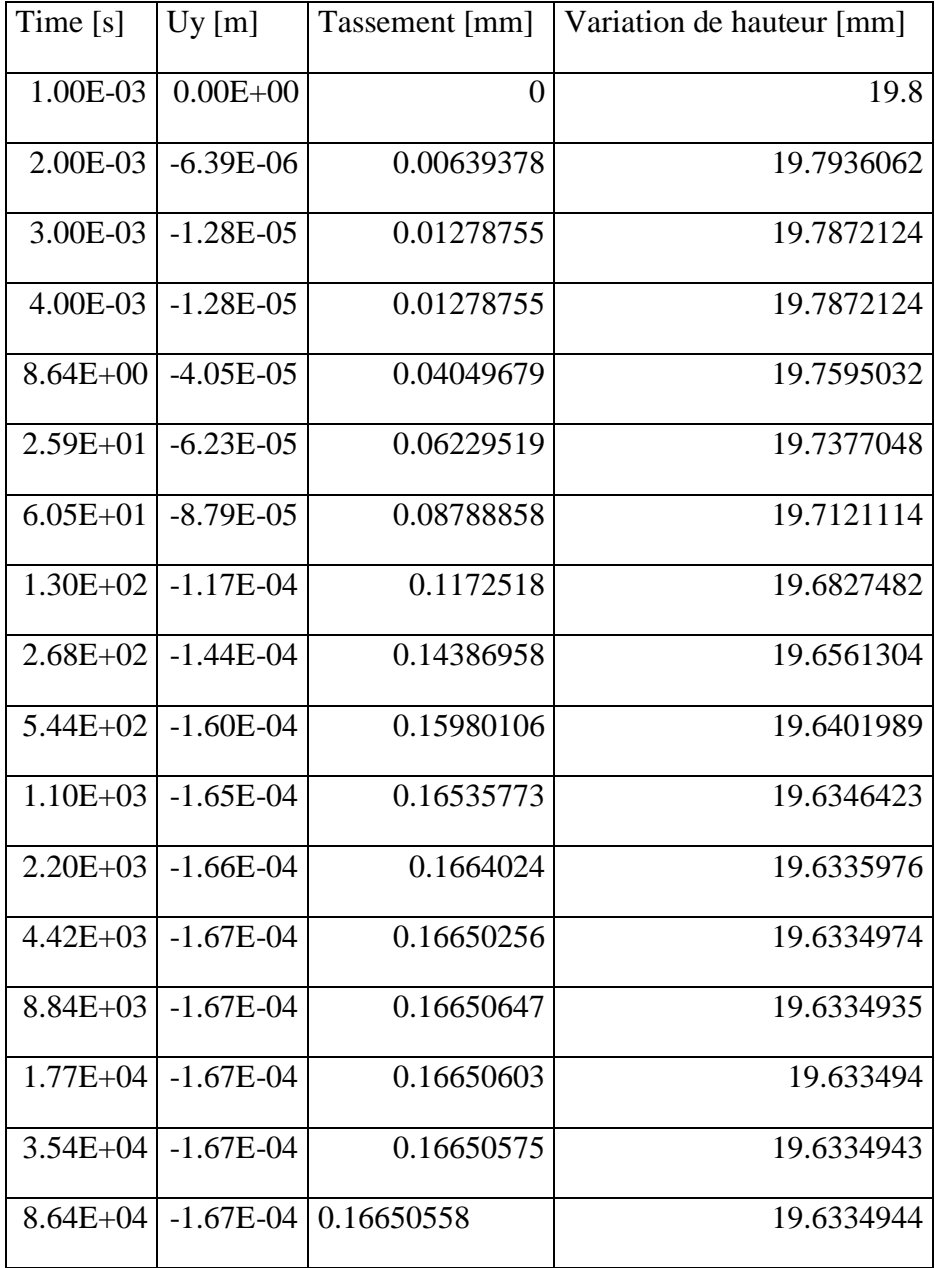

**Tableau 5.II.3.** Résultats des déplacements.

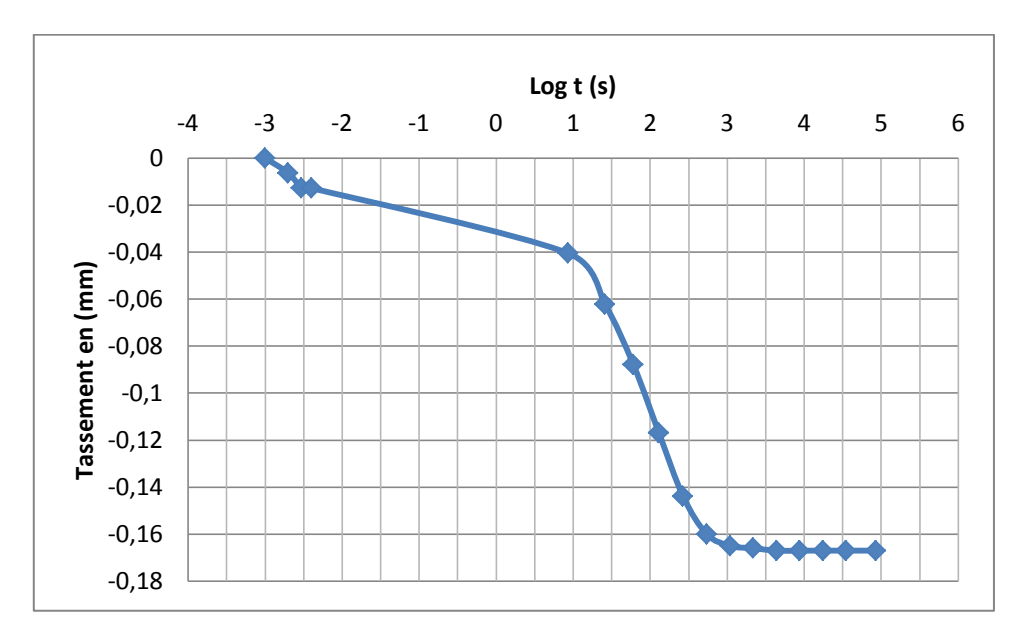

**Figure 5.II.11.** Déplacement verticale en fonction du logarithme du temps.

# Chapitre 06:

## Modélisation des essais in situ

### **6-I / Modélisation numérique de l'essai pressiométrique**

#### **6-I-1 : Présentation du modèle pour pressiomètre**

*6-I-1-1 : Discrétisation bidimensionnel (2D)*

La modélisation de l'essai est faite en axisymétrie (autour de l'axe vertical), le volume de sol est modélisé avec des éléments à quinze nœuds. Les dimensions du massif modélisé sont données en (figure 6.I.1).

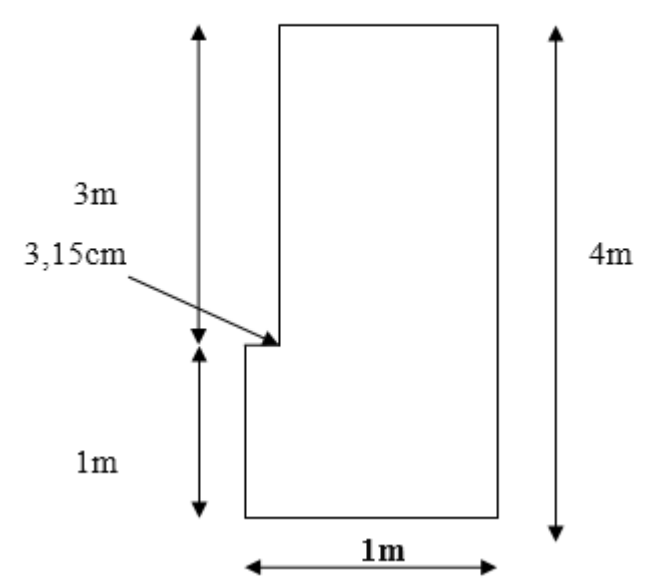

**Figure 6-I-1 :** Dimension du massif modélisé

#### *6-I-1-2 : Conditions aux limites*

PLAXIS utilise 15 Nœuds d'éléments triangulaires, ce qui permet de prédire avec une grande précision les charges classiques limite de plasticité en mécanique des sols. La méthode d'intégration utilisée est la méthode de Gauss, en utilisant 15 points d'intégration pour chaque élément d'axisymétrie.

Afin de simuler numériquement l'essai pressiométrique, nous avons imposé les conditions aux limites de la (figure 6.I.2) ; le sol est libre sur les parois verticales du forage et un déplacement vertical est possible sur les deux frontières verticales.

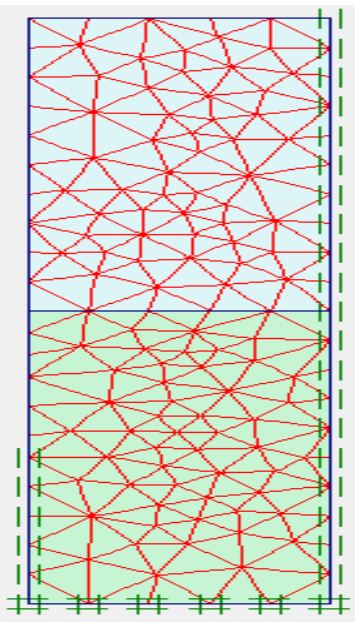

**Figure 6-I-2 :** maillage et conditions aux limites en axisymétrie

#### **6-I-1-3 : Conditions hydrauliques**

Le sol est considéré à l'état saturé : le niveau de la nappe est en surface.

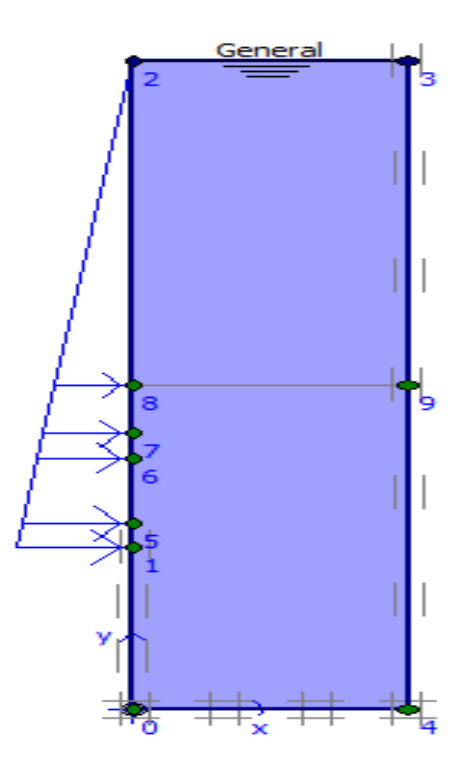

**Figure 6-I-3 : Conditions hydrauliques** 

#### **6-I-2 : Déroulement du calcul**

#### **6-I-2-1 : Chargement pressiométrique**

La sonde pressiométrique permet d'appliquer au sol une pression croissante et d'exercer sur les parois du forage une distribution cylindrique uniforme de contrainte. Sur le modèle éléments finis, ce champ de contrainte est modélisé par une pression homogène qui évolue progressivement jusqu'à la pression limite. De ce champ de contrainte résulte un champ de déformation fonction des pressions appliquées.

Deux chargements interviennent dans ce problème :

Un chargement dû au poids des terres au repos avant le forage, permettra alorsd'obtenir l'état de contrainte initial homogène dans tout le massif du sol.

Un chargement qui simule le chargement appliqué par la sonde sur le sol, est appliqué radialement sur une longueur égale à la longueur de la sonde, en fond de forage.

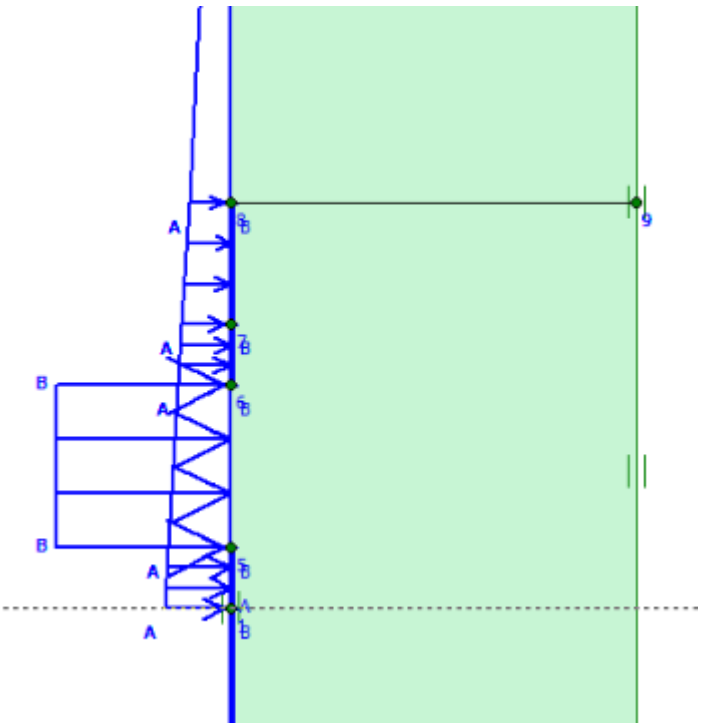

**Figure 6-I-4 :** Chargement de la sonde (A) et Simulation du forage(B).

#### **6-I-2-2 : Interprétation des résultats**

L'expansion de la sonde pressiométrique est alors simulée en augmentant la charge pressiométrique uniforme depuis 0.0, jusqu'à la pression limite, l'essai pressiométrique ainsi simulé s'apparente à un essai pressiométriqueautoforeur.

Pour chaque étape de calcul, on obtient les déplacements et les contraintes en tout point du massif. Pour obtenir la variation de volume globale de la sonde, on effectue le calcul suivant à partir des déplacements radiaux des nœuds à la surface de la sonde.

$$
dV_i = 2\pi * U_{ri} * r_0 * dZ \qquad (IV.2)
$$

Où :

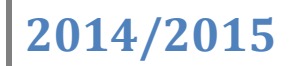

r<sub>0</sub>: Le rayon initial de la sonde et du forage U<sub>ri</sub>: Le déplacement horizontal au noeud i : La distance entre deux noeuds successifs La variation de volume totale de la sonde est :

$$
\Delta V = \sum_{i=1}^{i=n-1} dV_i
$$
 (IV.3)

n : est le nombre de nœuds situé sur la surface latérale de la sonde.

La sonde pressiométrique a une hauteur totale de H=70 cm, un diamètre D=63mm.La hauteur de la cellule de mesure est de 40cm, et les cellules de garde de hauteur 15 cm et de rayon  $r_0 = 3,15$  cm. Dans ce cas, nous avons pris en compte 9 noeuds sur la surface de lasonde sur les 33 répartis le long de la sonde. Les déplacements sont connus tous les dz=50/8=6 .25cm. Les valeurs des déplacements intermédiaires sont voisines desdéplacements des noeuds sélectionnés.

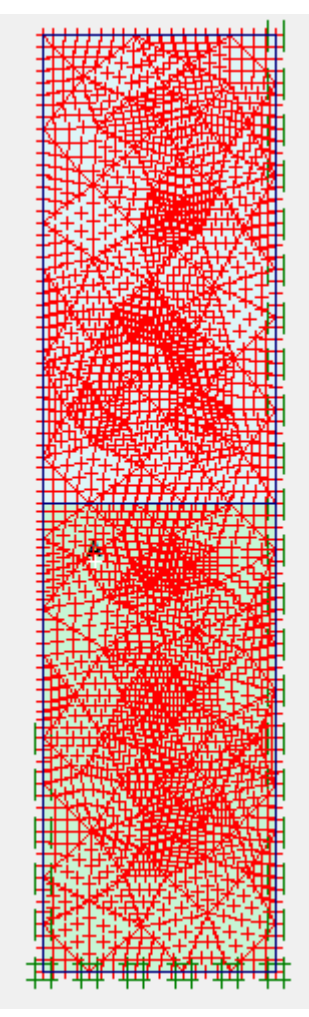

**Figure 6-I-5** : Déplacement des nœuds de la sonde pressiométrique

*Modélisation des essais géotechniques par logiciel PLAXIS* Page 72

Nous pouvons tracer alors à partir des résultats une courbe pressiométrique classiqueet variation de volume relative en fonction de la pression appliquée. A partir de cette courbeon détermine le module de cisaillement G et la pression limite pl.

Le calcul du module de cisaillement **G** se fait dans la partie quasi- linéaire :

$$
G = \frac{\Delta P}{\Delta V_{V_0}}
$$
 (IV.4)

#### **6-I-3 : validation de la simulation numérique**

Nous avons choisi les résultats au laboratoire du forage pressiométrique site de projet "Construction d'un nouveau viaduc au sud de la ville d'Annaba" au niveau de 1,5m

| Z(m)                 | 1,5   | $\boldsymbol{v}$  | 0.3  |
|----------------------|-------|-------------------|------|
| $\gamma$ (Kpa)       | 16    | $\varphi$ (degré) | 10.0 |
| $\gamma_{sat}$ (Kpa) | 20    | $K_0$             | 0.42 |
| <b>OCR</b>           |       | C(Kpa)            | 78.0 |
| E(Kpa)               | 40000 |                   |      |

**Tableau 6-I-1 :** Données du calcul

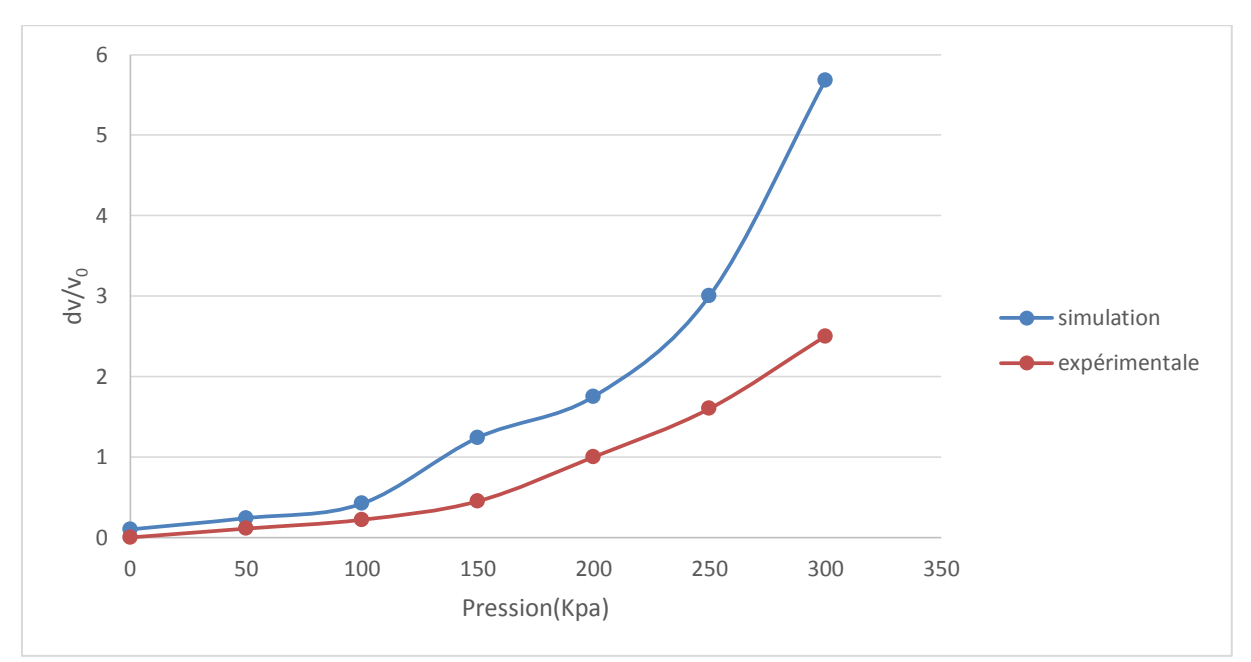

#### Modèle Mohr-Colomb

**Figure 6-I-6 :** La courbe de l'essai pressiométrique (simulation, expérimentale)

- La pression limite, avec le modèle de Mohr-Colomb-, est approximativement égale à PL=300 Kpa
- La pression limite expérimentale est égale à  $P_1$ =280Kpa
- La pression du fluage est calculée par PLAXIS en déterminant les premiers points plastiques qui se développent durant l'augmentation de la pression d'expansion.
- la pression du fluage avec le modèle de Mohr-Colomb est approximativement égale à  $P_f = 190$ Kpa
- la pression du fluage expérimentale est égale à  $P_f = 180$ Kpa.

#### **6-II / Modélisation par éléments finis d'un essai à la plaque**

#### **6- II-1 : Introduction**

Dans la première partie, nous présentons la modélisation d'un essai à la plaque dans des conditions purement élastiques par le logiciel Plaxis, afin de comparer les résultats obtenus avec ceux de Boussinesq présentés au chapitre précédent.

Dans la deuxième partie, en tenant compte les aspects de plasticité du sol dans nos modélisations, à travers l'utilisation de la loi de comportement élastoplastique de Mohr Coulomb. La comparaison se fera avec les résultats expérimentaux de l'essai à la plaque.

#### **6-II-2 : Modélisation**

#### *6-II-2-1 : Type de problème*

L'essai de chargement à la plaque est un problème à symétrie de révolution, la modélisation de l'essai est faite en axisymétrie. Il faut donc définir dans le code de calcul qu'il s'agit d'un problème axisymétrique. L'étude se fera donc sur un demimassif comme schématisé à la figure 6.II.2.

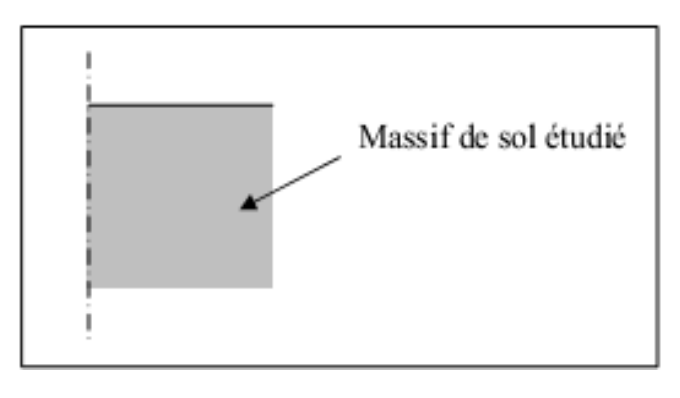

**Figure 6-II-1 :** Géométrie du problème en axisymétrique

#### *6-II-2-2 : Géométrie du problème*

Pour déterminer les dimensions de ce massif, il a été fait référence aux normes en vigueur. La surface examinée doit être plane, homogène et libre de toute surcharge dans un rayon minimum égal à 4 fois le diamètre de la plaque. Une première zone de 5D en profondeur et 5,5 D en largeur sera maillée, D étant le diamètre de la plaque. Les dimensions du massif étudié seront donc de 10 D pour la profondeur et de 11 D pour la largeur (figure 6.II.2).

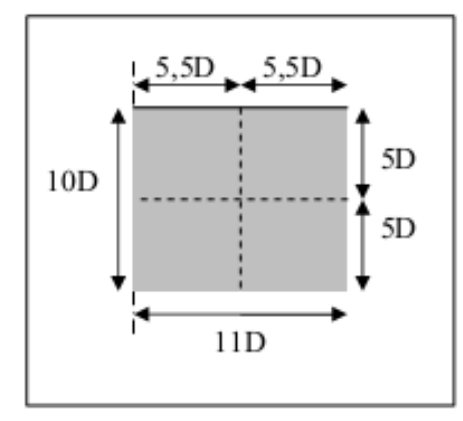

**Figure 6-II-2 :** Dimensions du massif étudié.

Il est bien évident que la zone où les contraintes auront le plus d'influence est celle située sous la plaque. C'est pourquoi, le nombre d'éléments sera augmenté dans la zone immédiatement à proximité de celle-ci. Pour ce faire, il sera créé des zones supplémentaires sous la plaque et en surface. La( figure 6.II.3) donne un exemple de maillage utilisé.

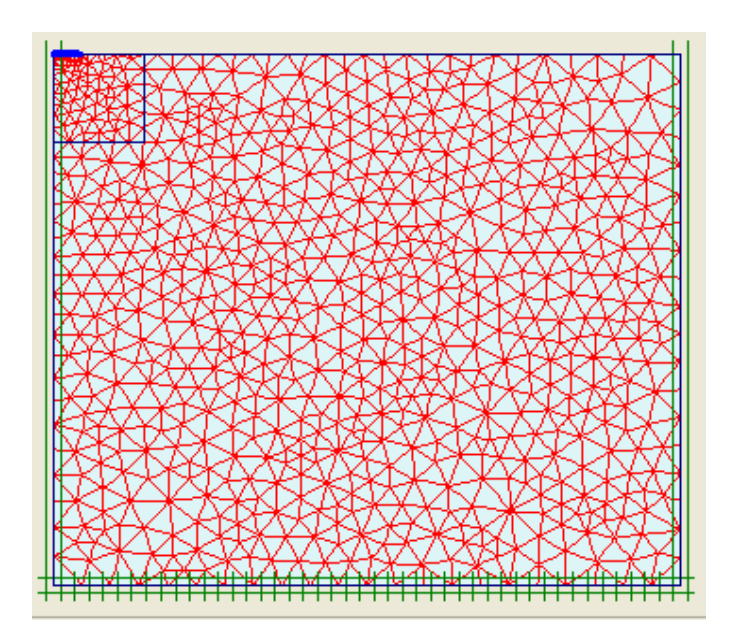

**Figure 6-II-3 :** Maillage raffiné dans la zone au dessous de la plaque.

#### *6-II-2-3 : Conditions aux limites*

Plaxis utilise des éléments triangulaires à 15 Nœuds, ce qui permet de prédire avec une grande précision les charges classiques en mécanique des sols. La méthode d'intégration utilisée est la méthode de Gauss, en utilisant 12 points d'intégration pour chaque élément d'axisymétrie. Afin de simuler numériquement l'essai de chargement à la plaque, nous avons imposé les conditions aux limites de la (figure 6.II.4) ; le sol

est libre sur la paroi verticale, les nœuds inférieurs du massif seront bloqués en déplacements vertical et horizontal. Ceux situés à l'extrémité verticale (droite) seront bloqués en déplacement horizontal. Pour l'axe de symétrie, il n'y a pas de raison que les nœuds bougent préférentiellement dans un sens. De ce fait, le déplacement horizontal sera également bloqué sur la plaque du côté de l'axe de symétrie (figure 6.II.4).

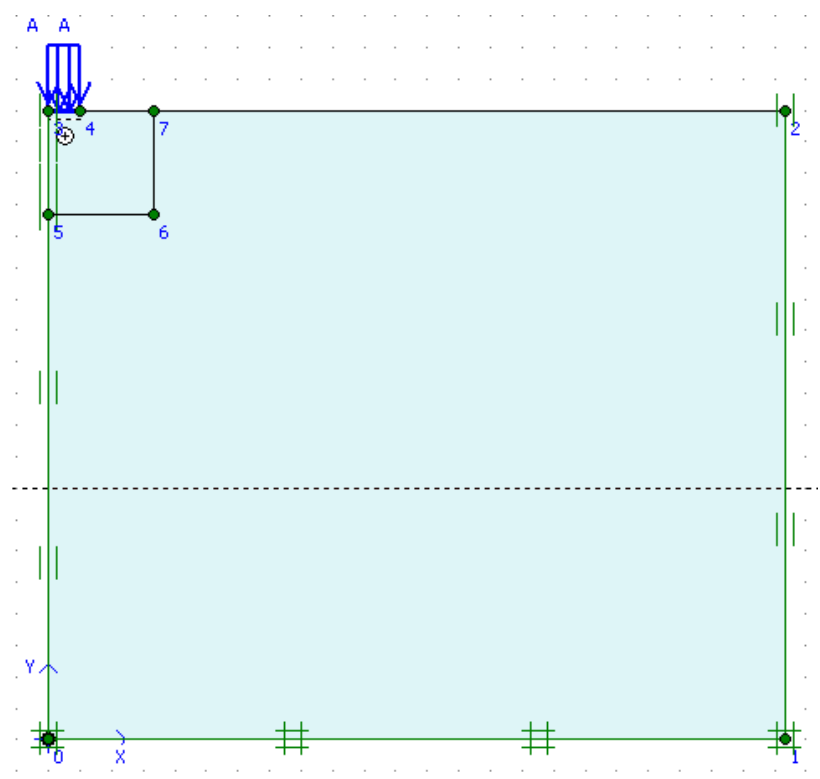

**Figure 6-II-4 :** Conditions aux limites en axisymétrie

#### **6-II-3 : Modélisation élastique du problème purement mécanique**

#### *6-II-3-1 : Lois de comportement*

Le sol et la plaque sont modélisés à l'aide d'une loi élastique isotrope. Les paramètres utilisés sont donnés au (tableau 6.II.1) pour le sol et sur le (tableau 6.II.2) pour la plaque.

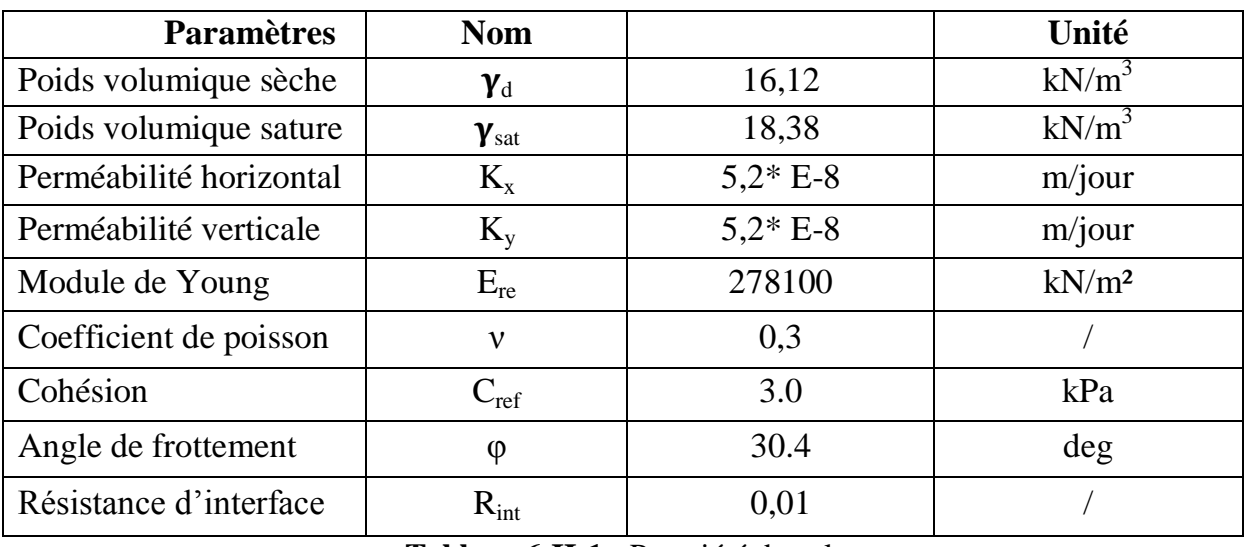

**Tableau 6-II-1 :** Propriété du sol.

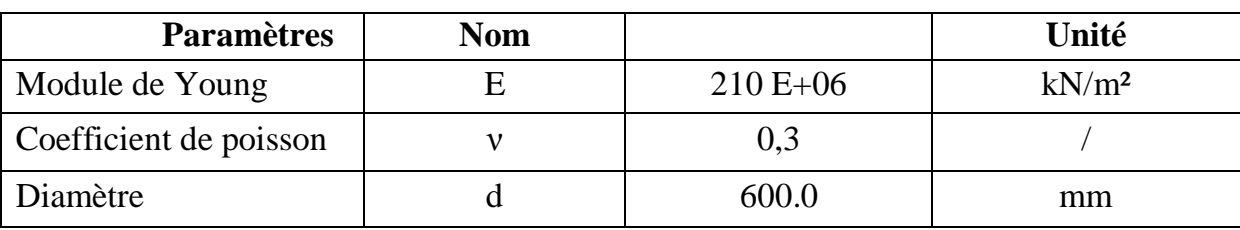

**Tableau 6-II-2 :** Paramètres de la plaque.

#### *6-II-3-2 : Conditions initiales*

Aucune condition initiale n'est introduite à ce niveau car le modèle analytique est établi pour un massif non chargé.

#### *6-II-3-3 : Chargement*

Le chargement A est un élément appliquant une charge linéique A. La pression p appliquée par la plaque vaut :

#### $P = MLOAD A * A$

Avec *MLOAD A* un multiplicateur de charge compris entre 0 et 1. Il est possible de contrôler temporellement ce multiplicateur, en choisissant de manière adéquate les valeurs de ce dernier. La valeur du chargement A est de 250 kPa pour le premier modèle et 200 kPa pour le second.

#### *6-II-3-4 : Résultats de la simulation*

La distribution de contraintes dans le sol obtenue par le code de calcul sera comparée à la fin du chargement avec la solution analytique donnée par la formule de Boussinesq,

présentée dans le chapitre précédent. Les (figures 6.II.5 et 6.II.6) donnent la distribution de contrainte au niveau de l'axe de symétrie en fonction de la profondeur pour un chargement de 250 kPa et 200 kPa sur une plaque de 600 mm de diamètre.

On y constate que la solution numérique a la même distribution que la solution analytique. Cependant, il y a un écart entre la solution numérique et la solution analytique de 8,38% pour le chargement de 250 kPa et de 9,14% pour le chargement de 200 kPa. Il faut donc mener l'investigation plus loin pour valider le modèle numérique.

La distribution de contrainte pour un maillage plus fin est donnée sur la (figure 6.II.6). Ce maillage plus fin a été réalisé en doublant le nombre d'éléments sur une zone de 1.0 m de profondeur, ce qui correspond à la zone de comparaison. On s'aperçoit que la distribution de contrainte obtenue n'est que très peu modifiée par rapport au premier maillage. La qualité du maillage ne peut donc expliquer l'écart entre le numérique et l'analytique.

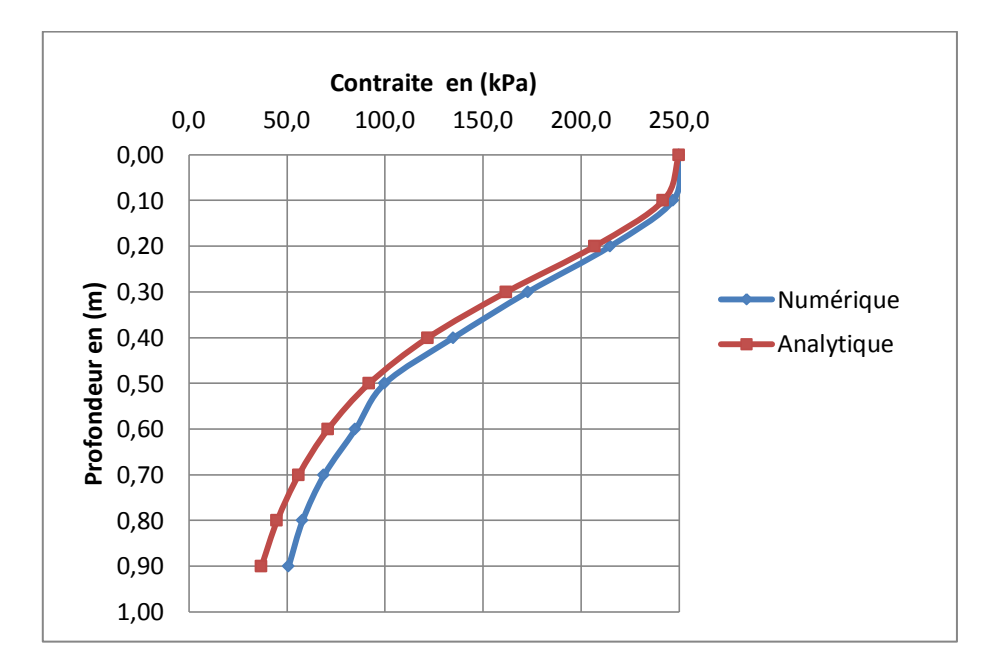

**Figure 6-II-5 :** Solutions numérique et analytique pour un chargement de 250 kPa.

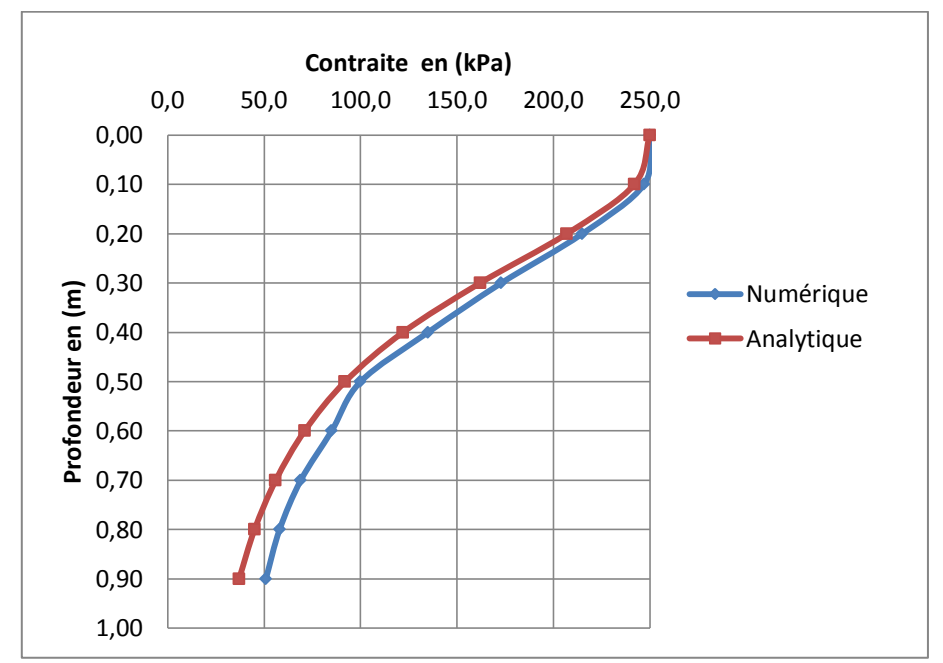

**Figure 6-II-6 :** Solutions numérique et analytique pour un chargement de 200 kPa.

#### **6-II-4 : Modélisation élastoplastique du problème purement mécanique**

Le comportement d'un sol est extrêmement compliqué. Pour être valable, la modélisation doit ensuite prendre en compte les aspects de plasticité. Elle sera donc prise en compte dans le modèle numérique. La comparaison se fera avec les résultats expérimentaux de l'essai à la plaque.

#### *6-II-4-1 : Maillage*

Le modèle axiomètre de référence se fait par des éléments triangulaires à 15 nœuds. Le maillage à une extension Horizontale de 7m et Verticale de 6m. Le nombre d'éléments est de 1450 éléments et le nombre de nœuds est de 11856 nœuds. La plaque est modélisée avec l'élément « plate ». Tous les points de la (ou des) surface(s) d'appui du massif sur le sol doivent être situés à plus de 1,20 m du centre de la plaque de chargement.

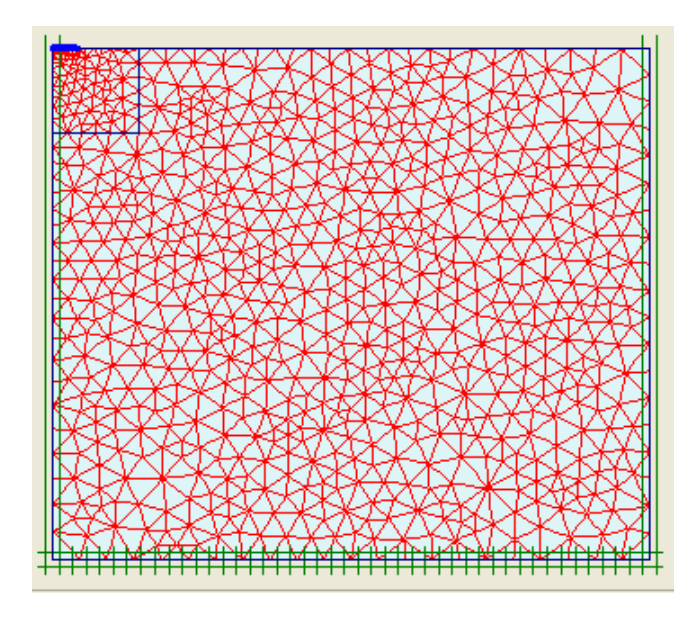

**Figure 6-II-7 :** Maillage du modèle.

#### *6-II-4-2 : Comportement des matériaux*

#### **A) la plaque :**

Pour le comportement de la plaque on utilise une loi élastique linéaire isotrope, avec un module d'élasticité E de 210 000 MPa et un coefficient de poisson υ de 0,25 *(NF\_P94-117-1)* . Les paramètres des éléments de massif représentant la plaque dans la modélisation bidimensionnelle sont choisis de manière à conservation la rigidité en flexion **E.I** et la rigidité axiale **E.A** de la plaque.

Cette conservation se traduit par l'équation suivante : eq= $\sqrt{12 \frac{F}{E}}$ Où deq l'épaisseur équivalente, E est le module d'élasticité, I le moment d'inertie et A la section.

#### **B) Interface** :

Une épaisseur virtuelle" est assignée à l'interface c'est une dimension fictive utilisée pour définir les caractéristiques du matériau affectées à l'interface, Le facteur (Rinter) relie les caractéristiques de l'interfaces frottement de la plaque et la adhérence aux caractéristiques du sol (angle de frottement et cohésion), le facteur est défini par les deux relations suivantes :

Tan  $\varphi$ <sub>interface</sub> = R<sub>inter</sub> tan  $\varphi_{sol}$ 

et  $C_{\text{interface}} = R_{\text{inter}} \cdot C_{\text{sol}}$  avec  $C_{\text{sol}} = C_{\text{ref}}$ 

On réduit les propriétés d'interface (Rinter =0,01) au niveau du contacte remblai avec la plaque, l'interface dans ce cas est lisse (couche aussi mince en sable propre).

#### **C) Remblai :**

Pour le comportement de remblai on à utilisé une loi élastique parfaitement plastique Mohr-Coulomb, les paramètres des éléments de massif sont représentes dans le tableau suivante :

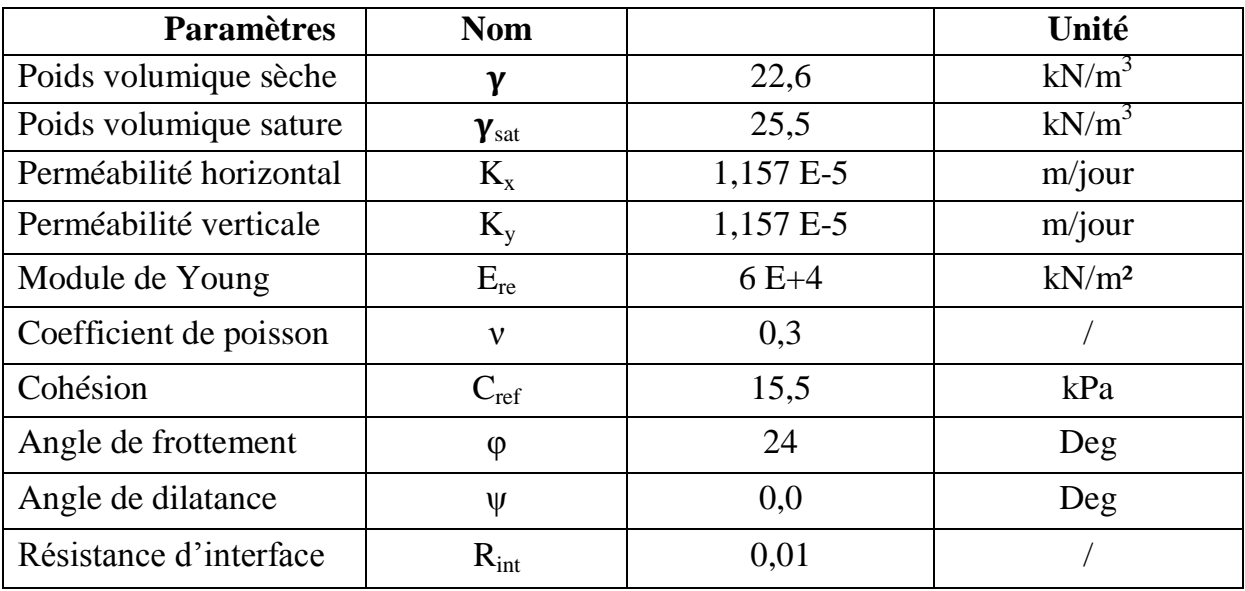

#### **Tableau 6-II-3 :** Propriété du remblai.

#### *6-II-4-3 : Condition aux limites*

Le déplacement horizontal est bloqué sur les limites verticales du maillage. La base du maillage est maintenue fixe tant horizontalement que verticalement.

#### *6-II-4-4 : Initialisation des contraintes*

L'état de contrainte initial est de type géostatique, les contraintes verticales sont dues au poids de remblai et les contraintes horizontales effectives sont proportionnelles aux contraintes verticales effectives. Le coefficient de proportionnalité ou coefficient de pression de remblai au repos, est calculé à l'aide de la formule de Jaky (1944) :  $K_0$  $=1-$  Sin  $\varphi$ .

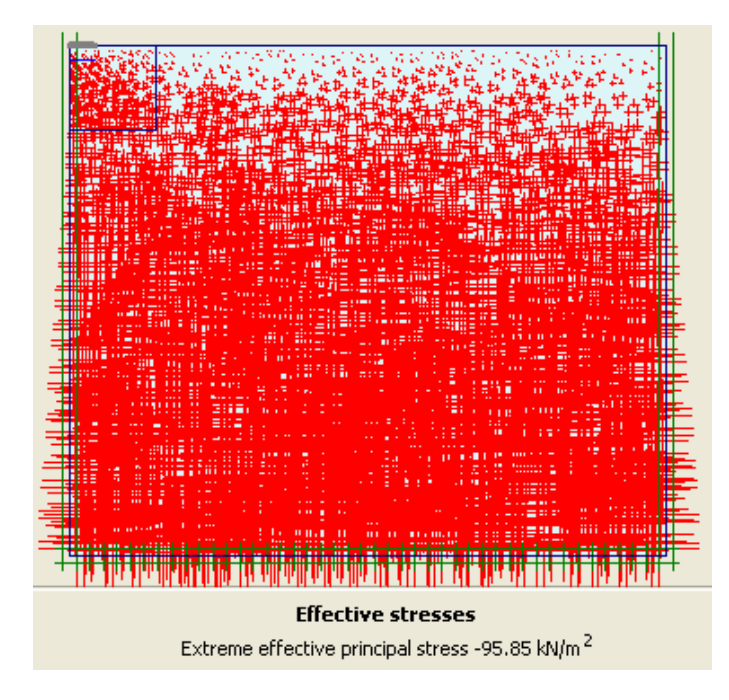

**Figure 6-II-8 :** Génération des contraintes initiales.

#### **6-II-5 : Chargement**

Le calcul simule les différentes étapes d'exécution de l'essai. Pour le premier chargement on appliquant une pression uniformément repartie de 0,25 MPa, après le déchargement de la plaque est modélisée par la désactivation de la pression, le deuxième chargement est modélisé avec une pression uniformément repartie de 0,20 MPa. Enfin, le déchargement est modélisé par désactivation de la pression.

#### **6-II-6 : Procédure de calcul**

Le calcul du modèle de référence se fait en six phases :

**Phase 0** : Initiation des contraintes : Initiation des contraintes *(procédure K0)* ; on détermine les contraintes effectives initiales.

**Phase 1** : chargement de la plaque : La plaque doit être chargée *(0,25 MPa)* par palier, réalisé en 30 secondes, Cette phase est caractérisé par :

- Calcul plastique

- Choisir des points de suivi des déplacements et contraintes au milieu de la plaque.

**Phase 2** : stabilisation de la déflexion de la plate forme : Celle-ci doit être maintenue sur une période de 15 secondes,

**Phase 3** : déchargement de la plaque : Annuler la charge à ce stade sur une période de 5 secondes,

**Phase 4** : second chargement de la plaque : La plaque doit être chargée *(0,20 MPa)* par palier, réalisé en 24 secondes,

**Phase 5** : stabilisation de la déflexion de la plate forme : Celle-ci doit être maintenue sur une période de 12 secondes,

**Phase 6** : déchargement de la plaque : Annuler la charge.

#### **6-II-7 : Présentation des résultats et analyse**

Les résultats de la modélisation numérique sont montrés sur la (figure 6.II.9), en comparaison avec les mesures obtenus expérimentalement. On constate d'après cette figure que les résultats de la modélisation numérique sont compatibles par rapport aux résultats expérimentaux.

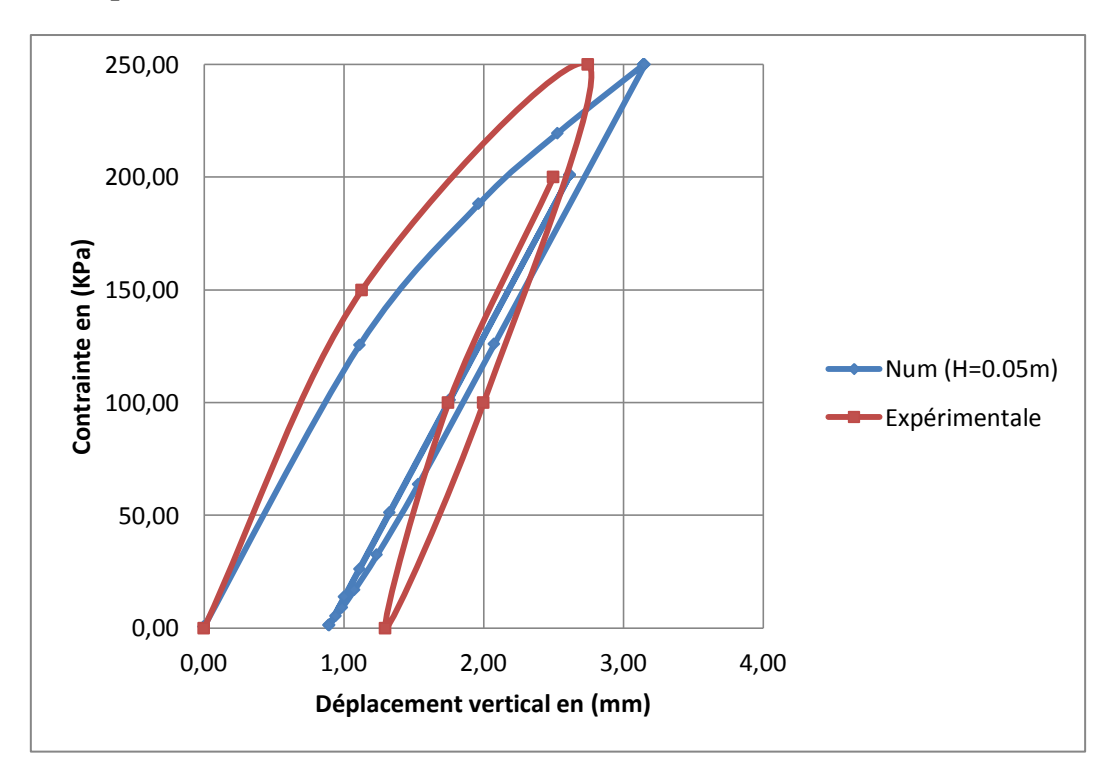

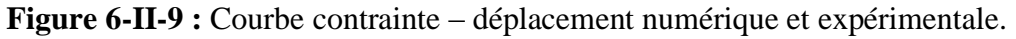

#### **Conclusion générale**

La méthode éléments finis est de plus en plus utilisée pour l'étude des ouvrages géotechniques. Dans cette dernière, le comportement d'un sol est représenté par un modèle constitutif. La réponse d'un modèle à différentes actions mécaniques est définie à partir des valeurs données aux paramètres de ce modèle. Ces paramètres sont souvent évalués à partir d'un nombre limité d'essais de laboratoire ou d'essais en place. Or, à l'heure actuelle, la plupart des essais géotechniques in situ ne permettent pas d'identifier directement les paramètres constitutifs des couches de sol. Les essais de laboratoires quant à eux coûtent chers et ne sont pas représentatifs du massif de sol dans son ensemble.

L'utilisation de calculs par éléments finis pour dimensionner les ouvrages est donc limitée par une mauvaise connaissance des propriétés mécaniques des sols. C'est dans ce contexte que se pose la problématique de calage des paramètres géotechniques par la modélisation numérique de ces essais afin de permettre une bonne corrélation de ces paramètres.

Le travail présenté dans ce mémoire concerne la modélisation des essais géotechniques, en se basant dans les modèles proposés sur les paramètres fournis par ces essais, jusqu'à ce que l'écart entre le résultat du calcul numérique et les données expérimentales soit minimal.

A travers ce travail, nous avons tenté de présenter des modèles numériques en utilisant le logiciel par éléments fins Plaxis, pour différents essais réalisés au laboratoire et in situ.
## **Références Bibliographiques**

- 1) Arabet Leila, (2010), Modélisation Numérique Du Tassement Et De La Consolidation Des Sols Sous L'œdomètre. Mémoire De Magister En Génie Civil, Université 20 Août 1955 De Skikda, Algérie.
- 2) Bouafia, Ali (01-2006), les essais in-situ dans les projets de fondations, département de Génie Civil (université Saad Dahleb de Blida), Office des publications universitaires.
- 3) Brinkgereve R.B.J. et Vermeer P.A. « PLAXIS version 8, scientific manual », DELFT University of Technology and PLAXIS BV, Pays-Bas, 2003.
- 4) BAHAR R., CAMBOU B., (1993). Contribution à l'identification des paramètres de comportement des sols à partir de l'essai pressiométrique. Revue Algérie équipement n° 8,Avril.
- 5) BAGUELIN F., JEZEQUEL J.F., (1973). Le pressiomètre autoforeur, Annales de l'ITBTP, Vol. 307.
- 6) CAMBOU B., SOEGIRI S., et all., (1991). Pressiomètre avec mesure de pression interstitielle. *Comptes Rendus de la 10ème Conférence de Mécanique des Sols et des Travaux de Fondations*. Florence, A.A Balkema, p. :45-48.
- 7) CAMBOU B., BAHAR R., (1993). Utilisation de l'essai pressiométrique pour

l'identification de paramètres intrinsèques du comportement d'un sol. *Revue* 

*Française de Géotechnique*, No. 63, p. 39-50.

- 8) CAMBOU B., SOEGIRI S., et all., (1991). Pressiomètre avec mesure de pression interstitielle. *Comptes Rendus de la 10ème Conférence de Mécanique des Sols et des Travaux de Fondations*. Florence, A.A Balkema, p. :45-48.
- 9) Chikhi Kamra, (20 11), Etude Expérimentale Des Matériaux Non Saturés Au Cisaillement Et A La L'œdomètre. Mémoire De Magister De L'université De Mouloud Mammeri, TIZI-OUZOU
- 10)D.ROUSSELOT, Simulation des tassements des sols selon la théorie de la consolidation unidimensionnelle de Terzaghi Programme PROGRS-I, bureau de recherches géologiques et minières
- 11)Essai œdométriques : Méthodes d'essai LPC. (1985), Laboratoire centrale des ponts et chaussées, Paris
- 12)Gibson , R. E. & Henkel, D. J. (1954). Influence of duration tests at constant rate of strain on measured 'draines' strength. Geotechnique 4, N° 1, 6-15.

13)Habiballah Taha el Mokhtar, modélisation des déformations permanentes des graves non traitées, thèse de doctorat, département du génie civil, université de

limoges.

- 14)Hawkins , A.B & Privett , K.D (1985). Measurement and use of residueal shear strength of cohesive soils. Grounding engineering 18, N° 8, 22-29.
- 15)Lerat p ., Schlosser F . et Vardoulaksi I .(1997). nouvel appareil de cisaillement simple annulaire pour l'etude des interfaces matèriau granulaire-structure, compte rendus du quatorziéme congrès international de mecanique des sols et des travaux de fondations , 1 , 363-366
- 16)Lemos , L. J. L. & Vaughan , P . R. (2000). Clay-interface shear resistance. Geotechnique  $50$ ,  $N^{\circ}$  1, 55-64
- 17)MAGNAN PH., MESTAT J-P. (1991). Lois de comportement et modélisation des sols C 218. In Techniques de l'Ingénieur, Traité Construction Volume C21. Paris.1993, 193 pages.

18)Norme Française, NF P 94-117-1, Avril 2000, Indice de classement : P 94-117-1 19)Norme française (NF 94-090-1 décembre, 1997), Essai œdomètrique 20)Said Boujlala, Relation entre l'essai de plaque ME et l'essai dynamique B&C, Ecole

d'ingénieur et d'architectures de Fribourg, 2007.

21)ZIGHMI Imène-Bassma, Etude numérique de l'influence des paramètres géotechniques

sur le comportement des sols renforcés par colonnes ballastées, Magistère en Génie civil,

Spécialité: Géotechnique et environnement, Université Mouloud Mammeri Tizi Ouzou.